# **UNIVERSIDAD PERUANA LOS ANDES**

# FACULTAD DE INGENIERÍA

# **ESCUELA PROFESIONAL DE**

"INGENIERIA DE SISTEMAS Y COMPUTACIÓN"

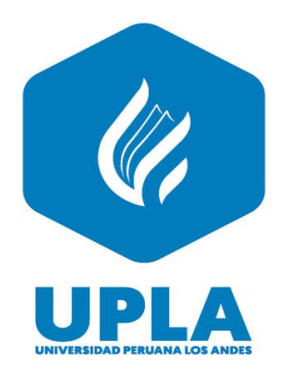

# **TESIS:**

**SISTEMA WEB PARA LA GESTIÓN DE ABASTECIMIENTOS DE LA EMPRESA ATLANTA TECHNOLOGIES CENTER E.I.R.L**

# **PRESENTADO POR:**

BACH. VILCAPOMA VALER NATALI

**Línea de investigación institucional:** Nuevas Tecnologías y Procesos

# **PARA OPTAR EL TITULO PROFESIONAL DE:**

INGENIERA DE SISTEMAS Y COMPUTACIÓN

**HUANCAYO - PERÚ**

**2019**

**DR. VICENTE RAMOS WAGNER ENOC** 

**ASESOR METODOLÓGICO**

**MG. ARANA CAPARACHIN MAGLIONI** 

**ASESOR TEMÁTICO**

# **DEDICATORIA**

Dedico esta tesis principalmente a Dios, a mis padres por ser un apoyo incondicional en esta nueva etapa de mi formación profesional.

**Bach. Natali Vilcapoma Valer**

# **AGRADECIMIENTO**

Agradezco a mis familiares, por estar siempre presente en cada momento, quienes me motivaron a ser perseverante.

A mis asesores por transmitir y compartir sus conocimientos.

**La autora**

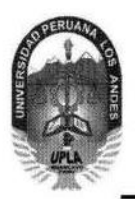

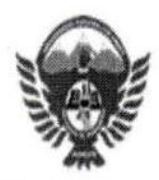

# EL DIRECTOR DE LA UNIDAD DE INVESTIGACIÓN DE LA FACULTAD DE INGENIERÍA DEJA:

# **CONSTANCIA Nº 008**

Que, el (la) bachiller VILCAPOMA VALER NATALI de la Escuela Profesional de INGENIERÍA DE SISTEMAS Y COMPUTACIÓN, present ó la tesis denominada: "SISTEMA WEB PARA LA GESTIÓN DE ABASTECIMIENTOS **EMPRESA** DE.  $IA$ **ATLANTA** TECHHNOLOGIES CENTER E.I.R.L.", la cual contiene 124 p á g., y la misma que ha sido ingresada por el SOFTWARE TURNITIN FEEDBACK STUDIO obteniendo el 27% de similitud.

Se expide la presente constancia para los fines pertinentes.

Huancavo. 07 de Enero de 2020

**DR. CARLOS R. SÁNCHEZ GUZMÁN** DIRECTOR DE LA UNIDAD DE INVESTIGACIÓN DE LA FACULTAD DE INGENIERÍA

CC. Archivo CRSG/nvr

# **HOJA DE CONFORMIDAD DE JURADOS**

**DR. CASIO AURELIO TORRES LÓPEZ** 

**PRESIDENTE**

 **DR. EDWARD EDDIE BUSTINZA ZUASNABAR**

**JURADO**

 **MG. JORGE VLADIMIR PACHAS HUAYTAN**

**JURADO**

 **ING.RAFAEL EDWIN GORDILLO FLORES**

**JURADO**

 **MG. MIGUEL ÁNGEL CARLOS CANALES**

**SECRETARIO DOCENTE**

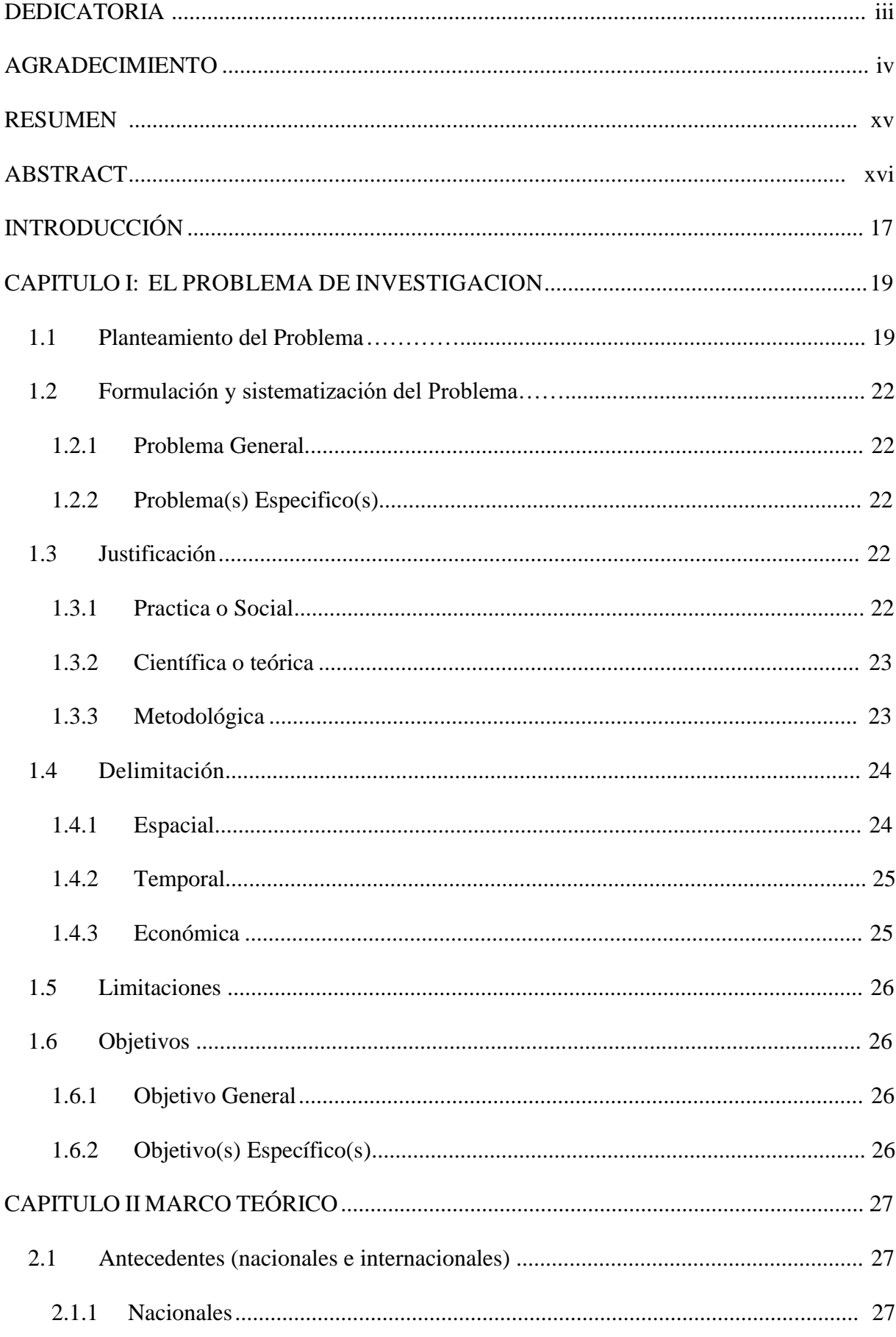

# **INDICE**

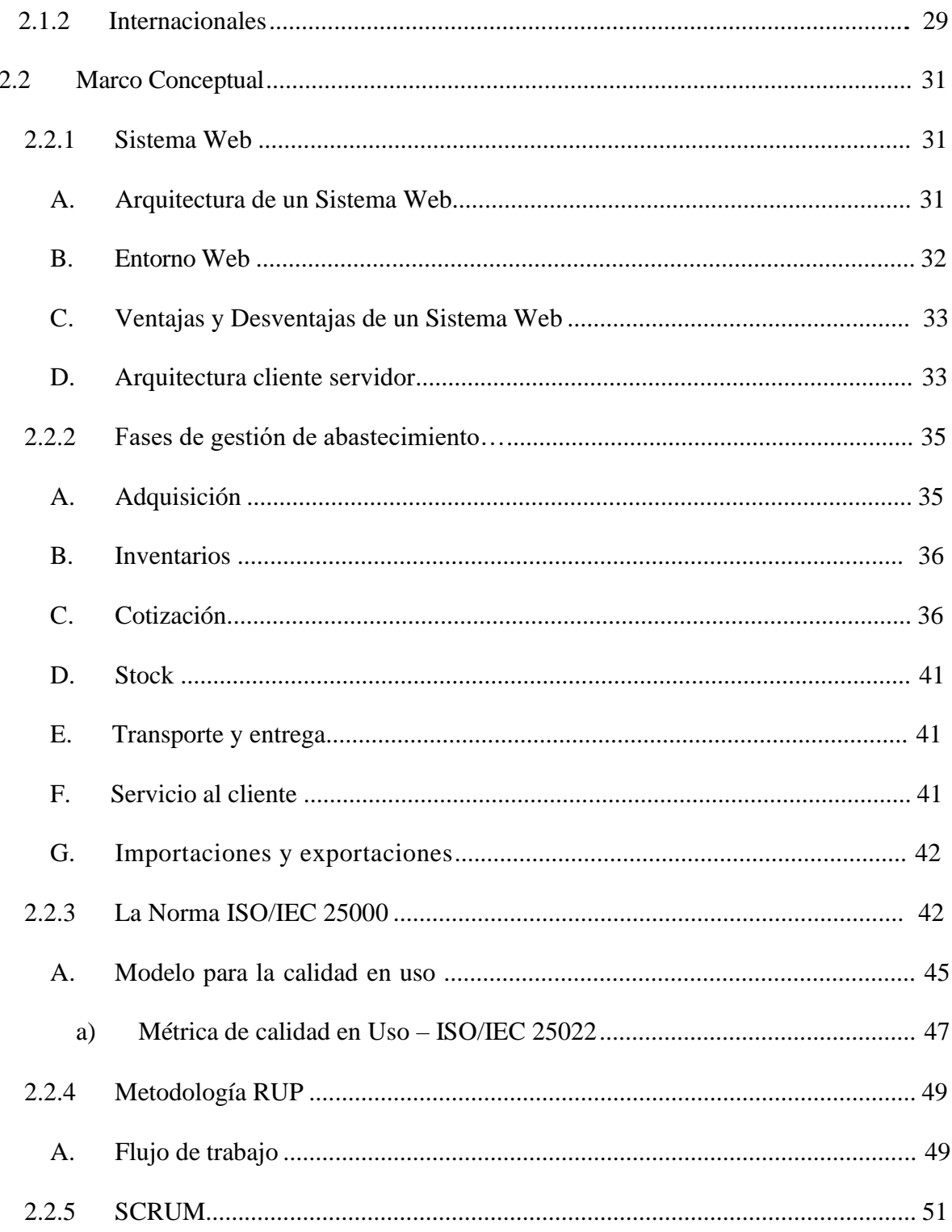

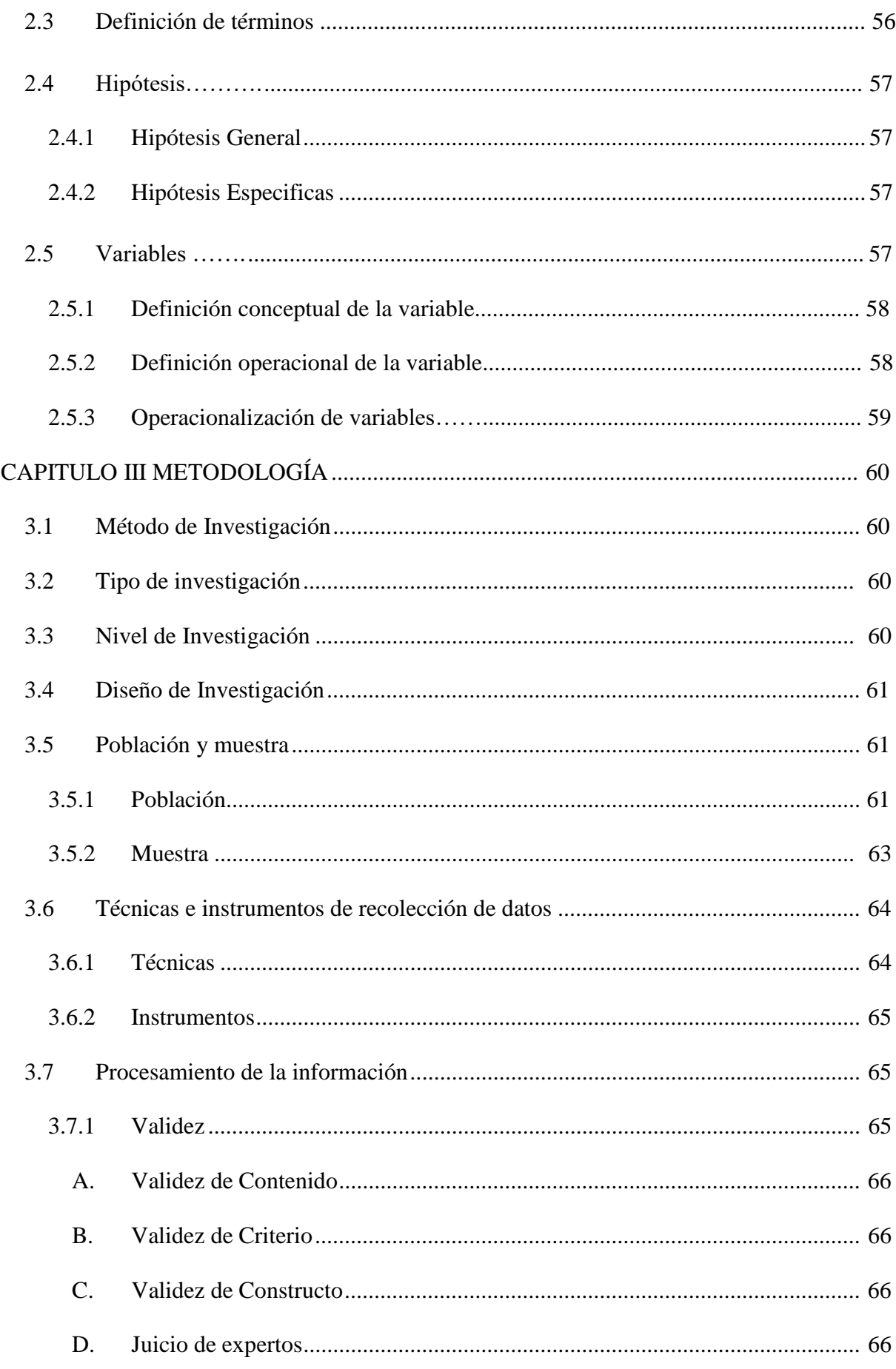

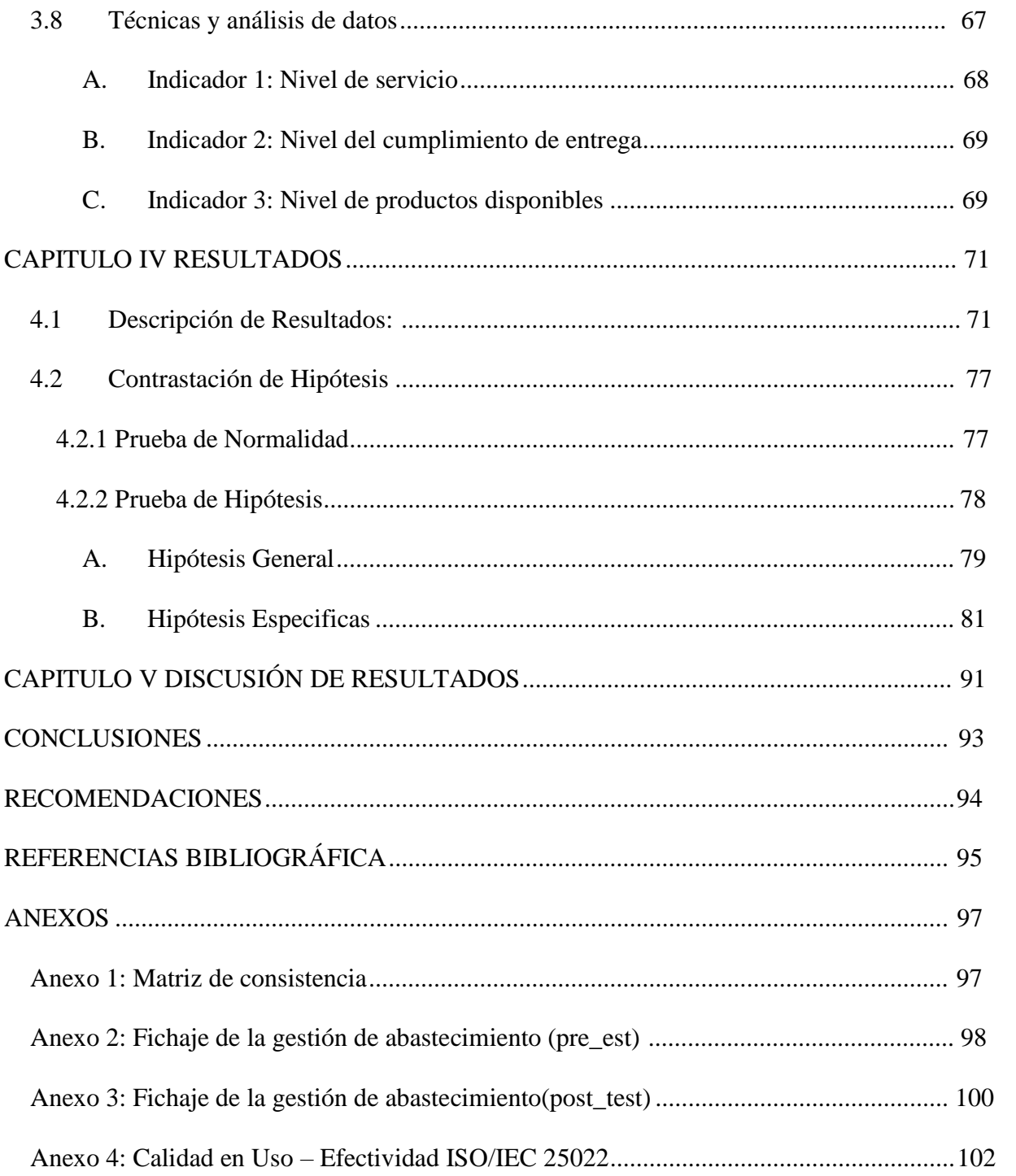

# **LISTA DE FIGURAS**

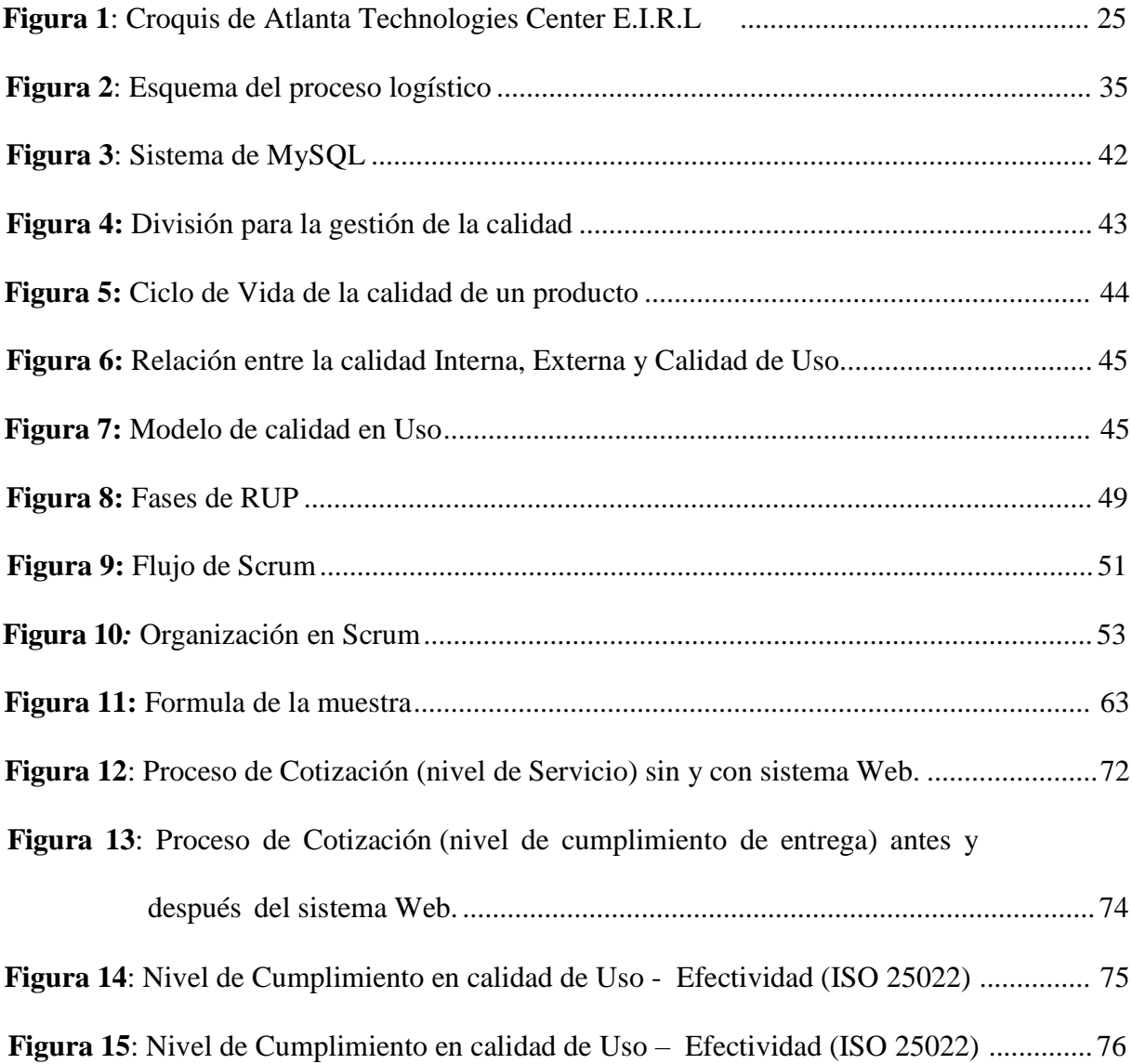

# **LISTA DE TABLAS**

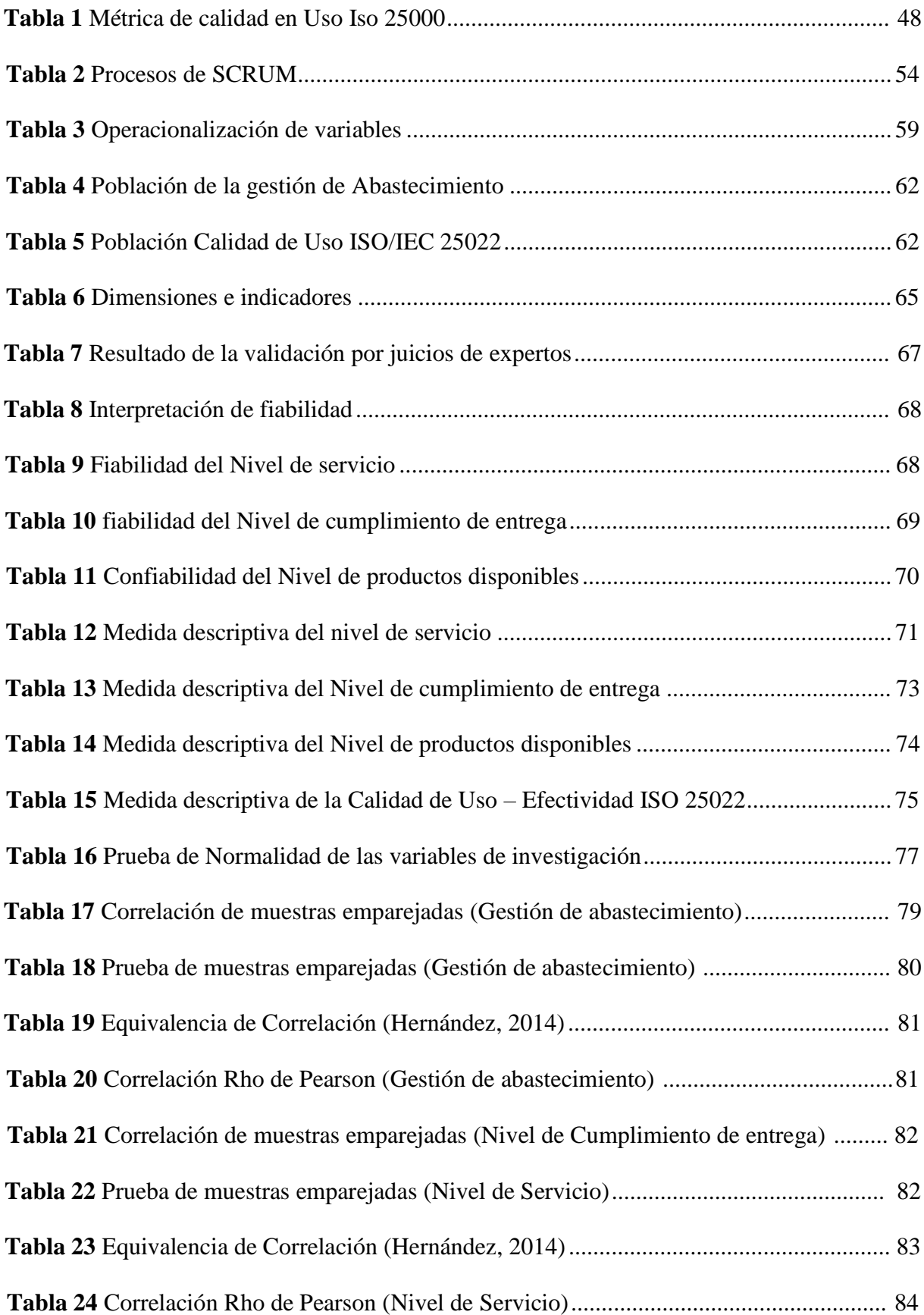

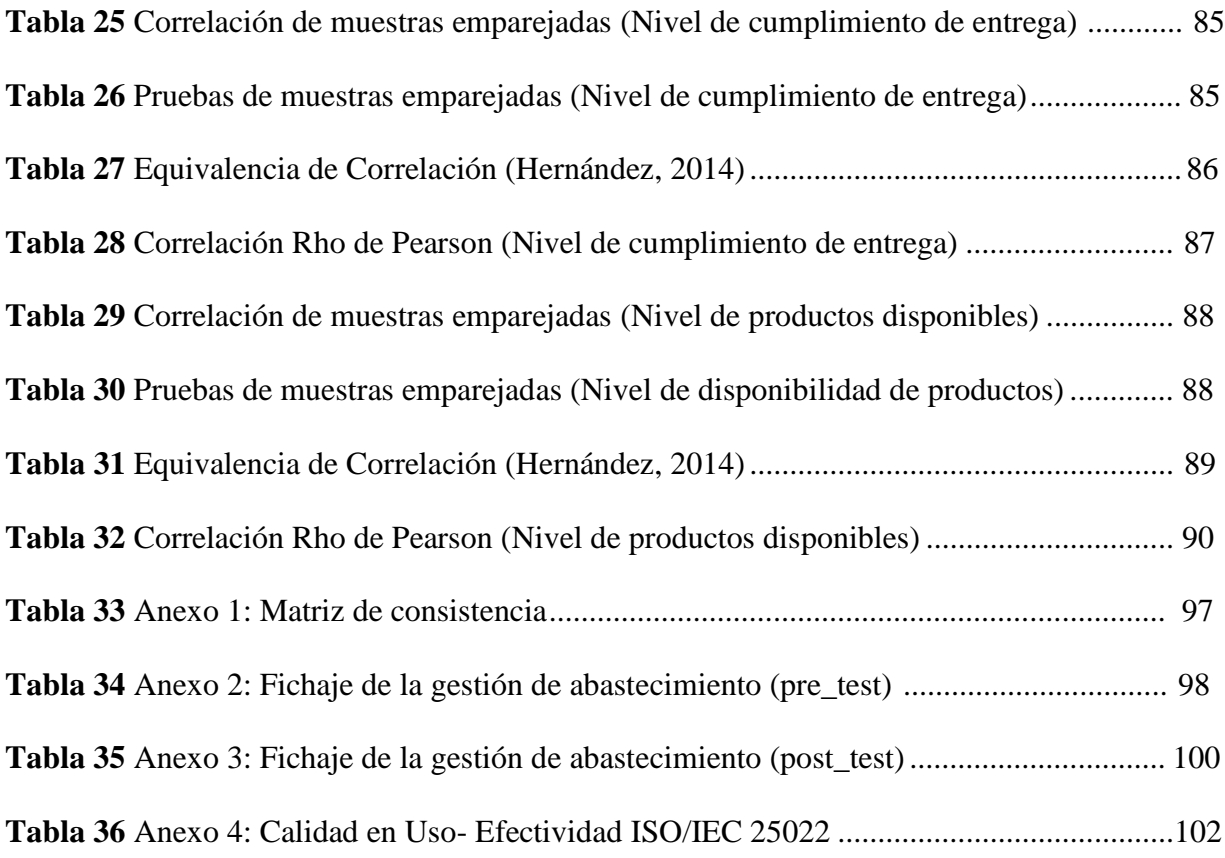

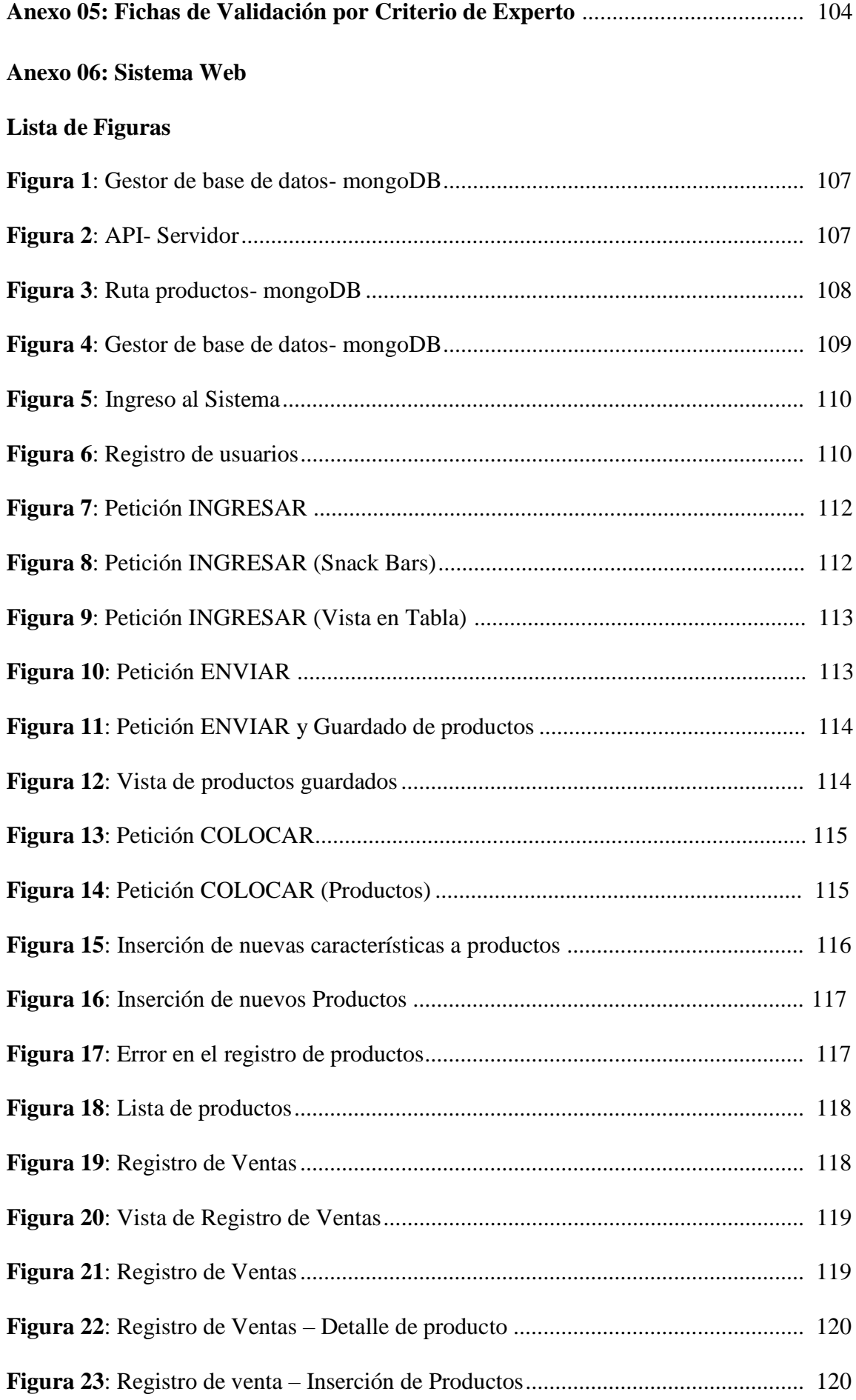

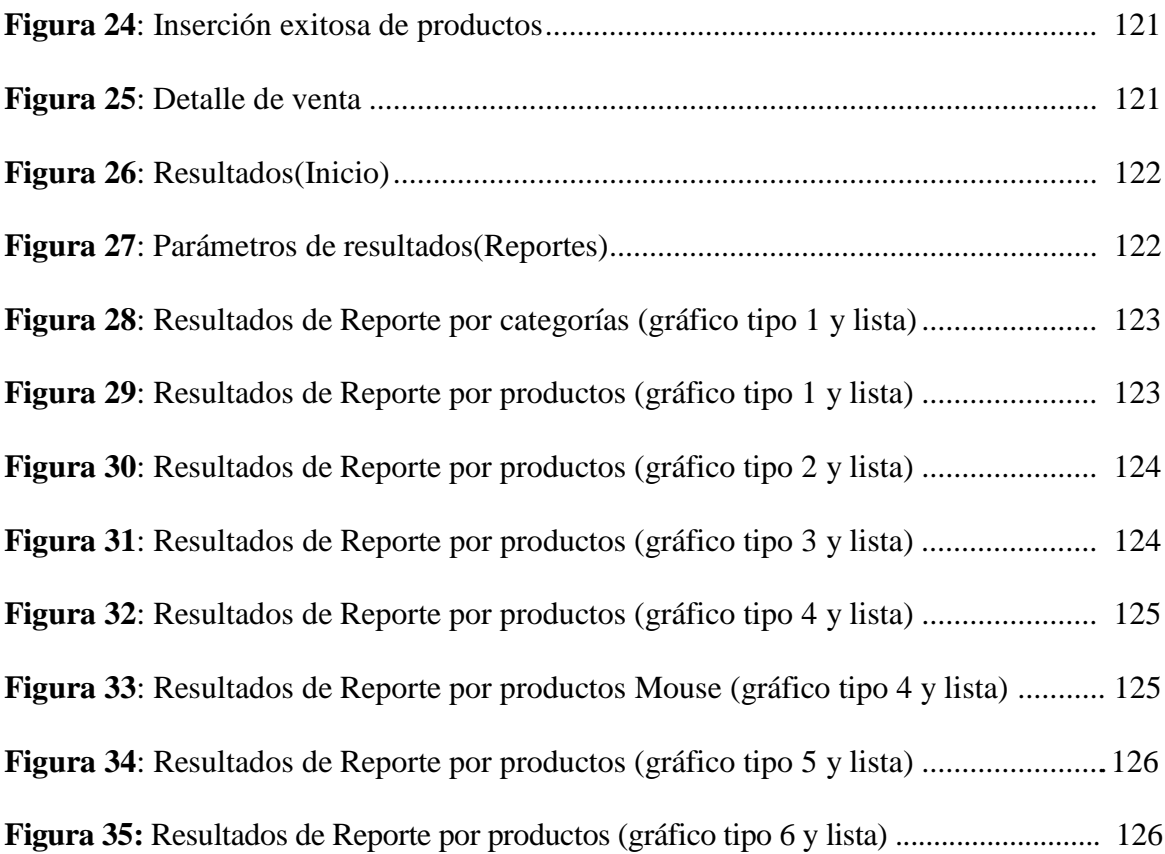

## **RESUMEN**

La presente tesis titulada "Sistema Web para la Gestión de Abastecimiento de la empresa Atlanta Technologies Center E.I.R.L". El problema general a responder es la siguiente: ¿Cómo influye un sistema web en la gestión de abastecimientos de la empresa Atlanta Technologies Center E.I.R.L.?, es importante indicar que la presente interrogante se planteó después de analizar la deficiente administración en las cotizaciones, provocando pérdidas económicas de le empresa.

El objetivo general a responder es el siguiente: Determinar la influencia de un sistema web en la gestión de abastecimiento de la empresa Atlanta Technologies Center E.I.R.L y la hipótesis general a contrastar será: "El sistema web mejora la gestión de abastecimiento de la empresa Atlanta Technologies Center E.I.R.L".

Se empleó la metodología SCRUM, porque es una metodología ágil, permite la adaptabilidad al cambio y una documentación, donde se automatizó las tareas diarias del personal encargado de esta gestión, también se utilizó el gestor de base de datos mongoDB. Mediante la investigación aplicada, experimental y con diseño pre-experimental, se obtuvo como resultado, la implementación del sistema web mejoro la gestión de abastecimiento en un 6,92%.

Asimismo, la evaluación de la calidad en uso según la Norma ISO 25000 después de la implementación del sistema web de un 73%, en cumplimiento de la métrica en la empresa Atlanta Technologies Center E.I.R.L.

Se concluye que al implementar el sistema web mejora el tiempo de gestión de documentos, agiliza las cotizaciones y optimiza el stock de los productos.

**PALABRAS CLAVES:** Sistema Web, Gestión de abastecimiento, Cotización, Stock e Inventario.

## **ABSTRACT**

The present thesis titled "Web System for Supply Management of the company Atlanta Technologies Center E.I.R.L". The general problem to be answered is the following: ¿How does a web system influence the supply management of the Atlanta Technologies Center EIRL company? It is important to indicate that this question was raised after analyzing the deficient administration in the quotes, causing losses economic of the company.

The general objective to answer is the following: Determine the influence of a web system in the supply management of the Atlanta Technologies Center EIRL company and the general hypothesis to be tested will be: "The web system improves the supply management of the Atlanta Technologies company Center EIRL".

The SCRUM methodology was used, because it is an agile methodology, it allows adaptability to change and documentation, where the daily tasks of the personnel in charge of this management were automated, the mongoDB database manager was also used. Through applied research, experimental and with pre-experimental design, it was obtained as a result, the implementation of the web system improved supply management by 6.92%.

Likewise, the evaluation of the quality in use according to the ISO 25000 Standard after the implementation of the web system of 73%, in compliance with the metric in the company Atlanta Technologies Center E.I.R.L.

It is concluded that by implementing the web system it improves document management time, speeds up quotations and optimizes the stock of products.

**KEY WORDS:** Web System, Supply Management, Quotation, Stock and Inventory.

# **INTRODUCCIÓN**

La investigación surge con el interés de mejorar la gestión de abastecimiento en la empresa Atlanta Technologies Center E.I.R.L., para ello se planteó de una solución Web. A partir de ello se implementa el sistema Web con el objetivo de aumentar el nivel de Servicio, Nivel de cumplimiento de entrega y Disponibilidad de productos.

La Norma ISO 25000, se evalúa de tres formas los cuales se nombra a continuación: Interna, Externa y calidad en uso; debido que los sistemas implementado se encontraba en funcionamiento, se realiza la evaluación del Software mediante la calidad de uso en la estándar Efectividad, con distintos controles o métricas como: Porcentaje de la completitud de la tarea, Eficiencia de la tarea y la frecuencia de error. De la evaluación de estos indicadores se cuantifica en porcentaje de la efectividad del proceso con el Sistema Web.

La estructura de la investigación se divide en capítulos, los cuales se encuentra conformado por cinco:

En el capítulo I, denominado el "Problema de Investigación", define el planteamiento del problema, la formulación y sistematización del problema, la justificación de la investigación, la delimitación, las limitaciones encontradas durante el desarrollo de la investigación y los objetivos y propósitos que se pretenden alcanzar.

En el capítulo II, denominado Marco Teórico que comienza con los antecedentes fuente de inspiración, donde se describieron los principales estudios realizados a nivel nacional e internacional, los cuales guardan relación con el problema y las variables de Estudio. Además, se integra los conceptos teóricos relacionados a la tesis, que sirve de soporte y la elaboración de la hipótesis tanto generales y específicas, además, de la definición y operacionalización de las variables de investigación.

Capitulo III: denominado Metodología, se describe el Método, El Tipo, Nivel, Diseño del estudio. Asimismo, la población y la muestra utilizada, las técnicas e instrumentos de recolección de datos y las técnicas de análisis de datos.

En el capítulo IV denominado Resultados, contiene los resultados logrados luego de la aplicación de pruebas estadísticas para la comprobación de las hipótesis planteadas.

Capítulo V: Discusión de resultados, donde se discuten las implicancias de los resultados del presente estudio, se relacionaron los resultados obtenidos con otros estudios existentes, mencionados en los antecedentes nacionales, internacionales y en el marco teórico.

Finalmente, se describe las conclusiones, las recomendaciones, las referencias bibliográficas y los anexos.

# Bach: Natali VILCAPOMA VALER

# **CAPITULO I:**

# **EL PROBLEMA DE INVESTIGACION**

#### **1.1 Planteamiento del problema**

En el escenario internacional, según una publicación en la revista EAN, en Bogotá, hecho por el Médico cirujano Luis Javier Arango Cardona, en el artículo "Importancia de los costos de la calidad y no calidad en las empresas de salud como herramienta de gestión para la competitividad" (Arango Cardona, 2009), nos dice que: "Es importante estudiar el cálculo metódico de la inversión en base a la calidad y los fallos en los procesos de la empresa" (Arango Cardona, 2009). La publicidad y presentación de los servicios pueden lograr su ingreso al mercado y obtener importantes utilidades para la empresa, en base a la calidad de esos servicios o productos los clientes permanecerán fieles a la empresa.

Existe una variación del 15 a 20% entre costos de calidad e ingresos de ventas ya que se puede obtener ingresos elevados. El káiser es una metodología cuyo fin es ayudar a la organización a tener procesos que minimicen las demoras y sean amistosos con los clientes.

Un estudio realizado por Booz, Allen & Hamilton, indican que se puede aumentar la productividad entre un 12 a 18% mediante la mejora de su rendimiento administrativo. El

centro de trabajo no solo es un aspecto físico sino una actividad ya que se basa en la formación, procedimiento, análisis y manejo del trabajo administrativo, debido a que es usado como apoyo para la empresa y se da en cualquier lugar o departamento donde se ejecuten estas acciones".

En el escenario nacional, según una publicación de I Conteiners, en Perú, en el artículo ¿Cuánto tarda una empresa en dar una cotización?, nos dice que: "Como empresa ofrecemos una cotización completa y detallada en 15 segundos. Pero la pregunta que nos realizamos fue: ¿Cuánto tiempo les tomaría a nuestros compañeros realizar lo mismo? Por lo que, realizamos una solicitud de cotización en base a varios servicios, en los que se incluía el envío directo al cliente. Para ello se calculó cuánto demoraba cada uno de ellos, y nos respondieron ofreciéndonos la cotización.

La mitad logró enviar su cotización en un plazo de 4 días. Mientras que un 15% tardó entre 8 días, además que otro 15% contestó que no contaban con el servicio solicitado. Finalmente, un 20% seguía sin haber entregado la cotización a pesar de haber transcurrido un periodo de 2 semanas".

En la actualidad gran parte de las empresas tienen que enfrentar al mercado global con el fin de liderar en su rubro, para ello deben competir por la calidad y el precio tanto de los productos como de los servicios que ofrecen.

Otro aspecto importante es el uso de tecnologías por lo que se enfocan en la optimización y sistematización de sus procesos brindando así un mejor servicio a sus clientes.

Bajo ese escenario se encuentra la empresa Atlanta Technologies Center E.I.R.L. Dicha empresa es una empresa peruana, dedicada a la comercialización de productos de tecnología de alta Gama, de las mejores Marcas, de prestigio mundial, como Computadoras, Laptops, Tablets, Partes, Piezas, Accesorios y Suministros para clientes nacionales y distribuidores; marcando tendencia tecnológica. Desde sus inicios la orientación de la empresa ha sido netamente técnica, es así que se le ha dado la debida importancia a su servicio post-venta con personal capacitado.

En Atlanta Technologies Center E.I.R.L, el nivel de servicio y el nivel de productos disponibles se realizaban de manera manual, generando la demora del nivel de cumplimiento de entrega de las cotizaciones, afectando a la empresa en los posibles contratos y ocasionando la desconfianza en los clientes.

# **Misión**

"Mantener el liderazgo a través de la comercialización de nuestros productos de cómputo con marcas que garanticen un valor agregado a nuestros clientes" (Atlanta, 2016).

# **Visión**

"Somos una empresa de capitales peruanos con presencia y proyección internacional. Aspiramos satisfacer las necesidades de nuestros clientes con productos y servicios de la más alta calidad y ser siempre su primera opción" (Atlanta, 2016).

## **Cobertura Nacional**

En sus 3 años de operación, Atlanta Technologies Center E.I.R.L. ha abarcado a nivel nacional tanto en nuestros clientes de hogar, empresas privadas y gobierno.

# **1.2 Formulación y sistematización del Problema**

# **1.2.1 Problema General**

¿Cómo influye un sistema web en la gestión de abastecimientos de la empresa Atlanta Technologies Center E.I.R.L.?

## **1.2.2 Problemas Específicos**

- $\therefore$  ¿Cómo un sistema web mejora el nivel de servicio para la gestión de abastecimiento de la empresa Atlanta Technologies Center E.I.R.L?
- ¿En qué condición un sistema web optimiza el nivel de cumplimiento de entrega de las cotizaciones para la gestión de abastecimiento de la empresa Atlanta Technologies Center E.I.R.L?
- ¿Cuál es la manera de un sistema web que verifica el nivel de productos disponibles para la gestión de abastecimiento de la empresa Atlanta Technologies Center E.I.R.L?

# **1.3 Justificación**

# **1.3.1 Práctica o Social**

Según Alva Menéndez (2016), define que "Diversas empresas se localizan involucradas en proyectos con el fin de obtener mejoras mediante la automatización y optimización de procesos. Lo que buscan lograr es niveles óptimos de Efectividad y efectividad a un bajo costo. En consecuencia, durante la ejecución de un proceso, interceden recursos humanos y tecnológicos, tiempo, infraestructura entre otros. Una buena o mala utilización de estos recursos definirá el grado de complacencia del cliente final y con ello la rentabilidad de la empresa".

El sistema web fue desarrollado con software libre, lo que generó un costo de 0 soles para el desarrollo del sistema web, en cuanto a las licencias del software. Además, la empresa demoraba mucho tiempo en realizar las cotizaciones a los clientes lo que generaba que en ocasiones no se envíe lo solicitado y se pierda el trabajo. Por cada trabajo que no se llegaba a concretar se perdía como mínimo 500 soles; dependiendo el tipo de trabajo; por ello se implementó un sistema web que permitió realizar de manera más rápida el proceso de cotización.

Con ello se buscó generar una mayor eficacia en el manejo de las actividades del proceso. Por lo cual, se realizó la implementación del sistema web para reducir la demora en el tiempo de realización de cotizaciones solicitadas por los clientes.

# **1.3.2 Científica o Teórica**

Gomez, (2014, pág. 44). En su tesis La programación de abastecimiento y su incidencia en la gestión de logística en la universidad nacional Jorge Basadre Grohmann de Tacna. cita a Ríos (2006) donde se indica que el sistema de abastecimiento puede ser definido como el proceso donde interviene un proveedor de productos o servicios y el cliente. Tiene por finalidad abastecer en tiempo y oportunidad los insumos que se requieran cumpliendo con las especificaciones técnicas y de calidad solicitada, el mismo que debe tener un precio justo.

El objetivo de implementar un Sistema Web en la empresa ATLANTA TECHNOLOGIES CENTER E.I.R.L, es brindar herramientas como solución tecnológica que contribuyan al cumplimiento del plazo del proyecto, con fechas oportunas con el cliente. De esta manera satisfacer la necesidad del cliente aumentando la calidad y prestigio de la empresa.

#### **1.3.3 Metodológica**

Según Laudon, Kenneth y Laudon, Jane (2012), definen que "Con el fin de realizar operaciones los negocios deben combatir con diversas piezas de información en base a los vendedores, consumidores, empleados, pagos, y sobre todo a sus productos y servicios.

Por ello, deben organizar actividades de trabajo donde hagan uso de esta información para poder maniobrar de manera eficiente y mejorar el desempeño general. Los sistemas de información permiten que los negocios administren toda su información tomando mejores decisiones que aporten en la ejecución de sus procesos".

La empresa no contaba con ningún tipo de software que ayudara en la gestión de abastecimiento, por ello que se identificó una deficiencia en este proceso ya que tomaba mucho tiempo generar cotizaciones a los clientes.

Este proyecto ofreció una alternativa para la empresa, incluyendo herramientas tecnológicas como un sistema web, este sistema generó beneficios para los trabajadores y clientes que son quienes intervienen en la gestión de abastecimiento. El sistema web fue desarrollado con el método responsiva mediante el cual puede ser utilizado no solo en computadoras sino también en tablets y celulares.

# **1.4 Delimitación del Problema**

#### **1.4.1 Espacial**

La investigación se llevó a cabo en las instalaciones de la empresa de equipos informáticos denominada "Atlanta Technologies Center E.I.R.L." cito en la Región Pasco, Provincia de Pasco, se ubica en la dirección Av. Circunvalación Arenales N° 181 del Distrito de Chaupimarca.

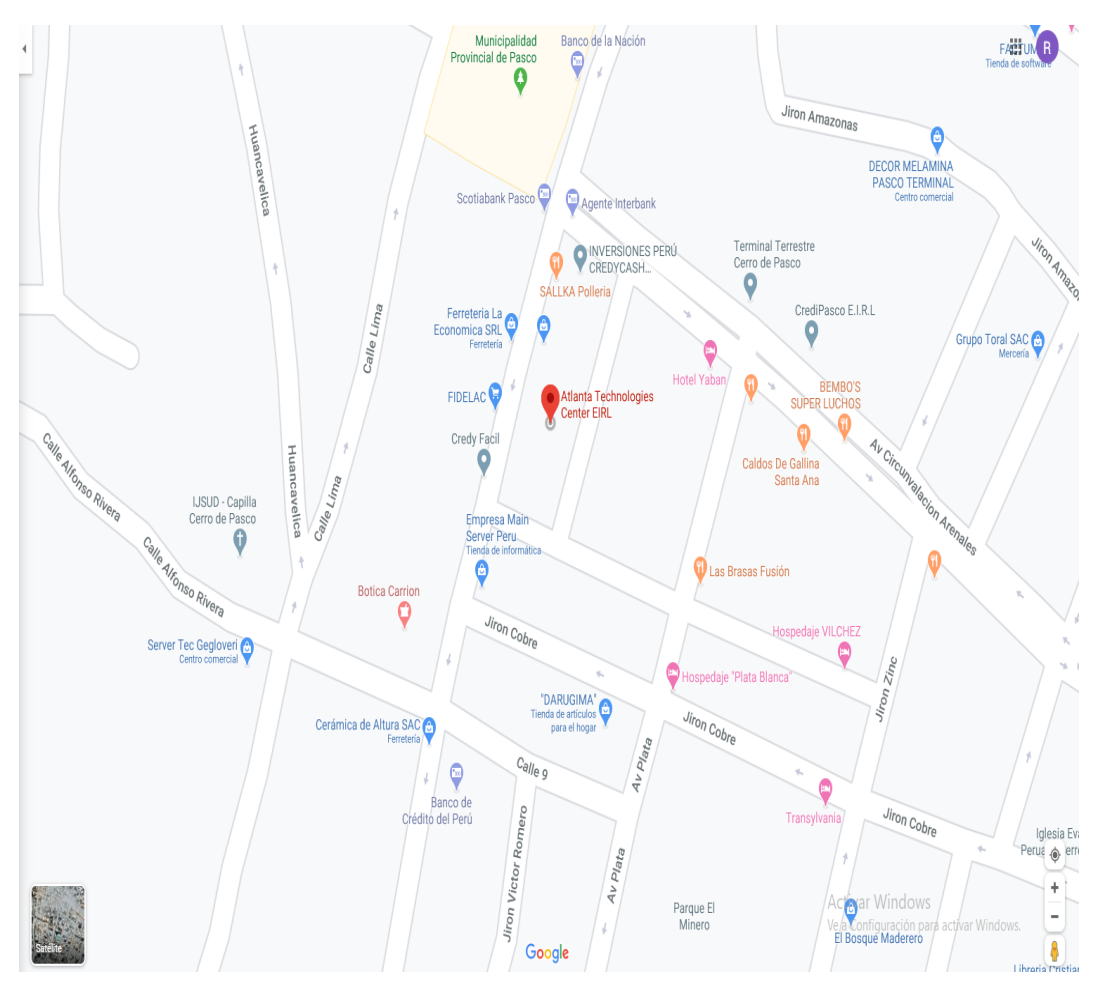

*Figura 1:* Croquis de Atlanta Technologies Center E.I.R.L Fuente: (Google Maps)

# **1.4.2 Temporal**

La presente investigación se desarrolló de los meses de julio hasta diciembre del presente año.

# **1.4.3 Económica**

Está presente tesis se ha realizado con los propios recursos económicos del

investigador.

- Se elabora el sistema web entorno al desarrollo de código
- Sera administrada la base de datos de SQL

# **1.5 Limitaciones**

Las dificultades identificadas en la elaboración de la investigación son las siguientes:

- Escasa documentación de diversos procesos (cotizaciones).
- Dispersión de documentos, debido que las entidades tanto públicas como privadas se encuentran ubicados en distintos lugares.
- Almacén desorganizado debido que los productos no cuentan con los códigos respectivos del inventario.

# **1.6 Objetivos**

# **1.6.1 Objetivo General**

Determinar la influencia de un sistema web en la gestión de abastecimiento de la empresa Atlanta Technologies Center E.I.R.L

# **1.6.2 Objetivos Específicos**

- Explicar el mejoramiento de un sistema web en el nivel de servicio para la gestión de abastecimiento de la empresa Atlanta Technologies Center E.I.R.L.
- Analizar la optimización de un sistema web en el nivel de cumplimiento para la gestión de abastecimiento de la empresa Atlanta Technologies Center E.I.R.L
- Evaluar la verificación de un sistema web en el nivel de productos disponible para la gestión de abastecimiento de la empresa Atlanta Technologies Center E.I.R.L

# **CAPITULO II**

# **MARCO TEÓRICO**

# **2.1 Antecedentes (nacionales e internacionales)**

#### **2.1.1 Nacionales**

**Carrillo Agurto Jhonatan Jesús, en el año 2017, en la tesis "Implementación de un sistema de información para mejorar la gestión de los procesos de compra, venta y almacén de productos deportivos en la tienda casa de deportes Rojitas E.I.R.LTDA. – Chimbote; 2014", desarrollada en la Universidad Católica Los Ángeles de Chimbote, en Chimbote - Perú**, trató el problema sobre la incorrecta gestión que tenían los procesos de compra, venta y almacén ya que existían falencias en dichos procesos. Asimismo, existían registros duplicados en el almacén de cada punto de venta según el sistema de control. El objetivo fue maximizar la productividad y generar más ganancias. La justificación fue que los empleados no tenían conocimiento de los productos en stock y demoraban en la realización de reportes y boletas de venta. La investigación fue no experimental debido a que las variables no fueron manipuladas, ya que se basó fundamentalmente en la observación, por ello el tipo de investigación fue documental y descriptiva.

La técnica que se aplicó fue la encuesta mediante la herramienta del cuestionario para obtener los datos de investigación. El sistema de información fue desarrollado bajo la metodología RUP. La población fue 16 trabajadores de las áreas mencionadas, y se utilizó como muestra toda la población.

Se obtuvo como resultado que la empresa necesitaba la integración del sistema de información ya que se obtuvo una respuesta del 75% del personal. Además, el 100% del personal indicó que el sistema de información ayudaría en la realización de reportes. Las conclusiones indican que luego de analizar la situación se determinó y justificó la necesidad de la implementación del sistema. De este antecedente se tomó como aporte las herramientas que fueron empleadas por el investigador para poder lograr el desarrollo del sistema de información.

**Morán Chapilliquen Marcelo Edder, en el año 2016, en la tesis "Sistema Web - Móvil de información comercial para mejorar la eficacia en el proceso de pedidos y cotización de la empresa Droguería Sol Farma S.A.C", desarrollada en la Universidad César Vallejo, en Trujillo - Perú**,se enfocó en los errores que se generaban en el registro de nuevos pedidos y en la realización de cotizaciones sobre los productos ya que estas tareas eran realizadas de manera manual lo que generaba que se cometan errores. Además, se demoraba mucho tiempo en realizar el pedido o cotización, lo que generaba pérdidas de tiempo. El objetivo fue obtener acceso a la información de manera segura, precisa y oportuna. Con ello, se mejoró los procesos de la empresa.

La metodología de investigación que se aplicó fue experimental debido a la relación que existía entre las variables.

Además, la investigación fue de tipo aplicada ya que se basó en analizar qué impacto ocasionó la variable independiente sobre la dependiente.

El diseño fue pre-experimental. Se utilizó la técnica de ficha de registro de observación y encuesta. La metodología de desarrollo del sistema fue ICONIX ya que permitió unificar una serie de métodos de orientación a objetos donde se abarcaba el ciclo de vida del proyecto. La población fue de 19 trabajadores de las áreas de gerencia y administración, ventas y los vendedores.

La muestra fue no probabilística ya que se tomó toda la población. Los resultados obtenidos fueron que se obtuvo una reducción a un 51.58% en el tiempo para elaborar los nuevos registros y atender a los pedidos luego de implementar el sistema web - móvil. Además, se logró reducir en un 62.78% el tiempo de elaboración de registro y atención de cotizaciones. Las conclusiones indican una mejora en la eficacia del proceso, lo cual fue muy significativa para la empresa. De este antecedente se tomó en consideración conceptos para la definición de variables, siendo de soporte a la variable independiente. Además, se tomó el resultado obtenido por el indicador nivel de cumplimiento.

#### **2.1.2 Internacionales**

**Kaukonen Ville, en el año 2015, en la tesis "Balancing the Quotation Process by LEAN methods (Equilibrar el proceso de cotización por métodos LEAN)", desarrollada en la Lappenranta University of Technology (Universidad De Tecnología Lappeenranta)**, trató el problema en base a la cantidad de solicitudes de cotizaciones que recibe la empresa, específicamente el área de ventas, las cuales toman entre media hora a varias semanas ser atendidas. Además, debido a la amplia gama de productos, responsabilidades y tareas se requiere muchos conocimientos técnicos por lo que esto genera dificultades en el personal de ventas.

Todo esto conlleva a una insatisfacción del cliente debido a los plazos de entrega extendidas. El objetivo fue poder lograr equilibrar y estandarizar el proceso de cotización, y con ello poder reducir la varianza en el costos y tiempo mejorando la

calidad. La metodología que se empleó fue en método de las 5S, además se estudió la posibilidad de utilizar herramientas y métodos LEAN para una cotización, la cual es llevada a cabo fuera de oficina. La población fue un equipo de soporte de ventas, el período de evaluación fue de 89 consultas de cotización internacional Los resultados obtenidos fueron que durante el período de prueba mostraron que las herramientas y métodos LEAN fueron aplicables en el proceso de la oficina y que las herramientas y métodos seleccionados ayudaron a mejorar el proceso de cotización. Las conclusiones fueron que algunas de las principales herramientas y métodos LEAN son aplicables en un proceso de cotización y pueden aportar beneficios al proceso.

De esta investigación se tomó como aporte la importancia en agilizar el proceso de cotización ya que ello permite una mayor satisfacción de los clientes. Además, nos planteó soluciones para optimizar el proceso.

**Barrientos Quinteros Oscar Genaro, en el año 2014, en la tesis "Sistema web de inventario y cotizaciones caso: Técnicas CB", desarrollada en la Universidad Mayor de San Andrés, en La Paz – Bolivia,** trató el problema en base a las demoras que se ocasionaban en el proceso de cotización debido a que los datos se llevaban de forma manual a través de registros en libros y hojas de Excel, lo que conllevaba a que no hubiera rapidez en cuanto al manejo de la información como la información de productos, ventas y clientes. El objetivo fue la implementación de un sistema usando tecnología web para el control de inventarios de productos y que permita gestionar la información de las cotizaciones de los productos. El sistema fue desarrollado bajo la metodología OpenUp y UML – UWE. Se hizo uso de las herramientas PHP5, JQuery y MySQL. El tipo de estudio fue descriptiva - correlacional. Los resultados obtenidos fueron que cuando se tuvo el sistema web desarrollado al 100% se ejecutaron pruebas de funcionamiento que

permitieron mostrar la rapidez con la que se puede acceder a la información. Además, la validez de los datos es confiables. De este antecedente se tomó como ejemplo la estructura de los diagramas UML como los diagramas de caso de uso, los cuales fueron aplicados en el desarrollo de la metodología.

#### **2.2 Marco Conceptual**

# **2.2.1 Sistema Web**

Según Valarezo y Luján (2014) indica que "método web es un tipo de dedicación cliente-servidor que generalmente utiliza el navegador web como cliente. Los navegadores envían alzadas a los caballerizos y los cuidadores generan inconvenientes y las restituyen a los navegadores. Se diferencia de las insistencias cliente-servidor viejas porque crean disfrute de un esbozo, es decir, el navegador Web. Además, son aplicaciones que acceden desde navegadores o browser a un palafrenero web por centro del internet o a una intranet. Se le conoce así mismo como una solución que lee verbo de orden padecido por los navegadores web".

"Conjunto que interactúe entre sí, permite metamorfosear la consultoría en el lapso, almacenando la explicación en unos apuntes, que utilizan tecnologías web como inicial general de un procedimiento eficaz sorprendente que normalmente incorpora las interfaces más allá de los bramantes de las organizaciones".

# **A. Arquitectura de un Sistema Web**

Según Rafael, Morales, Guzmán y Marcial indica "bajó en una obra cliente servidor; por un lugar, está el cliente (el navegador) y por otro costado el cuidador (el criado web); en otras palabras, todo en un palafrenero, en adonde una única procesadora aloja el beneficio del Protocolo de transferencia de hipertexto (Http),

# **Cliente**

Según Rafael et al. (2017) indica "el cliente web es navegador o piloto web, con el que interrelaciona el interesado para ejecutar exigencias a un criado web, en el exportar los pleitos que se tardanza conseguir a través del ritual Http."

#### **Servidor Web**

Según Vilajosana y Navarro (2013) se indica que "se ejecuta en un PC se mantiene a la salida de expedientes por parte de un cliente.

Cuando el palafrenero recibe una protesta, responde proporcionadamente a través de una página web que se exteriorizará en el navegador, o adecuadamente expide el guiño de error literal. Además de la transferencia de banco Html, los caballerizos web pueden apedrear inflexibilidades web. Estas están enfiladas por estatuto que se ejecuta cuando se realiza alguna expediente o respuesta Http".

#### **B. Entorno Web**

Según Valarezo y Luján (2014) se indica que, "un aplicativo web se maneja en tres pleitos informáticos enormemente similares que embaldosen e involucren entre sí".

#### **Internet**

Según Vilajosana y Navarro (2013) indica que, "sus médicos pueden optar qué apego de internet gastar y que servicios locales quieren suministrar al remanente de internet, es decir a un conjunto de dos o más redes de CPU interconectadas entre sí. Asienta un exponente esparcido. Cada compensador (host) en internet es emancipado".

#### **Extranet**

Según Vilajosana y Navarro (2013) indica que "Proporciona desiguales niveles de remanso a cabezas que se encuentran en el foráneo de la estratégica con consentimientos de lo que pueden atisbar o no.

Es una intranet a la que permite temporalmente a prudencias acreditadas ajenas a la administración entes propietarios de la intranet. La extranet son la colchoneta del tráfico electrónico entre empresas".

#### **C. Ventajas y Desventajas de un sistema web**

Los sistemas web brindan las siguientes ventajas y desventajas:

#### **Ventajas.**

Según Valarezo y Luján (2014) indica que "el cuento de emplumar compilación en el cliente disminuye drásticamente. Conjeturando que existe un interfaz habitual en cada cliente, todos los bandazos, tacto interfaz como funcionalidad, se ejecutan lidiando la colección de datos en el criado web. Contrastando con el costo de verificar el código de cada uno de los clientes representa un patrimonio emblemático. No solo se ahorra costos, sino asimismo tiempo de rememoración, a más por ser estructurado no se depende de un solo local. Evita la tenacidad de habilitaciones. Se supera los compromisos de ternura en las exhumaciones porque no existen clientes con distintas lecturas."

## **Desventajas.**

Según Valarezo y Luján (2014) indica que, "la programación en la web no es tan variable tampoco vibrante como las tradicionales, luego esa agravante está desapareciendo debido a la formación de tecnologías de incremento más potentes".

#### **D. Arquitectura cliente servidor**

## **PHP**

Según Minera (2014) indica que "es un galimatías de reglamento vadeable característicamente apropiado para el acrecentamiento web y que puede ser encajado en Html. Lo que distingue a Php de poco del lado-cliente como Javascript, el estatuto se ejecuta en el criado, generando Html y enviándolo al

cliente. El cliente recibirá los resultados de efectuar el script, sin ninguna alternativa de concretar que estatuto ha fabricado el convenido recibido". Luego de la vivisección de la pajarera del gusto de la sucursal se define que la programación en web será trabajada en Php puesto que la profunda consideración que ha sido desarrollada el dialecto. El esencial objetivo es compulsar a ejecutores de páginas Web, páginas reales de guisa rápida y realizable. Se puede ocurrir gran rama de framework.

#### **Gestor de base de Datos**

Según Gómez Fuentes (2013) indica que "la intriga de los autores implica logro la delimitación de disposiciones para alejarse la popularidad como la comida de ingenios para la trampa de la manifestación. Además, los métodos, antecedentes deben adscribirse la realidad de la inscripción recopilada. Si los ejecutores van a ser compartidos entre distintos legatarios, el verbo debe sortear decisión de datos contradictorios".

#### **Abastecimiento**

Según Mora García (2011) "Es una actividad interdisciplinaria que vincula las diferentes áreas de la compañía, desde la programación de compras hasta el servicio postventa; pasando por el aprovisionamiento de materias primas; la planificación y gestión de producción; el almacenamiento, manipuleo y gestión de stock, empaques, embalajes, transporte, distribución física y los flujos de información".

El autor Mora ha realizado un esquema del proceso logístico que a continuación se muestra en la figura:

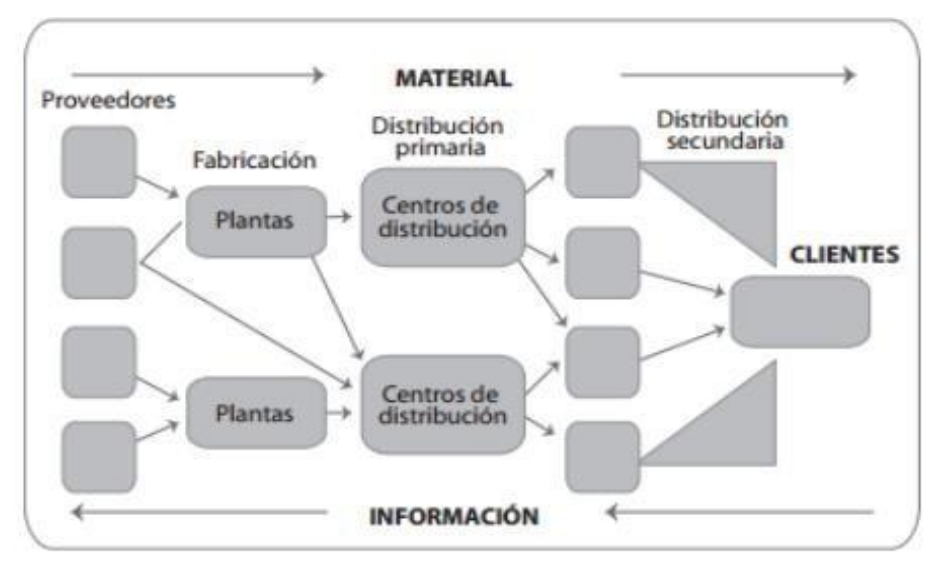

*Figura 2:* Esquema del proceso logístico Fuente: Mora García (2011)

Tras ello, Mora García indica que la gestión de abastecimiento se descompone en

las siguientes fases:

# **2.2.2 Fases de gestión de abastecimiento**

- Adquisición
- Inventarios
- Cotización
- Stock
- Transporte
- Servicio al Cliente
- Importaciones y Exportaciones

A continuación, se detallan cada una de las fases:

## **A. Adquisición**

Mora García (2008) "Se presenta como la adquisición, reposición y en general a la administración y entrega de materiales e insumos indispensables para el adecuado desempeño de la organización, con el objeto de obtener calidad, cantidad y precio justo; con un equilibrio sostenido entre la compañía y el proveedor para beneficio mutuo."
### **Indicadores de la Adquisición:**

- Calidad de los pedidos generados
- Volumen de Compra
- Entregas Perfectamente recibidas

### **B. Inventarios**

Según Mora García (2008) "Los inventarios son recursos utilizados que se encuentran almacenados en algún punto específico del tiempo. Los movimientos de materiales y productos a lo largo de la cadena de suministro son un aspecto clave ya que de ello depende el reabastecimiento óptimo de productos en función de los niveles de servicio y costos asociados a la operación comercial y logística de la empresa."

## **Indicadores**

- Rotación de Mercadería
- Duración de Inventario
- Vejez de inventario
- Valor económico de inventario
- Exactitud en inventarios

### **C. Cotización**

Según Sangri Coral (2014), define que "la cotización está compuesta de la siguiente manera: Nombre de la empresa a quien se le solicita la proforma, fecha de elaboración, fecha de requerimiento, producto, cantidad, precio del producto, observaciones o la firma que autoriza el requerimiento"

36 Según Forex (2013), define que "al proceso financiero estándar se le conoce como cotización, por el cual los vendedores (solicitud) pueden iniciar una compra/venta, lo que conduce a una oferta de servicios y productos específicos. Usualmente, una solicitud de cotización implica más que el costo del producto y también incluye términos de pago, duración del contrato o niveles de calidad.

En las cotizaciones se incluyen todo tipo de detalle de los productos con el fin de asegurar que todas las partes interesadas realicen una oferta y lo apliquen a los mismos artículos"

Según Aznar Santiago y otros (2016), definen que "el término cotización hace referencia al documento que la empresa vendedora entrega al comprador con la forma de factura proforma, cuando solicita información para un determinado pedido y suele incluir una descripción del producto, peso bruto y neto, precio, términos de pago e información de entrega"

### **a) Fases del proceso de cotización**

### **Análisis de la cotización**

Según Toro López (2010), define que "la cotización tiene el siguiente análisis:

**Cotización y Formato:** Se realizan informe de los costos con el fin de tener bases para poder negociar con los proveedores.

Las solicitudes se componen de:

### **Cantidad de productos y/o servicios solicitados.**

- o Descripción de manera detallada de las características de los productos.
- o Lugar y tiempo de entrega y transporte.

### **Fecha de recepción de la cotización.**

o Establecimiento del costo, número de productos, y tiempo de entrega.

o Medios de pago"

**Análisis:** El área de adquisiciones obtiene las cotizaciones de los posibles proveedores luego evalúa y selecciona la mejor opción. Tras la realización de un análisis el paso a seguir es hacer la compra, mediante una cotización o proforma"

Según Toro López, define que "luego de analizar las cotizaciones se procederá a la selección de cotizaciones, esto se llevará a cabo de la siguiente manera:

**Selección de Cotizaciones:** Selección de competencias para poder cotizar precios, por lo que es mejor contar con una lista amplia con el fin de asegurar que se tome en consideración cada uno de los tipos de aptitudes, como:

- **Competitividad de precios:** Basados en calidad, servicio y plazo de pago.
- **Competencia Tecn ológica :** Evaluación bas ada en diseño , materiales y producción.
- **Competencia de Servicio:** Evaluar a los más calificados.
- **Gráfica de ventas:** Delimitar al más adecuado referente a todos los ámbitos"

Según Toro López (2010), define que "luego de seleccionar las cotizaciones se realiza la elección de una cotización, en este punto se tiene que tomar en cuenta tres aspectos importantes:

38 **Análisis de calidad**: Se evalúa todas las cotizaciones que fueron recibidas delimitando parámetros que permitan la supresión de aquellas que no cubren las necesidades. Este proceso se debe efectuar de manera meticulosa ya que algunas

ofertas no cubren las expectativas por lo que debe existir prioridades al elegir o eliminar.

- **Servicio**: Es la parte más importante debido a que depende del producto y/o servicio que se desea adquirir.
- **Precio:** Luego de seleccionar las cotizaciones y verificar que cumplan con los detalles anteriores se procederá a revisar el precio con el fin de tener la opción de obtener productos superiores con un buen servicio y a bajo costo"
- **Registro y Selección de cotizaciones:** Se define un valor para realizar una acción de compra, el cual se convertirá en una necesidad acorde a una pequeña actividad. En la economía de esfuerzo se propone el uso de dos métodos de manera simultánea con el fin de mantener los registros de las cotizaciones: Tarjeta y expediente de artículo"

### **b) Dimensión del proceso de cotización**

## **Análisis de calidad**

Según Conexión Esan (2016), define que "es importante poseer un distribuidor que no solo cuente con productos a bajo costo, sino que brinde calidad en los productos que ofrece. Por ello, tras analizar la calidad del producto y/o servicio se debe considerar los recursos, especificaciones, durabilidad, así como también la eficacia al responder las cotizaciones y el nivel de servicio que prestan".

## **c) Indicadores del proceso de cotización**

### **Nivel de cumplimiento de entrega**

Según Mora García (2012), define que "el nivel de cumplimiento de entrega en una compañía permite medir la realización de la entrega de las cotizaciones según el periodo de tiempo establecido con el cliente".

Nivel de cumplimiento de entrega = # DE COTIZACIONES ENTREGADAS A TIEMPO  $x^{100}$ # TOTAL DE COTIZACIONES SOLICITADAS EN EL PERIODO

## **Dónde:**

- o **Nivel de cumplimiento de entrega:** Referencia a que tan rápido se envía las cotizaciones a los clientes.
- o **Cotizaciones entregadas a tiempo:** Referencia a las cotizaciones que fueron enviadas a los clientes ni bien se recibió sus requerimientos.
- o **Total, de cotizaciones solicitadas en el periodo;**
- o **x:** Referencia al total de requerimientos de cotizaciones que se recibieron en un mes.

### **Porcentaje de cotizaciones aprobadas**

Según Soto Marchant (2014), define que "este corresponde a las cotizaciones que han sido registrabas y a cuyas cotizaciones ya se les ha generado su respectivo pedido".

> Porcentaje de cotizaciones aprobadas= # DE COTIZACIONES APROBADAS # TOTAL DE COTIZACIONES ENVIADAS

#### **Dónde:**

o **Número de cotizaciones aprobadas:** Referencia al número de cotizaciones que han sido aprobadas por el cliente.

- o **Total, de cotizaciones enviadas:** Referencia al total de cotizaciones que se envían a los clientes.
- o **Porcentaje de cotizaciones aprobadas:** Porcentaje de las cotizaciones aprobadas respecto al total de cotizaciones enviadas.

## **D. Stock**

Según Mora García (2008) "La gestión de almacenamiento debe estar totalmente alineada con la gestión de aprovisionamiento y distribución"

## **Indicadores**

- Costo de unidad almacenada
- Costos de unidad despachada
- Unidades separadas o despachadas por empleado
- Costo de despachos por empleado
- Nivel de cumplimiento en despachos

## **E. Transporte y Entrega**

Según Mora García (2008) La distribución es una función logística vital para el desempeño exitoso de la compañía, permite distribuir las productos o materiales que ha traído el usuario.

## **Indicadores**

- Costo de Transporte vs Venta
- Costo operativo por conductor

## **F. Servicio al Cliente**

Mora García (2008) presenta los siguientes indicadores:

## **Indicadores**

Entregas Perfectas

- Entregas a tiempo
- Entregados completos

### **G. Importaciones y exportaciones**

Mora García (2008) "Se refiere a las entradas y/o salidas que realiza la empresa de ciertos productos."

## **Indicadores**

Entregas Perfectas

### **MySql**

Según Minera (2014) indica que "es un sistema de tutela de semillas de números relacional. La producción de un software capaz de recoger una monumental brazada de aspectos de gran escala y de distribuirlos para alfombrar las características de cualquier tipo de tutela, desde pequeñitos despachos comerciales a grandes misiones y espécimenes administrativos. MySQL compite con sistemas RDBMS propietarios conocidos, como Oracle, SQL Server y DB2. Este estilo permite difundir bases de números, así como unirse, manotear y desquitarse antecedentes en gala de criterios específicos.".

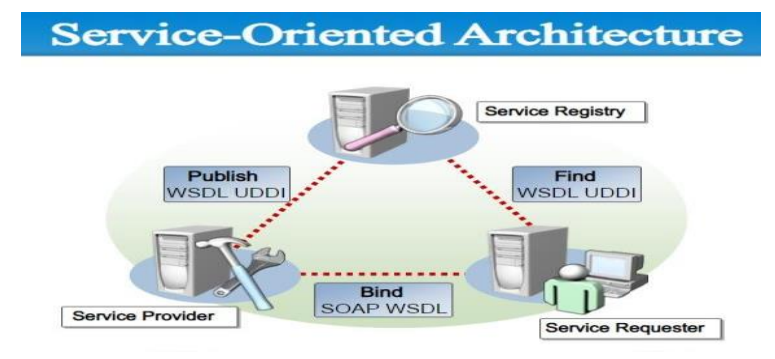

*Figura 3:* Sistema de MySQL Fuente: (Tyler, 2016)

## **2.2.3 La Norma ISO/IEC 25000**

ISO/IEC 25000, denominado "como SQuaRE (System and Software Quality Requirements and Evaluation), es una familia de normas que tiene por objetivo la

creación de un marco de trabajo común para evaluar la calidad del producto software" (ISO 25000, s.f.). "La familia ISO/IEC 25000 es el resultado de la evolución de otras normas anteriores, especialmente de las normas ISO/IEC 9126, que describe las particularidades de un modelo de calidad del producto software, e ISO/IEC14598, que abordaba el proceso de evaluación de productos software. Esta familia de normas ISO/IEC 25000 se encuentra compuesta por cinco divisiones" (ISO 25000, s.f.).

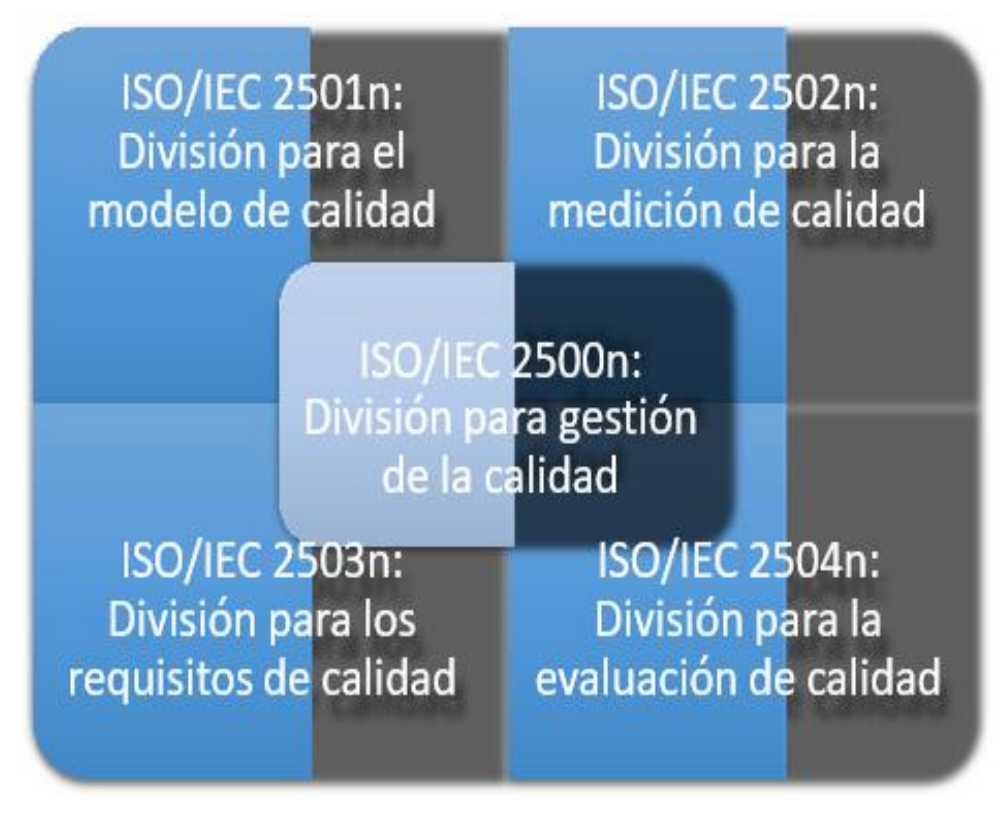

**Figura 4:** División para la gestión de la calidad Fuente: (ISO 25000, s.f.)

Ciclo de vida especifica que la calidad de un producto software requiere un proceso similar al proceso de desarrollo para cada uno de los tipos de calidad como son:

Especificaciones de Requisitos, Implementación y validación de los resultados, tal como se muestra en la Figura.

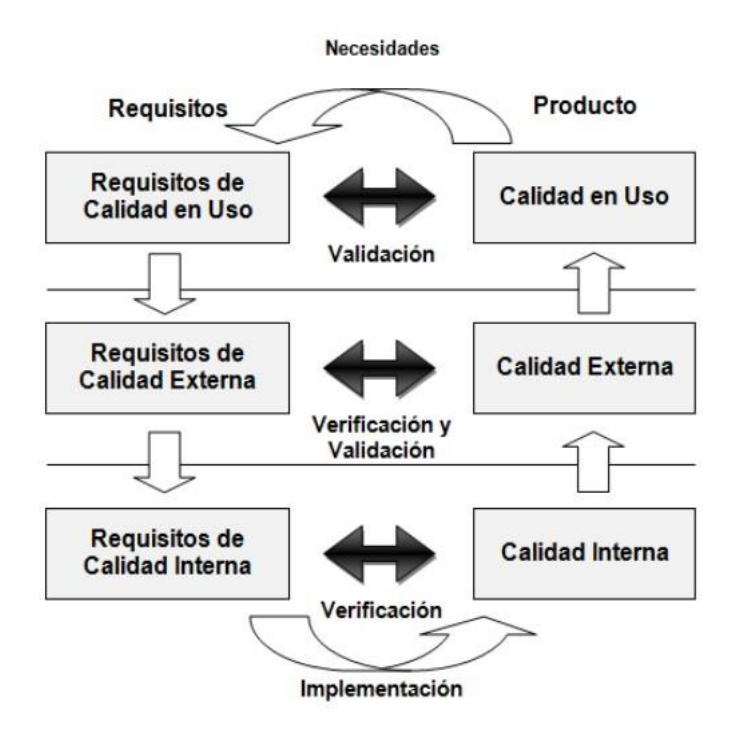

*Figura 5:* Ciclo de Vida de la calidad de un producto Fuente: (ISO 25000, s.f.)

El ciclo de vida en SQuaRE maneja la calidad del producto software en tres principales fases:

- **Calidad interna:** cuando el producto de software se encuentra en desarrollo:
- **Calidad Externa**: cuando el producto de software se encuentra en  $\mathbf{v}^{\top}$ funcionamiento.
- **Calidad de uso:** cuando el producto se encuentra en uso.

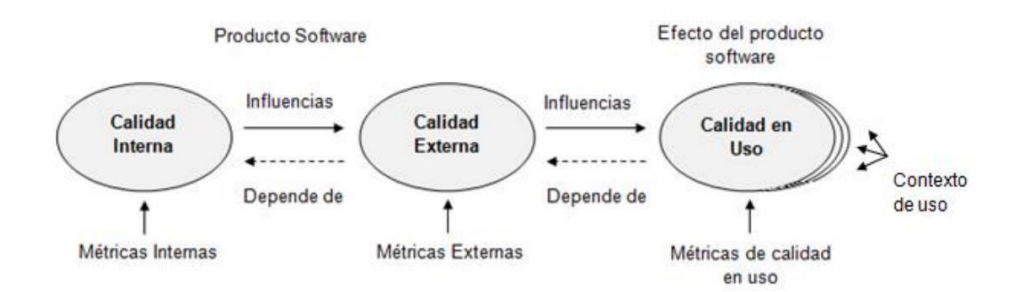

*Figura 6:* Relación entre la calidad Interna, Externa y Calidad de Uso. Fuente: (ISO 25000, s.f.)

### **A. Modelo para la calidad en uso**

El modelo de calidad de uso define 5 características: Efectividad, Eficiencia, Satisfacción, Libertad de Riesgo y Cobertura de Contexto, las cuales a su vez son subdivididos en subcaracterísticas descritas en la figura. Estos pueden ser medidas con métrica de calidad de uso.

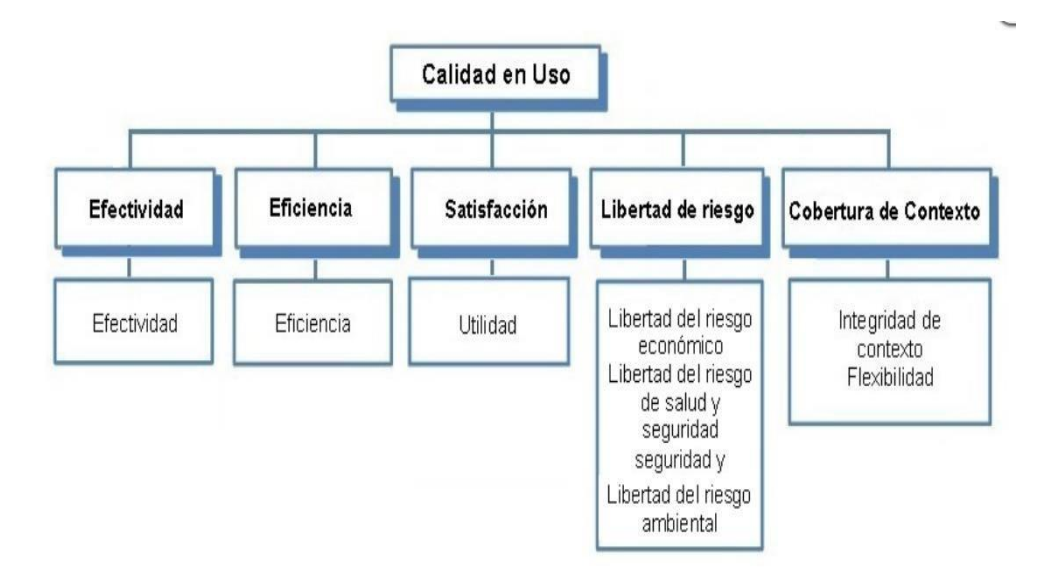

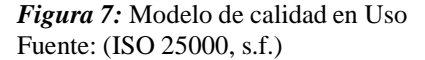

El resultado de la calidad en uso depende necesariamente del logro de la calidad externa, que a su vez depende necesariamente del logro de la calidad interna.

**Efectividad:** capacidad del sistema software para alcanzar los objetivos o necesidades del usuario, al momento de utilizar el sistema.

**Eficiencia:** capacidad del sistema Software para alcanzar los objetivos del usuario, utilizando los mínimos recursos.

**Satisfacción:** capacidad del sistema Software para satisfacer las diferentes necesidades mínimas de los usuarios al utilizarlo. Esta característica se divide en las siguientes subcaracterísticas.

**Utilidad:** grado en que un usuario es satisfecho cuando logra alcanzar sus objetivos planeados.

**Libertad de Riesgo:** capacidad que tiene un producto o sistema software en reducir el riesgo potencial relacionado con la situación económica, vida, humana, salud o medio ambiente.

Esto incluye la salud y seguridad, tanto del usuario ya aquellos afectados por el uso, así como las consecuencias materiales o económicas no deseadas.

En este caso, el riesgo es la probabilidad de ocurrencia y las posibles consecuencias negativas cuando se presenta una amenaza determinada.

Esta característica se subdivide en las siguientes subcaracterísticas las que permiten establecer el grado en el cual los objetivos podrían estar en riesgo.

- Libertad del riesgo económico.
- Libertad del riesgo de salud y seguridad.
- Libertad del riesgo ambiental

**Cobertura de contexto:** capacidad de un producto o sistema software para ser utilizado con efectividad, eficiencia, libertad de riesgo y satisfacción en ámbitos de uso que fueron definidos. Etas características se dividen en las siguientes subcaracterísticas:

**Integridad de Contexto:** capacidad de un sistema software para ser utilizado en los ámbitos de uso definidos.

46

**Flexibilidad:** capacidad de un sistema software para ser utilizado fuera de los ámbitos de uso que fueron definidos inicialmente.

## **a) Métrica de calidad en Uso – ISO/IEC 25022**

Las métricas para la calidad en uso, permiten evaluar las características definidas del Modelo para la Calidad en Uso.

## **Tabla 1**

*Métrica de calidad en Uso ISO 25000*

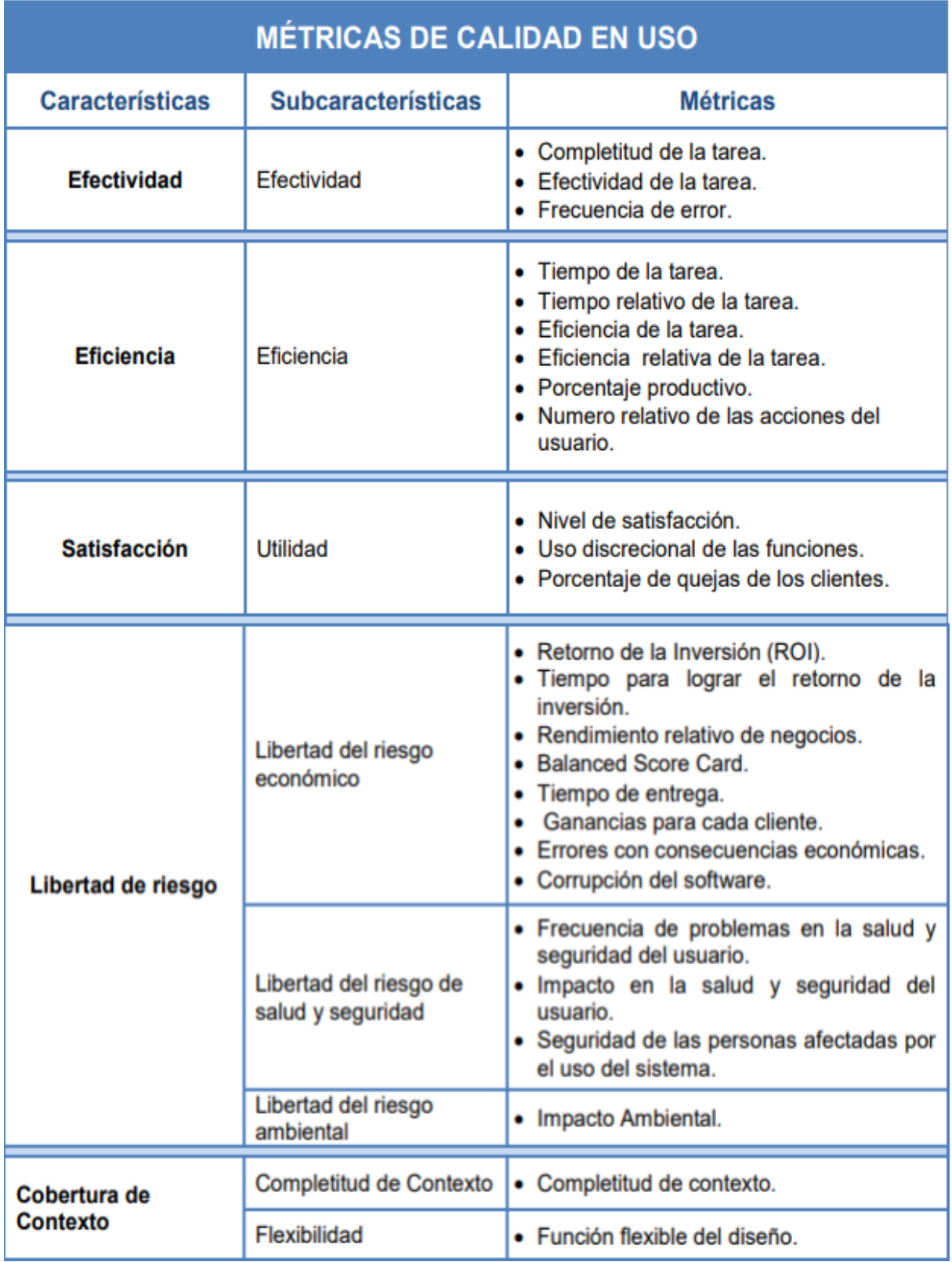

Fuente: ISO/ IEC 25022 (Balseca Chisaguano, 2014)

### **2.2.4 Metodología RUP**

Según Castellanos. (2016) indica que, "Es una metodología sazón de widget que consiste en aprovisionar un tratamiento para destinar labores y aceptaciones dentro de una estructuración de avance.

El objetivo es juramentar la elaboración de widget de incorporación dimensión, cumpliendo con las condiciones. Trabaja, mancomunadamente con el Lenguaje Unificado de Modelado (Uml), y se compone como la metodología con un esquema más utilizada hacia averiguar, planificar, implementar y aducir de sistemas encaminados a objetos."

### **A. Flujo de trabajo**

Según (Martínez, y otros, 2010) indica que, "el Rup limita heterogéneos derrames de quehacer desiguales, entre los que se diferencia entre dos surtidos, los de desarrollo, y los de pie. Los riesgos de trabajo son modelados de beneficio, menesteres, descomposiciones y bosquejo, implementación, declaración, implantación, gestión configuración, delegación de esbozos y marco, obtienen un enclave sobre las cuatro apariencias: principio, extracción, locución y transición".

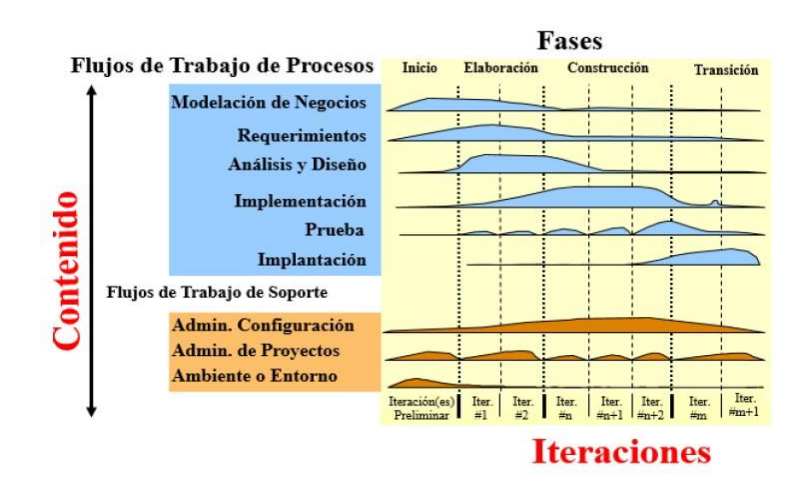

*Figura 8:* Fases de RUP Fuente: (Scrumstudy, 2016)

Según Castellanos. (2016) indica que, "el ciclo de existencia Rup se desarrolla en guía secuencial (en espiral), y al montar cada faceta se verifica con una apreciación si se cumplieron los objetivos de la misma, o no. Se divide en cuatro presencias en las que a su vez se realizan iteraciones según el emprendimiento que sea". Estas facetas son:

## **Fase de Inicio:**

Según Castellanos (2016) indica que, "fundamentalmente en precisar y resolver los objetivos del bosquejo y su eco con las partes egoístas, clasificar los inconvenientes afamados al mismo y afirmar que el esbozo sea comprensible, dando un punto de vista general de la arquitectura de croquis. Las iteraciones exploran diferentes decisiones posibles, y flamantes casas posibles".

### **Fase de elaboración:**

Según Castellanos (2016) indica que, "se establece la edificación semilla del sistema para aplicar un alza segura, se definen los acontecimientos de rendimiento preferidos para ello, teniendo en consideración los gestos de máximo fama y se realiza una estimación de peligro".

## **Fase Construcción:**

Según Castellanos (2016) indica que, "la norma de esta fase es culminar con la funcionalidad del sistema, esclareciendo las envidias que puedan producirse, verificando que se cumplan los requerimientos pendientes, todo en recital de la manual basa restringida anticipadamente".

### **Fase de transición**:

Según Castellanos (2016) indica que, "el ámbito de esta temporada es conspirar la disponibilidad del programa para los subvencionados finales, proceder cambios últimos solicitados por el agraciado, expiar el producto en nota a los errores encontrados en las experimentaciones, brindar la capacitación concerniente a los becarios y efectuar que el producto final cumpla con los requerimientos transmitidos por las partes pragmáticas, por otra parte, se debe acostumbrar al heredero en el cabotaje del interés, y en ordinario bribonerías afines con el vínculo, alineación, casa y usabilidad del producto".

### **2.2.5 SCRUM**

Según (Scrumstudy, 2016) indica que Scrum "es una metodología de recurso de ágil trata de borradores de familiarización, iterativa, veloz, deleitable y eficaz, diseñada para vocear un calibre representativo de rifa rabión en todo el plan."

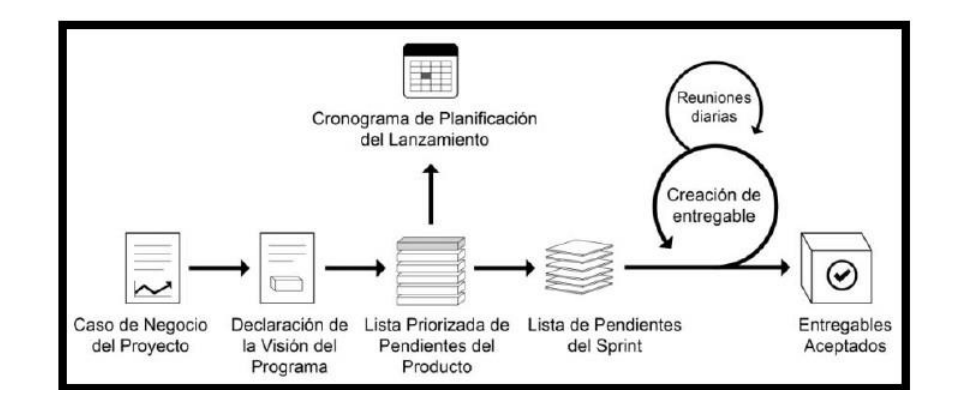

*Figura 9:* Flujo de Scrum Fuente: (Scrumstudy, 2016)

Según (Scrumstudy, 2016) indica que "la temporada de Scrum entabla con una vigencia de los asociados, entre tanto la cual se crea la recriminación del compendio. Después, el íntimo del producto despliega un catálogo prioriza de diferentes géneros que contiene una mantilla requerimientos por escalafón. Cada sprint comienza con una Reunión del sprint durante la cual se consideran las explicaciones de usufructuario delantera para su preparación en el sprint. Un sprint suele vencer entre unas y seis semanas durante las cuales el personal Scrum trabaja en la creación de Entregables en incrementos del producto potencialmente listos. Durante el sprint, se llevan cable Reuniones diarias de podio en extremo breve y concreto, en que los números del grupo discuten forúnculos diarios. A medida que concluye el sprint, se lleva evasivo una Reunión del sprint en la cual se proporciona una comprobación de los entregables al director del producto y a los socios relevantes. El superior del producto acepta los entregables únicamente si cumplen con los criterios de aprobación predefinidos.

El ciclo del sprint termina con una Reunión de retrospectiva del sprint, donde el tribunal presenta rutinas para montar las mentes y el socorro a medida que avanzan al siguiente sprint".

Según (Scrumstudy, 2016) indica que "los comienzos de Scrum son las finalidades vitales para enfrascarse el batiente de Scrum, y deben llevar obligatoriamente en todos los esquemas Scrum".

Los seis comienzos de Scrum son los subsiguientes:

- Control del proceso empírico
- Auto-organización
- Colaboración
- Priorización basada en el valor
- Asignación de un bloque de tiempo
- Desarrollo iterativo

Según (SCRUMstudy, 2016) indica que "El aspecto de Organización de Scrum también se ocupa de los requisitos de estructura del equipo para implementar Scrum en programas y carteras".

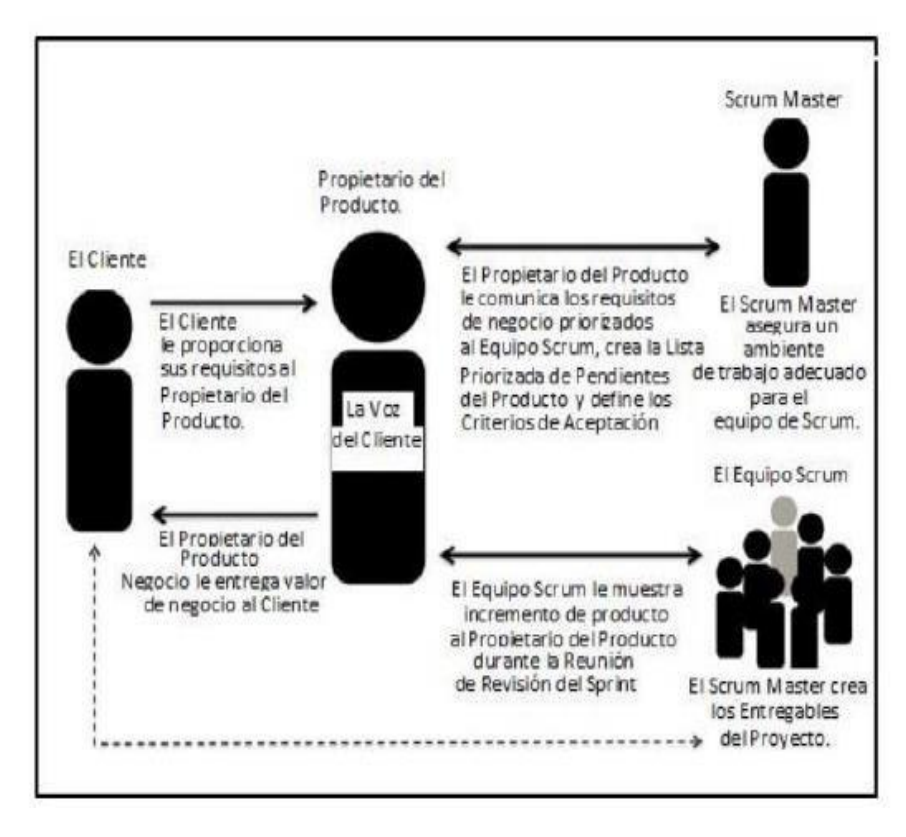

*Figura 10:* Organización en Scrum Fuente: (Scrumstudy, 2016)

Según (SCRUMstudy, 2016) "Los peculios de Scrum abordan las fechorías y el flujo específico de un esbozo Scrum. En total hay diecinueve juicios que se agrupan en cinco etapas".

## **Tabla 2** *Procesos de SCRUM*

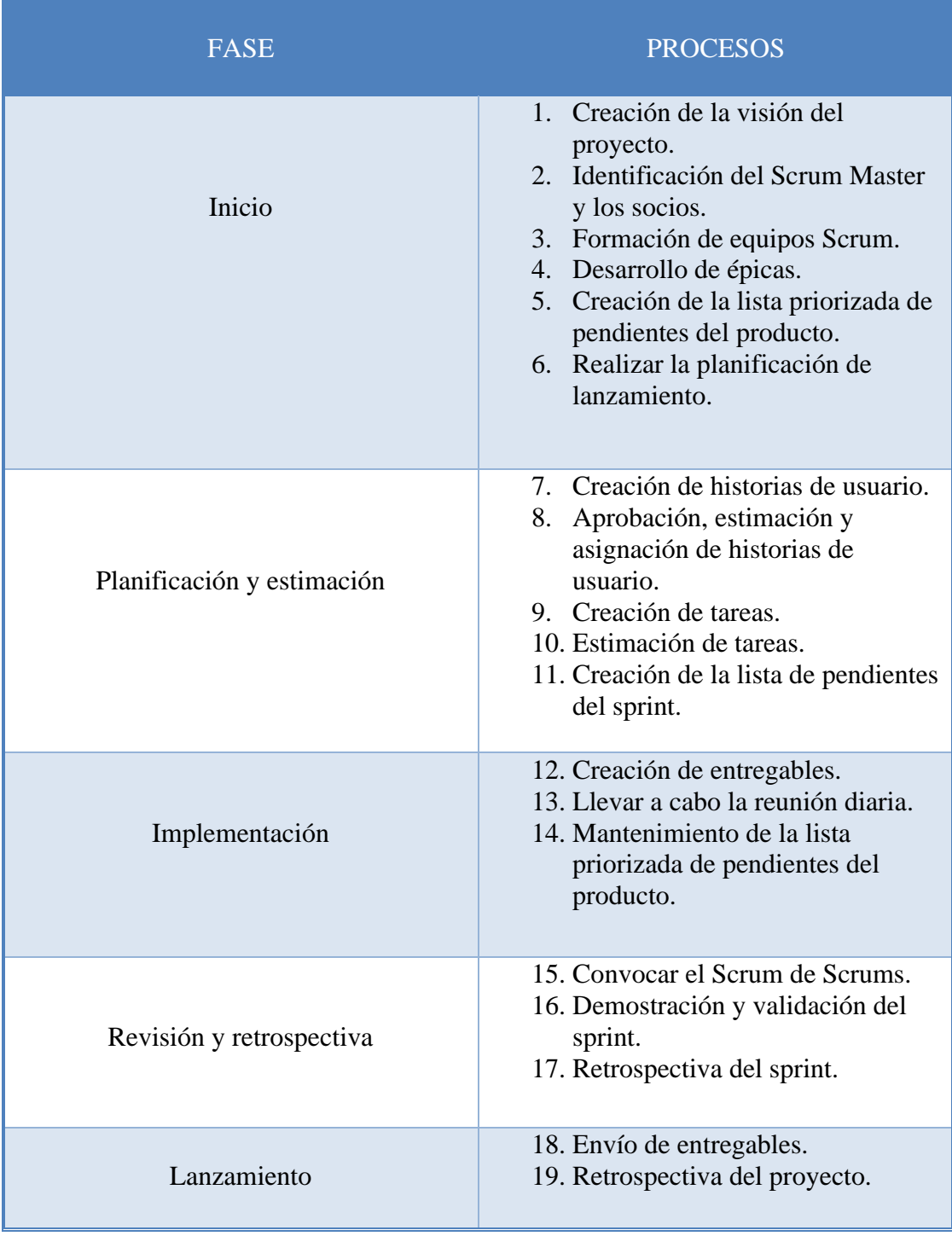

Basado en: (Open Source Pyme, 2017)

### **- Iniciar:**

En esta fase se deberá crear la visión del proyecto, identificando al equipo de trabajo y los stakeholders, desarrollar las épicas, crear la lista de pendientes y realizar el plan de lanzamiento.

### **- Planear y estimar:**

En esta fase de deberá elaborar las historias de usuarios, certificar, valorar, elaborar y estimar las actividades, y por último realizar una lista cosas pendientes.

### **- Implementar:**

En esta fase se deberá crear entregables, efectuar el Standup diariamente y dar mantenimiento a la lista de pendientes.

## **- Revisión y retrospectiva:**

En esta fase se deberá demostrar y validar cada sprint y se hará la retrospectiva de sprint.

## **- Lanzamiento:**

En esta fase de deberá realizar el envío de entregables y la retrospectiva del proyecto".

## **Product Backlog**

Según Leal (2017) define que "un product backlog, también conocido como lista priorizada de requisitos, funciona como plan del proyecto y es presentada por el dueño del producto.

Esta lista involucra la visión y expectativas que el cliente tiene basados en los objetivos y en las entregas del proyecto o producto. El cliente es quien crea y gestiona la lista con ayuda del Scrum Master.

A esta etapa se le conoce como planificación en las metodologías no ágiles"

### **Sprint**

Según Leal (2017) define que "un sprint es realizado en unidades temporalmente cortas y fijas que tienen una duración de 2 semanas con un máximo de 4 semanas.

Por cada sprint se realizan reuniones diarias del equipo con el fin de revisar el trabajo que cada integrante va realizando. Estas reuniones son de suma importancia debido a que permite avanzar los procesos individuales que elaborará cada miembro del equipo para el desarrollo del proyecto"

### **2.3 Definición de términos**

- **Adquisición:** Mora García (2008) "Se presenta como la adquisición, reposición y en general a la administración y entrega de materiales e insumos indispensables para el adecuado desempeño de la organización, con el objeto de obtener calidad, cantidad y precio justo; con un equilibrio sostenido entre la compañía y el proveedor para beneficio mutuo."
- **Indicadores:** "son instrumentos de medición, de carácter tangible y cuantificable, que permiten evaluar la calidad de los procesos, productos y servicios para asegurar la satisfacción de los clientes" (ISOTools, s.f.).
- **Inventarios:** Según Mora García (2008) "Los inventarios son recursos utilizados que se encuentran almacenados en algún punto específico del tiempo. Los movimientos de materiales y productos a lo largo de la cadena de suministro son un aspecto clave ya que de ello depende el reabastecimiento óptimo de productos en función de los niveles de servicio y costos asociados a la operación comercial y logística de la empresa."
	- **Cotización:** Según Sangri Coral (2014), define que "la cotización está compuesta de la siguiente manera: Nombre de la empresa a quien se le solicita la proforma, fecha de elaboración, fecha de requerimiento, producto, cantidad, precio del producto, observaciones o la firma que autoriza el requerimiento"

### **2.4 Hipótesis**

### **2.4.1 Hipótesis General**

El sistema web mejora la gestión de abastecimiento de la empresa Atlanta Technologies Center E.I.R.L

### **2.4.2 Hipótesis Especificas**

- El sistema web mejora el nivel de servicio para la gestión de abastecimiento de la empresa Atlanta Technologies Center E.I.R.L
- El sistema web optimiza el nivel de cumplimiento de entrega para la gestión de abastecimiento de la empresa Atlanta Technologies Center E.I.R.L.
- El Sistema web verifica el nivel de productos disponible para la gestión de abastecimiento de la empresa Atlanta Technologies Center E.I.R.L

### **2.5 Variables**

- ✓ **Variable Independiente:** Sistema Web.
- ✓ **Variable Dependiente:** Gestión de abastecimiento.

### **2.5.1 Definición conceptual de la variable.**

- ✓ **Variable Independiente (VI) Sistema Web:** Una aplicación web es un tipo especial de aplicación cliente/servidor, donde tanto el cliente (el navegador, explorador o visualizador) como el servidor (el servidor web) y el protocolo mediante el que se comunican (HTTP) están estandarizados y no han de ser creados por el programador de aplicaciones. (Porras, 2018).
- ✓ **Variable Dependiente (VD) Gestión de abastecimiento:** Según Mora García (2011) "Es una actividad interdisciplinaria que vincula las diferentes áreas de la compañía, desde la programación de compras hasta el servicio postventa; pasando por el aprovisionamiento de materias primas; la planificación y gestión de producción; el almacenamiento, manipuleo y gestión de stock, empaques, embalajes, transporte, distribución física y los flujos de información"

### **2.5.2 Definición operacional de la variable**

- ✓ **Variable Independiente (VI) Sistema Web:** Un sistema web le brindó muchos beneficios a la empresa, y a su vez a los consumidores que interactúan con el sistema. Este arquetipo de sistema ayuda a la empresa a obtener la información de manera muy rápida, optimizando los procesos y tareas por parte de los usuarios. (Porras, 2018).
- ✓ **Variable Dependiente (VD) Gestión de abastecimiento:** Este procedimiento involucra múltiples requerimientos de los clientes para la compra o ejecución del servicio solicitado.

## **2.5.3 Operacionalización de variables**

## **Tabla 3**

## *Operacionalización de variables*

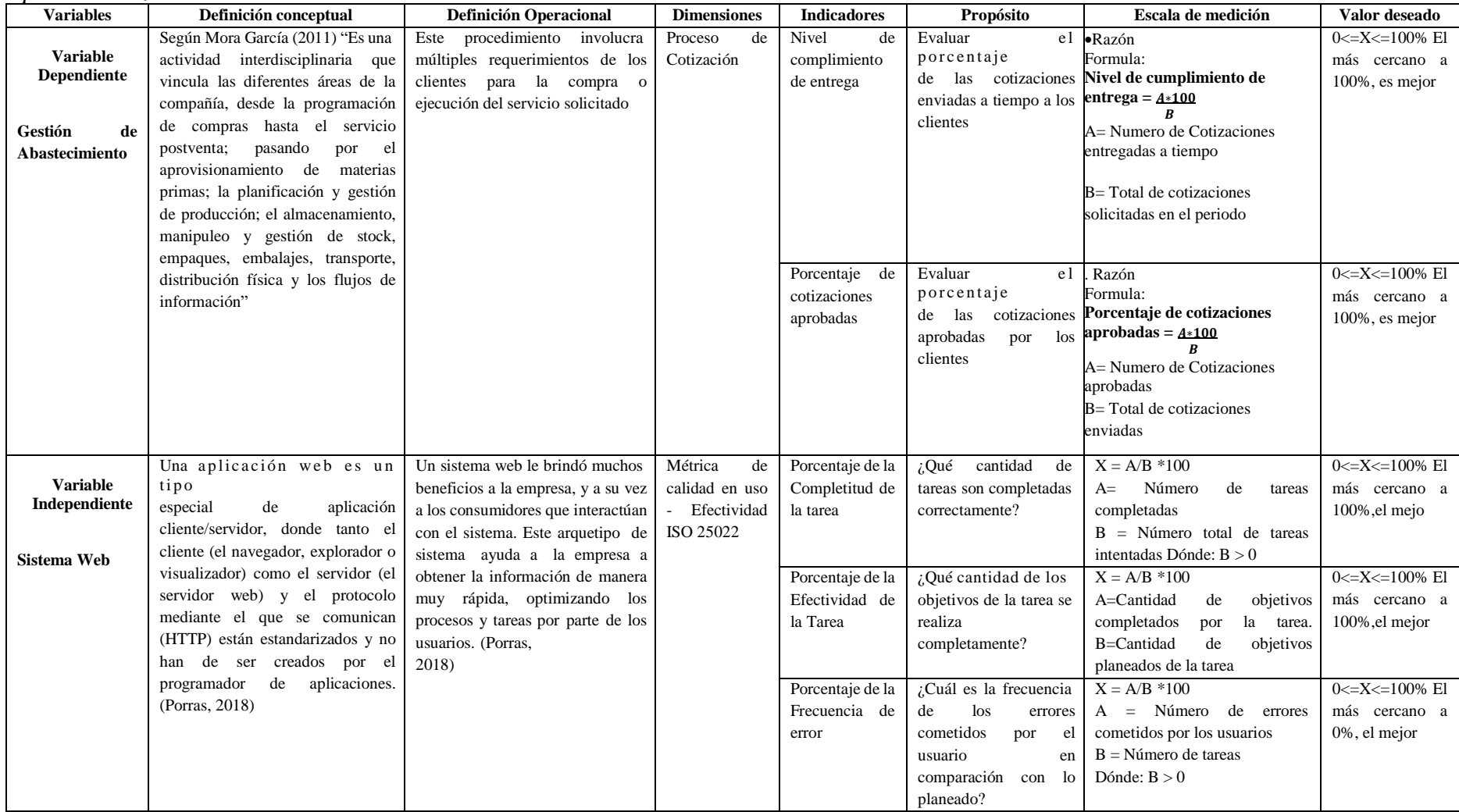

Fuente: Elaboración Propia

## **CAPITULO III**

## **METODOLOGÍA**

### **3.1 Método de Investigación**

El método general es el científico, debido a que permitió obtener conclusiones a través de la formulación, análisis y modificación de la hipótesis, La metodología especifica utilizada fue el SCRUM y la Norma ISO 25000, metodología SCRUM nos ayuda a conseguir y permite agilizar la entrega del valor al cliente y con la Norma ISO 2500 se trabajó la calidad de uso.

### **3.2 Tipo de investigación**

El tipo de investigación es **Hipotético – Deductivo**, debido a que toma como inicio el planteo de hipótesis para luego ser aplicado a casos particulares y comprobar mediante la práctica su validez durante el desarrollo de la investigación, con la finalidad de que el Sistema Web, permitió mejorar la entrega del nivel de servicio de la empresa.

### **3.3 Nivel de Investigación**

El nivel de investigación es **aplicada - experimental**, se caracteriza porque busca la aplicación o utilización de los conocimientos que se adquieren, en nuestro caso se aplica como se logró que el Sistema Web trabaje en el nivel de entrega y nivel de productos disponibles.

### **3.4 Diseño de Investigación**

Se hizo uso del diseño Pre-experimental, ya que se pretende administrar la gestión de abastecimientos de la empresa Atlanta Technologies Center E.I.R.L. En la modalidad preprueba y pos-prueba. "Una sucesión que se precisó el planteamiento del reparo, se definió el ámbito original de la experiencia y se formularon las hipótesis (o no se establecieron debido a la calidad del estudio)". Su representación diagramática es la siguiente:

$$
G\rightarrow 01\rightarrow\ X\rightarrow 02
$$

### **Diseños de medición de Pre-Test y Post-Test**

- **G:** Grupo experimental: Pre-Test. Grupo de proceso en el cual se le aplica para la medición de los indicadores para la gestión de abastecimiento.
- **O1:** Es la medición antes de la implementación, se realiza al grupo experimental (G) del proceso de abastecimiento (Pre-Test).
- **X:** Variable Independiente: Sistema Web, se implementa el sistema en el entorno establecido, el cuál causará un efecto que luego será evaluado.
- **O2:** Post-Test, es el nuevo proceso de evaluación después de la implementación del sistema web para la gestión de abastecimiento de la empresa Atlanta Technologies Center E.I.R.L, para corroborar si hubo algún resultado favorable.

## **3.5 Población y muestra**

## **3.5.1 Población**

Para los dos indicadores encontrados en la investigación, los cuales son: Nivel de cumplimiento de entrega, porcentaje de cotizaciones aprobadas, la población estuvo conformada por 50 cotizaciones y 50 fichas de registro tanto para el nivel de cumplimiento de entrega como para el porcentaje de cotizaciones aprobadas.

## **Población 1**

Para evaluar el primer indicador que es nivel de cumplimiento de entrega se determinó 50 cotizaciones estratificadas en 50 fichas de registro como población que se muestra en la siguiente tabla:

## **Tabla 4**

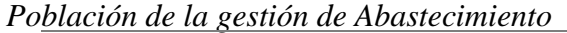

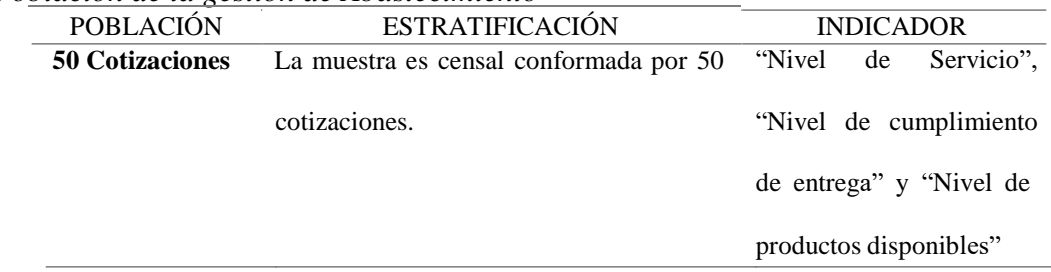

Fuente: Elaboración Propia

## **Población 2**

Para el indicador porcentaje de cotizaciones aprobadas se contó con una población de 50 cotizaciones estratificadas en 50 fichas de registro que se muestra en la siguiente tabla:

## **Tabla 5**

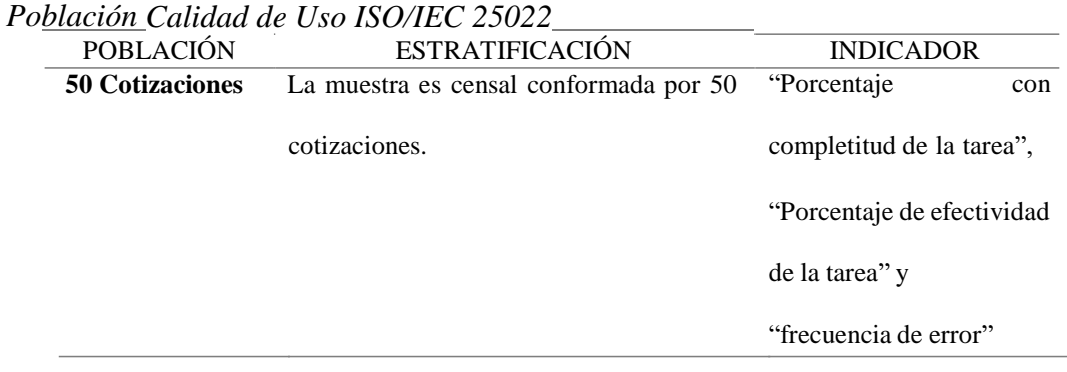

Fuente: Elaboración Propia

### **3.5.2 Muestra**

Para seleccionar la muestra de documentos de gestión de abastecimiento en la empresa, en este caso la población se basa al número de unidades que lo conforman en la cual se obtiene como resultado accesibilidad total; es decir, no requerirá de una extracción. Como consecuencia, se obtendrá los datos de toda la población"

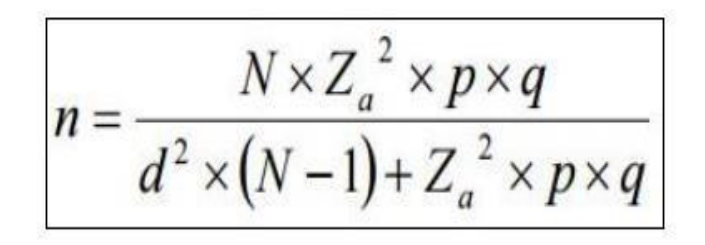

*Figura 11***:** Formula de la muestra Fuente: Elaboración propia

### **Dónde:**

- $\sim N$  = Referencia al tamaño de la población
- $Z =$ Referencia el nivel de confianza
- $\cdot$  P = Referencia la probabilidad de éxito, o proporción esperada
- Q = Referencia la probabilidad de fracaso
- $\sim$  D = Referencia la precisión (Error máximo admisible).

Esto conllevó a que toda nuestra población se vea involucrada en la muestra debido a que es pequeña, por lo que se considera el total de manera representativa y se toma o separa de ella mediante el uso de ciertos métodos con el fin de someterla a estudio, análisis o experimentación.

## **Muestreo**

Es la técnica que permite establecer la población y muestra, en nuestro caso de la empresa Atlanta Technologies Center E.I.R.L, la población total se toma como la muestra, por tal motivo no se realiza el muestreo.

### **3.6 Técnicas e instrumentos de recolección de datos**

Se solicitó la documentación con la que contaba la empresa para poder extraer la información, en este caso, se solicitó las cotizaciones enviadas a los clientes para poder verificar cuantas fueron entregadas a tiempo y cuantas fueron aprobadas para que se pueda realizar la medición Pre-Test.

Se utilizó dos fichas de registro:

 **Ficha de Registro** "Nivel de Servicio", "Nivel de cumplimiento de entrega" y "Nivel de productos disponibles"

Asimismo, se realiza el fichaje de proceso según la métrica ISO 25022.

**Ficha de Registro "**Porcentaje con completitud de la tarea", "Porcentaje de efectividad de la tarea" y "frecuencia de error"

### **3.6.1 Técnicas**

### **Fichaje**

Según Palella Stracuzzi y Martins Pestana (2012), definen que "la técnica de fichaje es de suma importancia para la investigación científica. Esta consiste en el registro de datos que se han ido obteniendo en la revisión bibliográfica, en los diferentes períodos y procesos que se han ido desarrollando.

Uno de los beneficios de esta técnica señala que constituye un factor de claridad, ya que permite comparar fácilmente las citas de las referencias consultadas y ayuda a ahorrar tiempo.

La información registrada en los formatos llamados fichas sujetan gran parte de la información que ha sido obtenida en la investigación".

Para poder registrar los datos obtenidos por cada ficha según cada indicador que ha sido evaluado en la gestión de abastecimiento de la empresa Atlanta Technologies Center E.I.R.L. se utilizó esta técnica.

## **3.6.2 Instrumentos**

## **Ficha de registro**

Según Arias Odón (2012), define que "las fichas de registro son un tipo de instrumento que se aplica para la recolección de los datos, las cuales son usadas con el fin de obtener, registrar o almacenar la información"

Mediante este instrumentó se pudo apreciar los datos que se obtuvieron mediante las fichas de registro según cada indicador. Se puede observar en la tabla la dimensión e indicadores con respectivas técnicas e instrumentos de medición.

#### **Tabla 6**

*Dimensiones e indicadores*

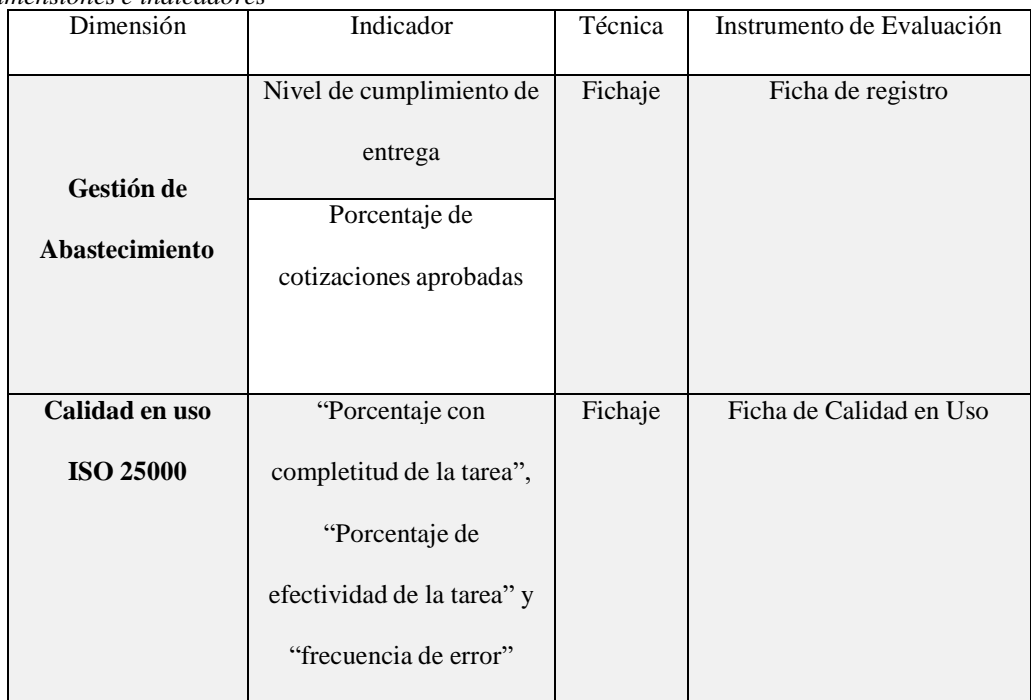

Fuente: Elaboración propia

## **3.7 Procesamiento de la información**

## **3.7.1 Validez**

Según Palella Stracuzzi y Martins Pestana (2012), definen que "a la ausencia de sesgos se les define como validez. Esto hace referencia a la correlación entre lo que se mide y lo que se busca medir. Existen diversos métodos con el fin de garantizar su evidencia"

### **A. Validez de Contenido**

Según Palella Stracuzzi y Martins Pestana (2012), definen que "el tipo de validez de contenido busca determinar hasta qué punto los ítems de un instrumento representan el dominio o universo del contenido que se desea medir.

### **B. Validez de Criterio**

Según Palella Stracuzzi y Martins Pestana (2012), definen que "a validez de criterio se enfoca en las relaciones estadísticas que existen entre las mediciones, lo que permite saber si los instrumentos predicen lo que deben pronosticar"

## **C. Validez de Constructo**

Según Palella Stracuzzi y Martins Pestana (2012), definen que "la validez de constructor también conocida como validez estructural que involucra a los diversos indicadores para elaborar un instrumento. Para este tipo de validez es básico que el instrumento tenga bien definido el constructor teórico que se pretende medir y que el mismo pueda operacionalizarse mediante indicadores coherentes a partir de los cuales sea posible obtener índices".

### **D. Juicio de expertos**

Según Martínez Mediano y Galán González (2014), definen que "La validez de contenido se refiere específicamente al contenido de los ítems que hemos seleccionado para aportar la definición operativa del constructo. Para conseguirlo se recomienda construir una tabla de especificaciones y acudir al juicio de expertos para su revisión e identificación de posibles errores para una posterior mejora".

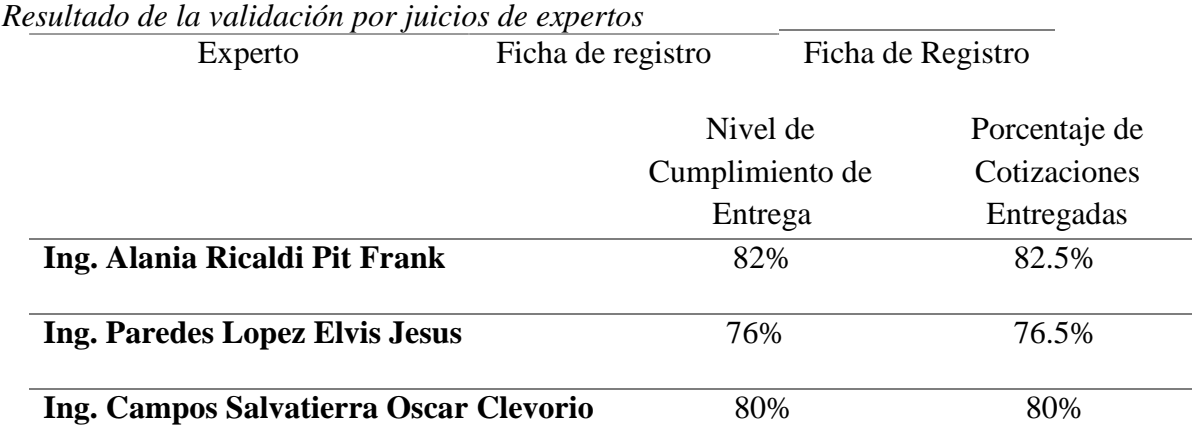

# **Tabla 7**

Fuente: Elaboración propia

Se exteriorizaron las fichas de registro para que sean aprobados por tres expertos, el puntaje obtenido de la evaluación por nivel de cumplimiento de entrega tiene un promedio de 79.33% y del porcentaje de cotizaciones entregadas obtuvo de promedio 79,66 % dando un alto nivel de confianza que los instrumentos son los correctos para capturar los datos de los indicadores

## **3.8 Técnicas y análisis de datos**

Según Hernández Sampieri (2014), define que "el grado en el cual la aplicación repite al mismo objeto y origina resultados idénticos es la confiabilidad de un instrumento de medición".

Para medir la confiabilidad existe muchas técnicas, en la presente investigación se hizo uso del test-retest.

Según Grande Esteban y Abascal Fernández (2013), definen que "el test-retest consiste en suministrar la misma escala a la misma muestra en unas condiciones similares. Para medir la fiabilidad se calcula el coeficiente de correlación de Pearson entre las respuestas dada por la misma muestra de personas en una misma escala en dos momentos separados en el tiempo".

### **Tabla 8**

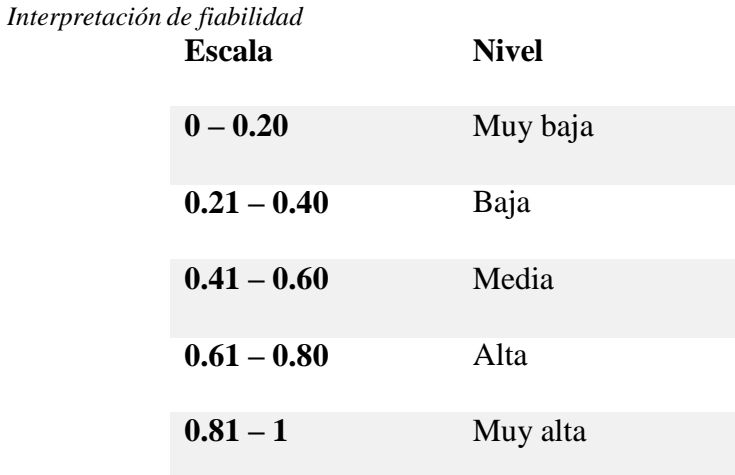

Fuente: Paella y Martins (2012)

## **A. Indicador 1: Nivel de servicio**

La siguiente tabla muestra la fiabilidad del instrumento de recolección de datos:

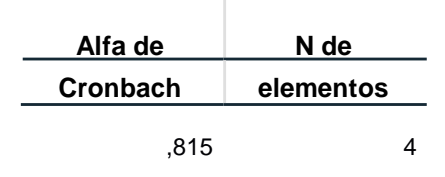

 $\mathcal{L}$ 

De la tabla se muestra un alfa de Cronbach de 0,815, según la tabla de fiabilidad, el instrumento presenta una fiabilidad "Muy alta", de acuerdo a Paella y Martins.

 $\bar{1}$ 

### **Tabla 9**

*Fiabilidad del Nivel de servicio*

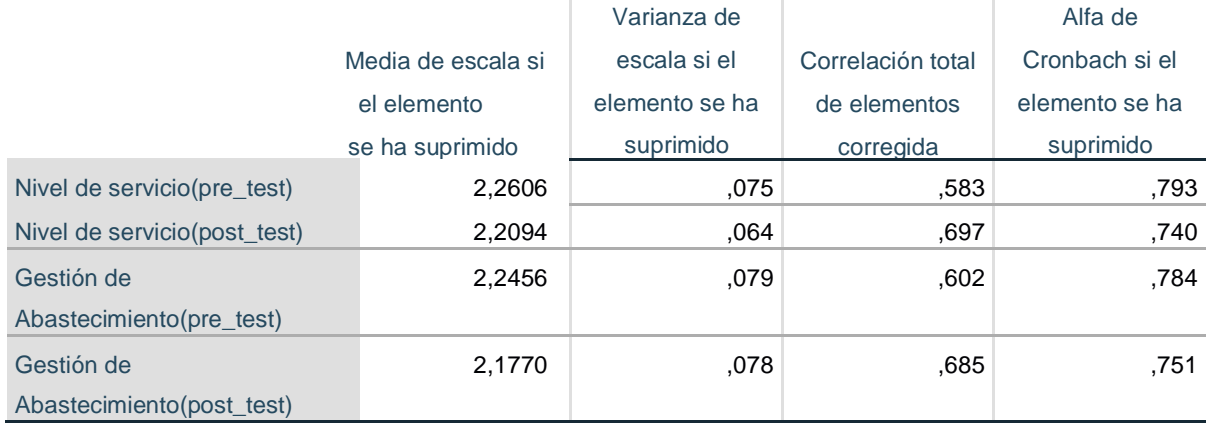

 Fuente: SPSS 25 Elaboración: propia La tabla muestra el alfa de Cronbach del indicador y escala si este se elimina.

## **B. Indicador 2: Nivel del cumplimiento de entrega**

La siguiente tabla muestra la fiabilidad del instrumento de recolección de datos:

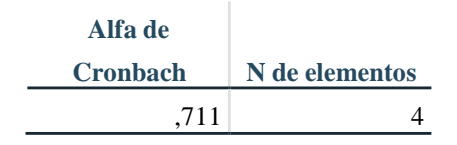

De la tabla se muestra un alfa de Cronbach de 0,711, según la tabla de fiabilidad, el instrumento presenta una fiabilidad "alta", de acuerdo a Paella y Martins.

#### **Tabla 10**

*fiabilidad del Nivel de cumplimiento de entrega*

|                           |                 | Varianza de                       |              | Alfa de        |
|---------------------------|-----------------|-----------------------------------|--------------|----------------|
|                           | Media de escala | escala si el<br>Correlación total |              | Cronbach si el |
|                           | si el elemento  | elemento se ha                    | de elementos | elemento se ha |
|                           | se ha suprimido | Suprimido                         | corregida    | suprimido      |
| Nivel de cumplimiento de  | 2,2848          | ,071                              | ,471         | .677           |
| entrega(pre_test)         |                 |                                   |              |                |
| Nivel de cumplimiento de  | 2,2108          | ,079                              | .384         | .729           |
| entrega(post_test)        |                 |                                   |              |                |
| Gestión de                | 2,2712          | ,083                              | ,622         | .591           |
| Abastecimiento(pre_test)  |                 |                                   |              |                |
| Gestión de                | 2,2026          | ,086                              | .614         | .602           |
| Abastecimiento(post test) |                 |                                   |              |                |

Fuente: SPSS 25 Elaboración: propia

La tabla muestra el alfa de Cronbach del indicador Nivel de cumplimiento de

entrega y escala de fiabilidad, si este se elimina.

### **C. Indicador 3: Nivel de productos disponibles**

La siguiente tabla muestra la fiabilidad del instrumento de recolección de datos:

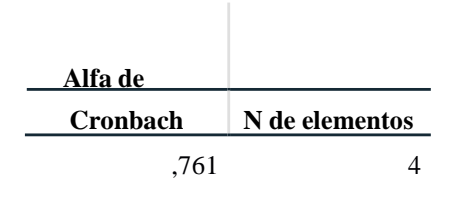

De la tabla se muestra un alfa de Cronbach de 0,761, según la tabla de fiabilidad, el instrumento presenta una fiabilidad "alta", de acuerdo a los autores Paella y Martins.

### **Tabla 11**

*Confiabilidad del Nivel de productos disponibles*

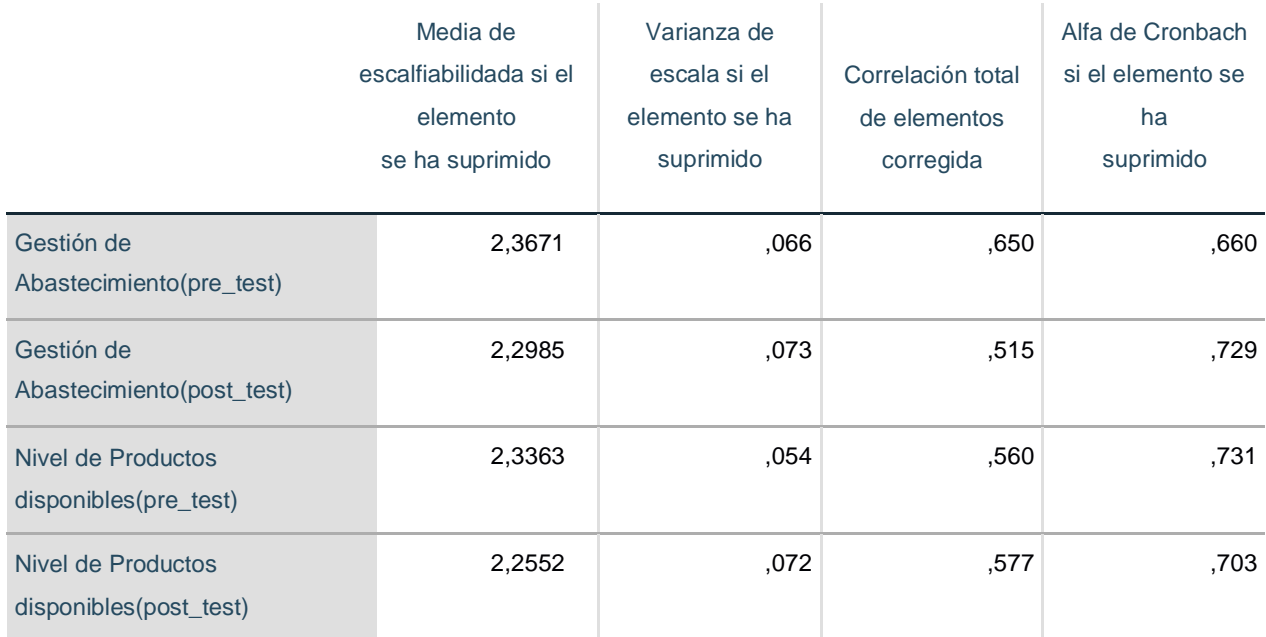

 Fuente: SPSS 25 Elaboración: propia

> La tabla muestra el alfa de Cronbach del indicador Nivel de productos disponibles y escala de fiabilidad, si este se elimina.

## **CAPITULO IV**

## **RESULTADOS**

## **4.1 Descripción de Resultados:**

Para la presente investigación, se implementa un sistema web con el objetivo de determinar la influencia que tienen en la gestión de abastecimiento en el Nivel de servicio, de cumplimiento y productos disponibles en el proceso de cotización. Por ello se realizó el uso de un pre Test, el cual permitió conocer la situación inicial del indicador. Elsegundo fichaje se realizó después de la implementación y ejecución del sistema web, con una población de 50 cotizaciones.

Los resultados del análisis descriptivo se muestran en las siguientes tablas:

## **INDICADOR: Nivel de Servicio**

La tabla, se observa los resultados descriptivos del nivel de servicio, en dos momentos pre\_test sin el Sistema Web y pro\_test: trabajando con el Sistema Web.

J.

 $\mathcal{L}$ 

## **Tabla 12**

*Medida descriptiva del nivel de servicio*

|                              | N  | <b>Mínimo</b> | <b>Máximo</b> | <b>Media</b> | Desv.<br><b>Desviación</b> |
|------------------------------|----|---------------|---------------|--------------|----------------------------|
| Nivel de servicio (pre test) | 50 | .50           | 1.00          | ,7036        | ,11362                     |
| Nivel de                     | 50 | .43           | 1.00          | .7548        | ,12560                     |
| servicio(post_test)          |    |               |               |              |                            |
| N válido (por lista)         | 50 |               |               |              |                            |
| Fuente: SPPS v25             |    |               |               |              |                            |

**Elaboración** propia
De la tabla el nivel de servicio del proceso de cotización, se obtuvo una media de 70,36% en la etapa de Pre\_test, sin el sistema Web, mientras que en la etapa de pro\_test se tuvo un valor de 75,48% trabajando con la página Web, en tal sentido se aprecia una variación entre las medias. Además, se aprecia una disminución de los valores mínimos de 50% a un 43%.

En cuanto a la desviación estándar de los datos, se denota un aumento del 11,36% a 12,56% entre pre\_test y post\_test del proceso de cotización (Nivel de Servicio).

La siguiente figura muestra la variación de la media del Indicador Nivel de servicio, en la empresa Atlanta.

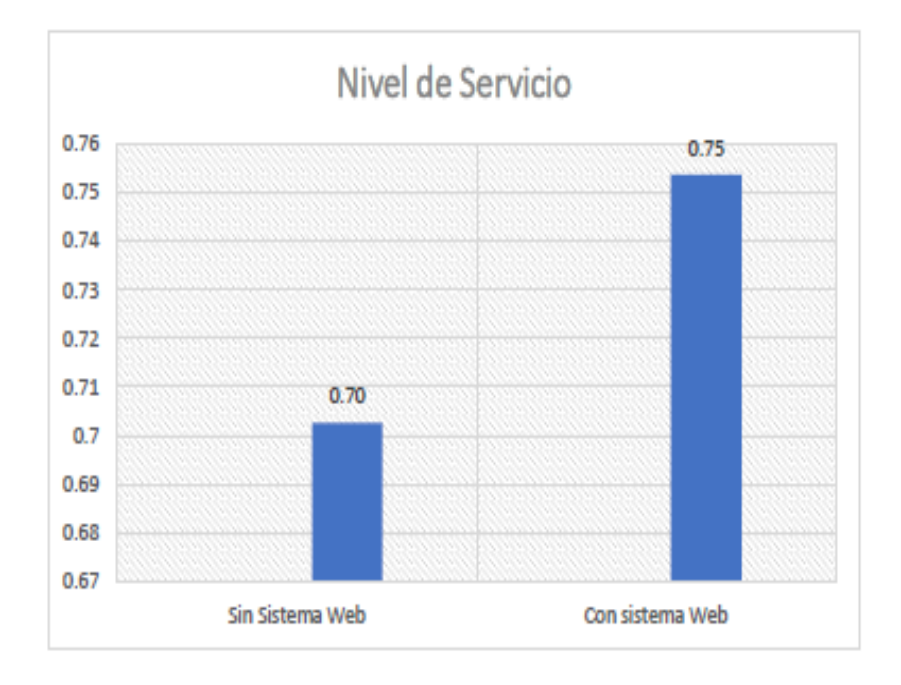

*Figura 12:* Proceso de Cotización (nivel de Servicio) sin y con sistema Web*.* Fuente: Elaboración propia.

#### **INDICADOR: Nivel de cumplimiento de entrega**

En esta sección se muestra los resultados descriptivos del indicador Nivel de cumplimiento de entrega en sus dos evaluaciones pre\_test sin el sistema y pro\_test con el Sistema Web.

|                                                | N  | <b>Mínimo</b> | <b>Máximo</b> | <b>Media</b> | Desv.<br><b>Desviación</b> |
|------------------------------------------------|----|---------------|---------------|--------------|----------------------------|
| Nivel de cumplimiento de<br>entrega(pre_test)  | 50 | ,33           | 1,00          | ,7050        | ,14608                     |
| Nivel de cumplimiento de<br>entrega(post_test) | 50 | ,43           | 1,00          | ,7790        | ,14012                     |
| N válido (por lista)                           | 50 |               |               |              |                            |

**Tabla 13** *Medida descriptiva del Nivel de cumplimiento de entrega*

Fuente: SPPS v25 **Elaboración** propia

De la tabla, el Nivel de cumplimiento de entrega, se registró una media de 70,50% en la etapa de Pre\_test, sin el sistema, mientras que en la etapa de pro\_test se obtuvo un valor de 77,90% trabajando con la página Web. Además, se aprecia un aumento de los valores mínimos de 33,33% a 43% posterior a la implementación de la página web.

En cuanto a la dispersión de los datos, se denota una ligera disminución del 14,60% a

14,01% entre pre\_test y post\_test del proceso de cotización (cumplimiento de entrega).

La siguiente figura, se muestra la variación de la media del indicar con y sin sistema Web en la empresa Atlanta.

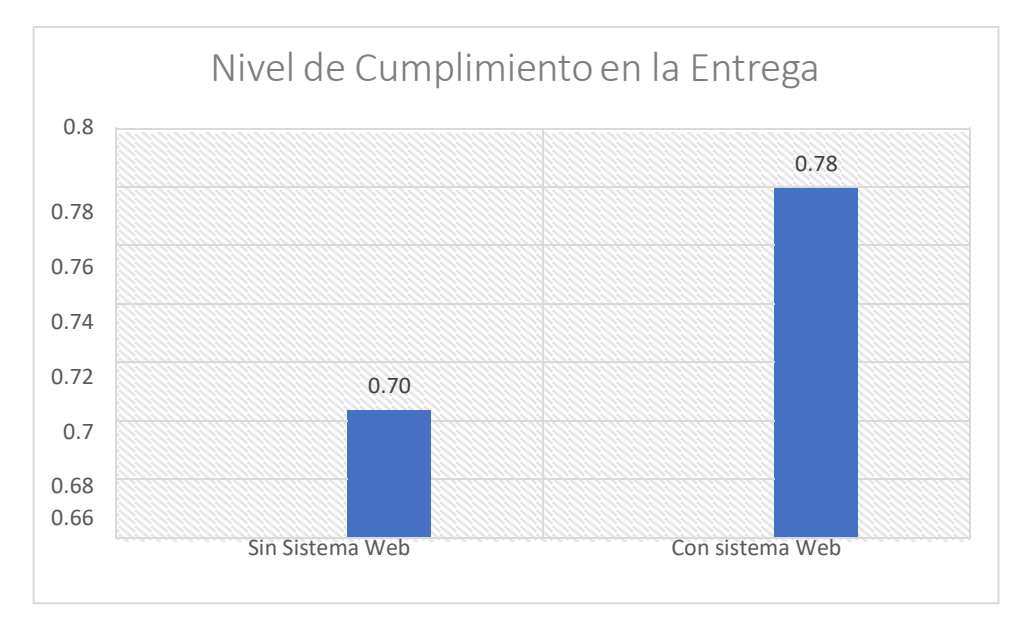

*Figura 13:* Proceso de Cotización (nivel de cumplimiento de entrega) antes y después del sistema Web. Fuente: Elaboración propia

## **INDICADOR: Nivel de productos disponibles**

En esta sección se muestra los resultados descriptivos del indicador nivel de productos disponibles del proceso de gestión de abastecimiento. Esta evaluación se realiza en dos momentos sin el sistema Web(pre\_test) y Con Sistema Web(post\_test).

### **Tabla 14**

*Medida descriptiva del Nivel de productos disponibles*

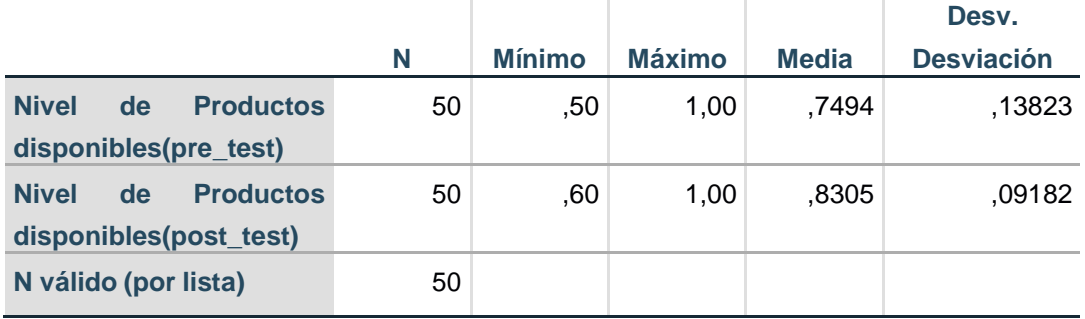

**Fuente**: SPPS v25 **Elaboración** propia

De la tabla, el Nivel de productos disponibles del proceso de cotización, se obtuvo en una media de 74,94% en su evaluación pre\_test, mientras que en post\_test de 83,05%. Además, se aprecia un aumento de los valores mínimos de 50% a 60%.

En cuanto a la dispersión de los datos, se denota una disminución del 13,82% a 9,18% en sus dos evaluaciones. La siguiente figura muestra la variación de la media del indicador Nivel de productos disponibles.

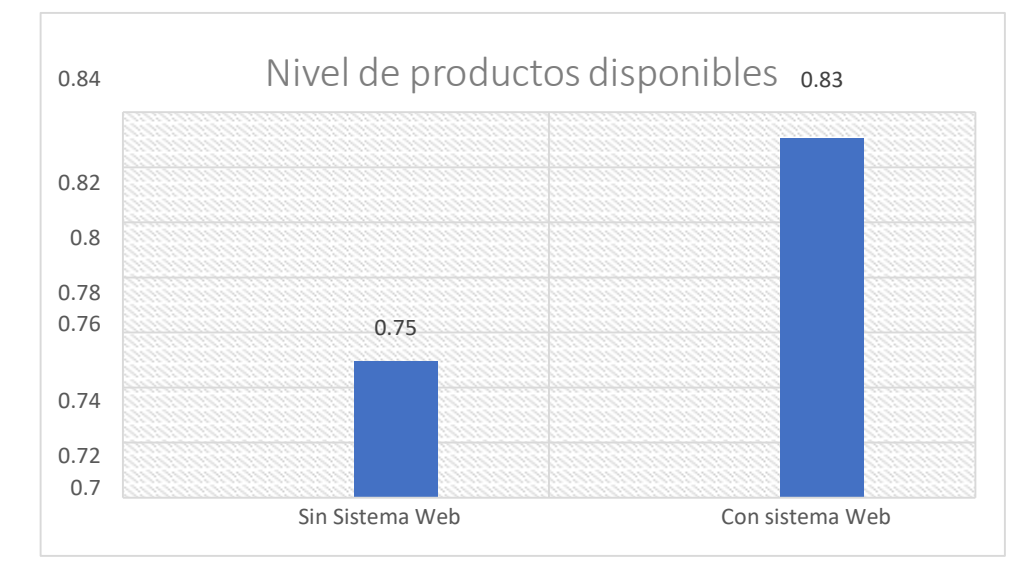

*Figura 14:* Nivel de Cumplimiento en calidad de Uso - Efectividad (ISO 25022) Fuente: Elaboración propia

## **INDICADOR: Calidad de Uso - Efectividad ISO 25022**

En esta sección se muestra los resultados descriptivos de calidad de uso – Efectividad según la Norma ISO 25022, el cual se midió el porcentaje de Completitud de la Tarea, Porcentaje de la Efectividad de la tarea y el porcentaje de la Frecuencia de error (variable invertida, por lo que se usa el complemento para el análisis). La evaluación del test se realizó al sistema web de la gestión de abastecimiento en. Además, se maneja como población 50 cotizaciones, los cuales se integran en una tabla fichas los cuales son iguales a la variable gestión de abastecimiento, los resultados se muestran en la siguiente tabla.

### **Tabla 15**

*Medida descriptiva de la Calidad de Uso – Efectividad ISO 25022*

|                            | N  | <b>Mínimo</b> | Máximo | Media | Desv.<br>Desviación |
|----------------------------|----|---------------|--------|-------|---------------------|
|                            |    |               |        |       |                     |
| Evaluación del Sistema Web | 50 | .17           | 1,00   | .7306 | .17601              |
| N válido (por lista)       | 50 |               |        |       |                     |

**Fuente**: SPPS v25 **Elaboración** propia De la tabla el nivel de cumplimiento de la Norma ISO 25022 en efectividad del sistema web en el proceso de cotización, se obtuvo una media en la evaluación del sistema Web se tuvo un valor de 73,06%. Además, se aprecia los valores mínimos y máximos, de 0,17 y 1,0 respectivamente.

En cuanto a la dispersión de los datos es de 17,60% evaluación del sistema Excel.

La siguiente figura muestra el nivel de cumplimiento de la métrica en calidad de uso

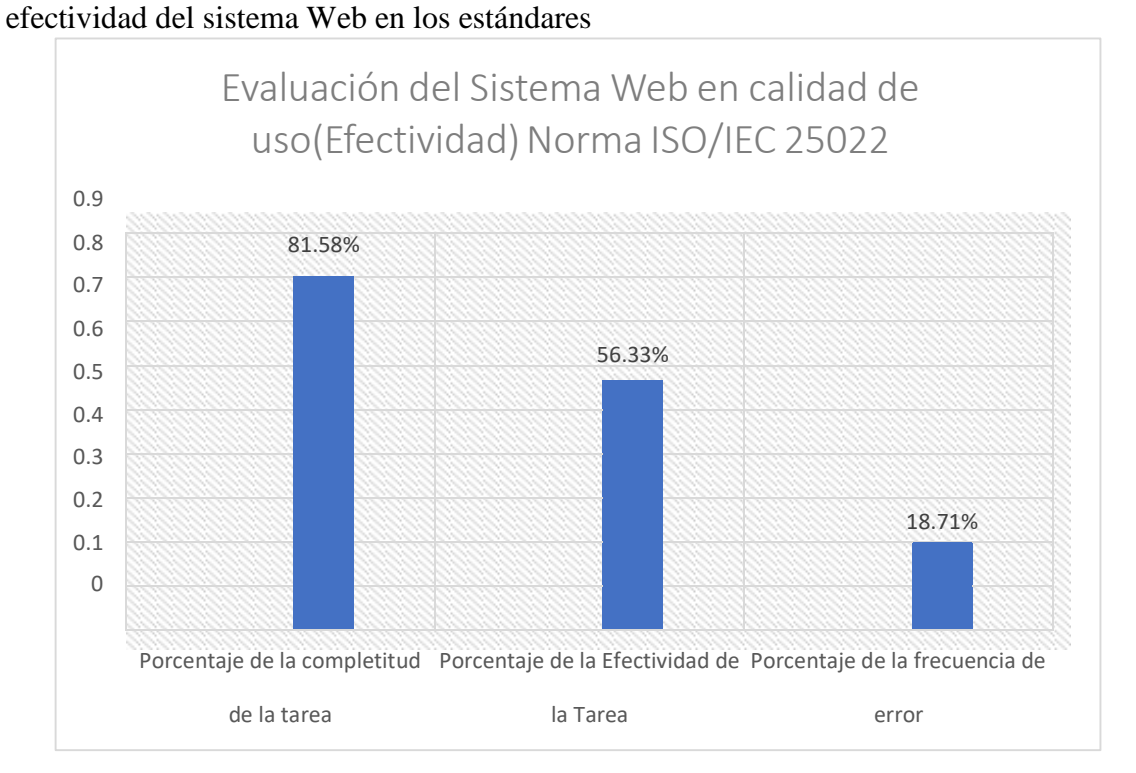

*Figura 15:* Nivel de Cumplimiento en calidad de Uso - Efectividad (ISO 25022) Fuente: Elaboración propia

De la figura se aprecia que el porcentaje de la completitud de la tarea es de 81,58% se espera que sea el 100%, el cual indica que la tarea es efectiva y se cumple según lo establecido, lo mismo para el porcentaje de efectividad de la tarea en 56,33%, siendo este el menor indicador y la frecuencia de error es un 18,71%.

#### **4.2 Contrastación de Hipótesis**

## **4.2.1 Prueba de Normalidad**

Se empleó, la prueba de normalidad a los indicadores cuantitativos, mediante el método de Shapiro Wilk, porque la muestra que se maneja es menor o igual a 50. tal como lo indica Arias Odón (2012, p. 80). Se emplea la herramienta de SPSS versión 25 con un grado de confianza al 95%.

Si:

Sig. < 0.05 se toma una distribución no normal.

Sig.  $\geq 0.05$  se toma una distribución normal.

La prueba se realiza de manera conjunta en las etapas pre\_test sin el Sistema Web

y Post\_test con el sistema Web.

Los resultados se muestran a continuación en la siguiente tabla.

#### **Tabla 16**

*Prueba de Normalidad de las variables de investigación*

|                             |                    | <b>Shapiro-Wilk</b> |      |
|-----------------------------|--------------------|---------------------|------|
|                             | <b>Estadístico</b> | GI                  | Sig. |
| Evaluación del Sistema      | ,954               | 50                  | ,051 |
| Web                         |                    |                     |      |
| Nivel de servicio(pre test) | ,959               | 50                  | ,083 |
| Nivel de cumplimiento de    | ,973               | 50                  | ,317 |
| entrega(pre test)           |                    |                     |      |
| Nivel de Productos          | ,957               | 50                  | ,068 |
| disponibles (pre test)      |                    |                     |      |
| Gestión de                  | ,988               | 50                  | ,879 |
| Abastecimiento(pre test)    |                    |                     |      |
| Nivel de                    | ,963               | 50                  | ,119 |
| servicio(post test)         |                    |                     |      |
| Nivel de cumplimiento de    | ,960               | 50                  | ,089 |
| entrega(post test)          |                    |                     |      |
| Nivel de Productos          | ,974               | 50                  | ,346 |
| disponibles(post_test)      |                    |                     |      |
| Gestión de                  | ,980               | 50                  | ,562 |
| Abastecimiento(post test)   |                    |                     |      |

\*. Esto es un límite inferior de la significación verdadera.

a. Corrección de significación de Lilliefors

Según el análisis de normalidad el Nivel de servicio en la evaluación Pre\_test y post\_test se tuvo un nivel de significancia de ,083y ,119 los cuales son mayores a 0.05 y se concluye que presentan una distribución normal. El nivel de cumplimiento de entrega Pre\_test y post\_test, se tuvo un nivel de significancia de ,317 y ,089, los cuales son mayores a 0.05, se concluye que dicho indicador presenta una distribución normal. El nivel de productos disponibles en las evaluaciones pre\_test y post\_test, se obtuvo un nivel de significancia de ,068 y ,346 respectivamente, se sintetiza que dicho indicador presenta distribución normal. De la misma manera la gestión de abastecimiento presenta distribución normal en sus etapas pre\_test y post\_test con ,879 y ,562 respectivamente. Finalmente, la Calidad de uso Efectividad del Sistema Web de ,051, presentando distribución normal.

#### **4.2.2 Prueba de Hipótesis**

En base a la prueba de normalidad las variables presentan distribución normal, por lo que los resultados se manejan en el análisis estadístico paramétrico para ello se aplica la prueba T para muestras relacionados para las pruebas de todos los indicadores.

El sistema web mejora la gestión de abastecimiento de la empresa Atlanta Technologies Center E.I.R.L

2.4.2 Hipótesis Especificas

• El sistema web influye el nivel de servicio en la gestión de abastecimiento de la empresa Atlanta Technologies Center E.I.R.L

• El sistema web aumenta el nivel de cumplimiento de entrega en la gestión de abastecimiento de la empresa Atlanta Technologies Center E.I.R.L.

• El Sistema web reduce el nivel de productos no disponible en la gestión de abastecimiento de la empresa Atlanta Technologies Center E.I.R.L

### **A. Hipótesis General**

**HG:** El sistema web mejora la gestión de abastecimiento de la empresa Atlanta Technologies Center E.I.R.L.

## **Definición de Variables**

- GAssw: Gestión de abastecimiento sin sistema Web.
- GAcsw: Gestión de abastecimiento con sistema Web.
- **H0:** El sistema web **No** mejora la gestión de abastecimiento de la empresa Atlanta Technologies Center E.I.R.L.

 $H0=$  GAssw  $\geq$  GAcsw

La gestión de abastecimiento sin sistema Web es mejor que con

Sistema Web

**HA:** El sistema web mejora la gestión de abastecimiento de la empresa

Atlanta Technologies Center E.I.R.L.

 $H0=$  GAssw  $\lt$  GAcsw

La gestión de abastecimiento con sistema Web es mejor que sin

Sistema Web

La siguiente tabla la correlación de la gestión de abastecimiento, en dos

momentos pre\_test y post\_test.

#### **Tabla 17**

*Correlación de muestras emparejadas (Gestión de abastecimiento)*

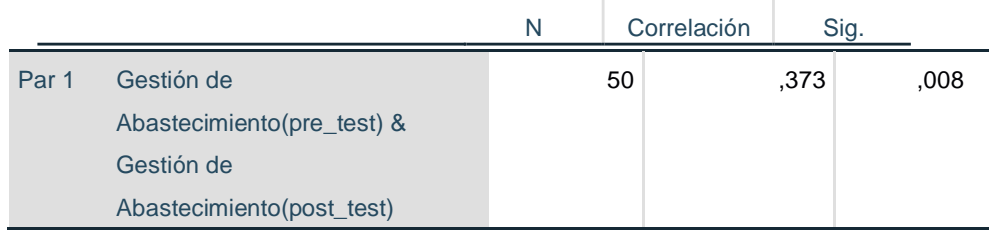

De la tabla el nivel de correlación presente en el proceso de Gestión de Abastecimiento en sus evaluaciones pre\_test y post\_test es de ,373. La siguiente tabla, muestra la prueba T-Student de muestras emparejadas

(pre\_test y post\_test) de la gestión de abastecimiento.

#### **Tabla 18**

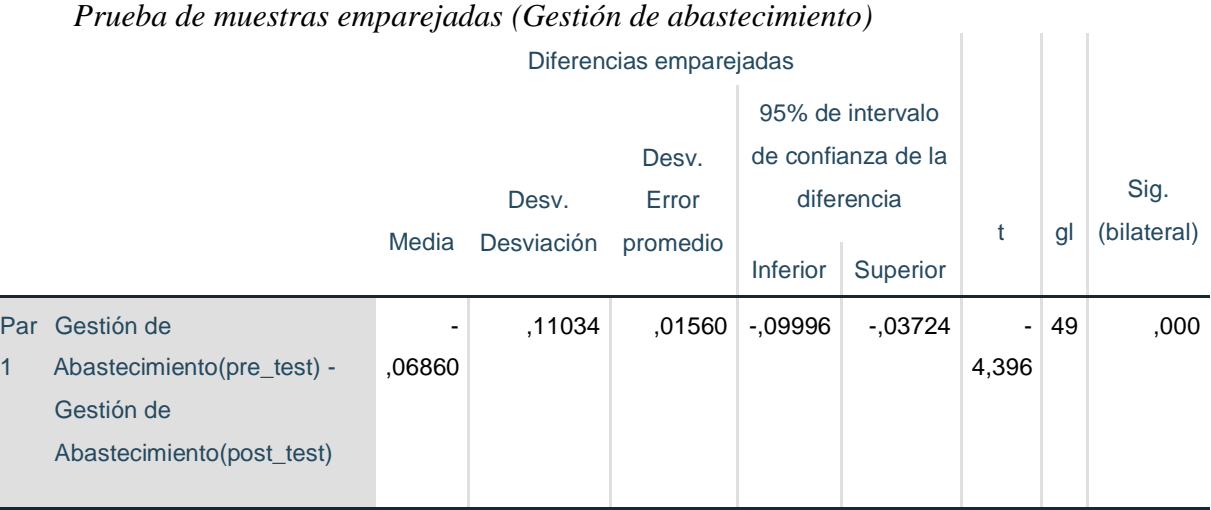

 **Fuente:** Elaboración propia

De la tabla se aprecia que el valor de T de -4,396, y este es menor a -1,748, el cual se ubica en la zona de rechazo, por lo que se rechaza la Hipótesis nula y se acepta la hipótesis alternativa: El sistema web mejora la gestión de abastecimiento de la empresa Atlanta Technologies Center E.I.R.L.

Por otra parte, para determinar el nivel de influencia de las variables Calidad de uso(Efectividad) y la gestión de abastecimiento, se evalúa el Rho de correlación de Pearson, por medio de la herramienta del Software SPSS, teniendo como referencia a Hernández (R.Hernandez, 2014). La siguiente tabla muestra las equivalencias de correlación.

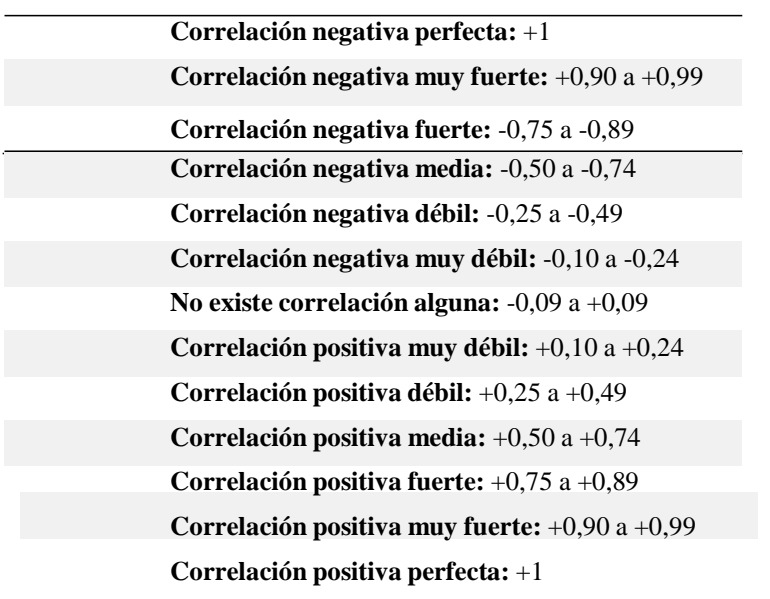

**Tabla 19** *Equivalencia de Correlación (Hernández, 2014)*

Fuente: (R.Hernandez, 2014)

La siguiente tabla muestra, el Nivel de correlación entre las variables gestión de abastecimiento (post\_test) y Calidad en uso con el Sistema Web:

#### **Tabla 20**

*Correlación Rho de Pearson (Gestión de abastecimiento)*

|                                                   |                        | Evaluación del<br>Sistema Web | Gestión de<br>Abastecimiento<br>(post_test) |
|---------------------------------------------------|------------------------|-------------------------------|---------------------------------------------|
| Evaluación del Sistema Web Correlación de Pearson |                        |                               | $,700^\circ$                                |
|                                                   | Sig. (bilateral)       |                               | ,000                                        |
|                                                   | N                      | 50                            | 50                                          |
| Gestión de                                        | Correlación de Pearson | ,700 $\degree$                |                                             |
| Abastecimiento(post_test)                         | Sig. (bilateral)       | ,000                          |                                             |
|                                                   | N                      | 50                            | 50                                          |

\*\*. La correlación es significativa en el nivel 0,01 (bilateral). **Fuente:** Elaboración propia

De la tabla, se aprecia que la correlación del Rho de Pearson es de 0,700\*\*, que según la tabla presenta una correlación positiva media entre la gestión de abastecimiento y la calidad de uso(Efectividad) Norma ISO/IEC 25022 del sistema Web

#### **B. Hipótesis Especificas**

**HE1:** El sistema web influye en el nivel de servicio en la gestión de abastecimiento de la empresa Atlanta Technologies Center E.I.R.L.

### **Definición de Variables**

- NSssw: Nivel de cumplimiento de entrega sin sistema Web.
- NScsw: Nivel de cumplimiento de entrega con sistema Web.
- **H0:** El sistema web no influye en el nivel de servicio en la gestión de abastecimiento de la empresa Atlanta Technologies Center E.I.R.L.

$$
H0 = NSsw \geq NScsw
$$

El nivel servicio sin sistema Web es mejor que con Sistema Web

**HA:** El sistema web no influye en el nivel de servicio en la gestión de

abastecimiento de la empresa Atlanta Technologies Center E.I.R.L.

$$
H0 = NCssw < NCcsw
$$

El nivel de servicio con sistema Web es mejor que sin Sistema Web.

La siguiente tabla la correlación del indicador Nivel de Servicio de la gestión

de abastecimiento, en sus evaluaciones pre\_test y post\_test.

#### **Tabla 21**

*Correlación de muestras emparejadas (Nivel de Cumplimiento de entrega)*

|                  |                                |    | Correlación | Sig. |
|------------------|--------------------------------|----|-------------|------|
| Par <sub>1</sub> | Nivel de Servicio (pre test) & | 50 | .420        | .002 |
|                  | Nivel de Servicio (post test)  |    |             |      |
|                  | Fuente: Eleboración propie     |    |             |      |

**Fuente:** Elaboración propia

De la tabla el nivel de correlación presente en el nivel de cumplimiento de entrega en sus evaluaciones pre\_test y post\_test es de ,577.

La siguiente tabla, muestra la prueba T-Student de muestras emparejadas (pre\_test y post\_test) de la gestión de abastecimiento.

#### **Tabla 22**

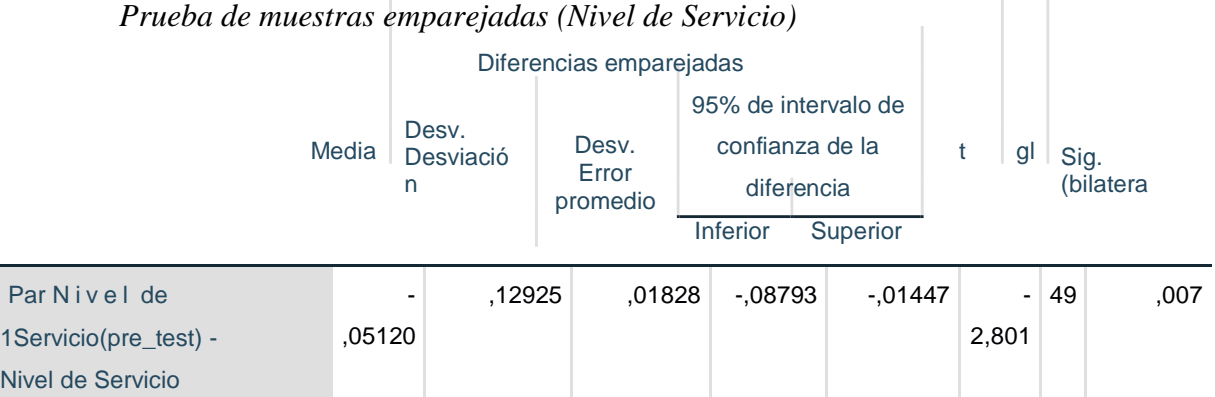

De la tabla se aprecia que el valor de T de -2,801 y este es menor a -1,748, el cual se ubica en la zona de rechazo, por lo que se rechaza la Hipótesis nula y se acepta la hipótesis alternativa: El sistema web aumenta el nivel de servicio en la gestión de abastecimiento de la empresa Atlanta Technologies Center E.I.R.L.

Por otra parte, para determinar el nivel de influencia de las variables Calidad de uso(Efectividad) y la gestión de abastecimiento, se evalúa el Rho de correlación de Pearson, por medio de la herramienta del Software SPSS, teniendo como referencia a Hernández (R.Hernandez, 2014). La siguiente tabla muestra las equivalencias de correlación.

#### **Tabla 23**

*Equivalencia de Correlación (Hernández, 2014)*

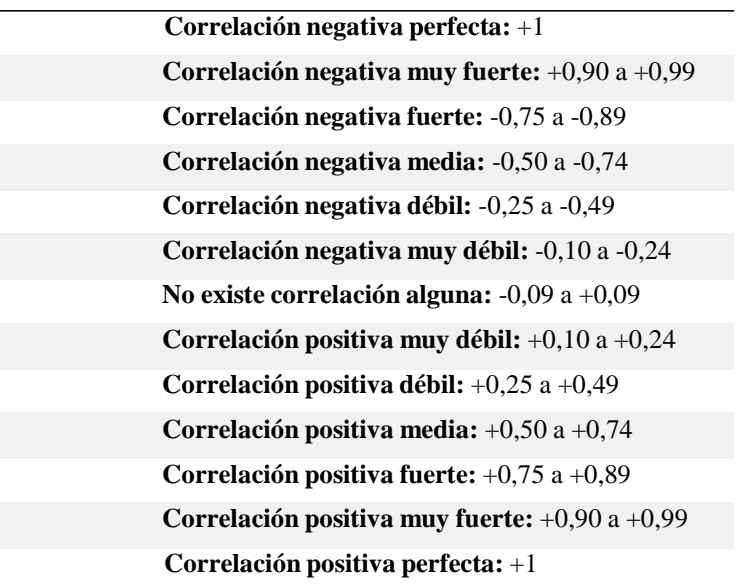

Fuente: (R.Hernandez, 2014)

La siguiente tabla muestra, el Nivel de correlación entre nivel de Servicio (post\_test) y Calidad en uso con el Sistema Web (Efectividad):

#### **Tabla 24**

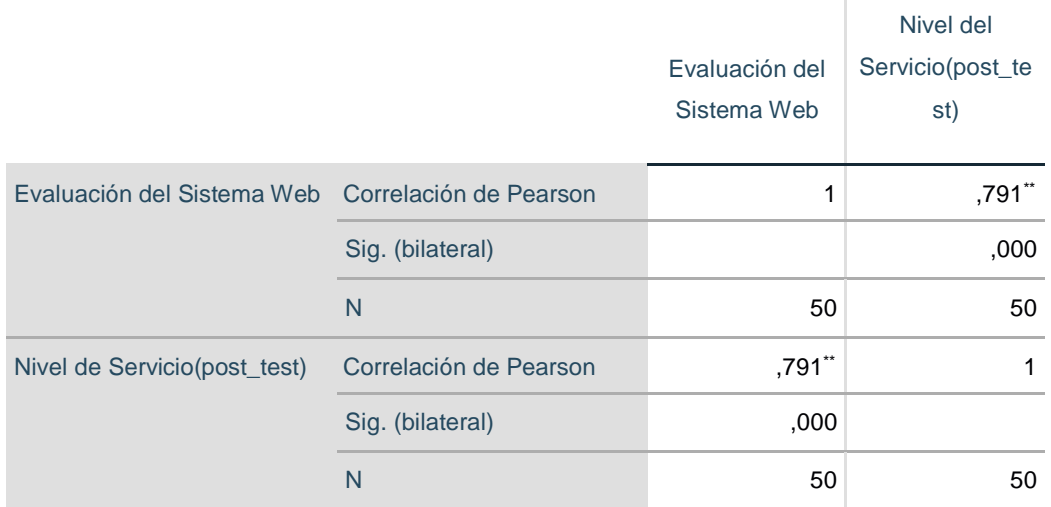

*Correlación Rho de Pearson (Nivel de Servicio)*

\*\*. La correlación es significativa en el nivel 0,01 (bilateral). **Fuente:** Elaboración propia

De la tabla, se aprecia que la correlación del Rho de Pearson es de 0,791\*\*, que según la tabla presenta una correlación positiva fuerte entre el nivel de Servicio post\_test) de la gestión de abastecimiento y la calidad de uso(Efectividad) Norma ISO/IEC 25022 del sistema Web

**HE2:** El sistema web aumenta el nivel de cumplimiento de entrega en la gestión de abastecimiento de la empresa Atlanta Technologies Center E.I.R.L

### **Definición de Variables**

- NCEssw: Nivel de Cumplimiento de entrega sin sistema Web.
- NCEcsw: Nivel de Cumplimiento de entrega con sistema Web.
- **H0:** El sistema web **no** aumenta el nivel de cumplimiento de entrega en la gestión de abastecimiento de la empresa Atlanta Technologies Center E.I.R.L

$$
HO = NCEssw \geq NCEcsw:
$$

El Nivel de cumplimiento de entrega sin sistema Web es mejor que con Sistema Web

**HA:** El sistema web aumenta el nivel de cumplimiento de entrega en la gestión de abastecimiento de la empresa Atlanta Technologies Center E.I.R.L

$$
HO = NCEssw < NCEcsw:
$$

El Nivel de cumplimiento de entrega con sistema Web es mejor que sin

Sistema Web

La siguiente tabla, se muestra el nivel de correlación del indicador Nivel de cumplimiento de entrega de la gestión de abastecimiento, en sus dos evaluaciones pre\_test y post\_test.

### **Tabla 25**

*Correlación de muestras emparejadas (Nivel de cumplimiento de entrega)*

|                                   | N  | Correlación | Sig. |
|-----------------------------------|----|-------------|------|
| Nivel de cumplimiento de<br>Par 1 | 50 | .132        | .361 |
| entrega(pre_test) & Nivel de      |    |             |      |
| cumplimiento de                   |    |             |      |
| entrega(post_test)                |    |             |      |
| uente: Elaboración propia         |    |             |      |

**Fuente:** Elaboración propia

De la tabla el nivel de correlación presente en el nivel de cumplimiento de entrega en sus evaluaciones pre test y post test es de ,566.

La siguiente tabla, muestra la prueba T-Student de muestras emparejadas (pre\_test y post\_test) de la gestión de abastecimiento.

### **Tabla 26**

*Pruebas de muestras emparejadas (Nivel de cumplimiento de entrega)*

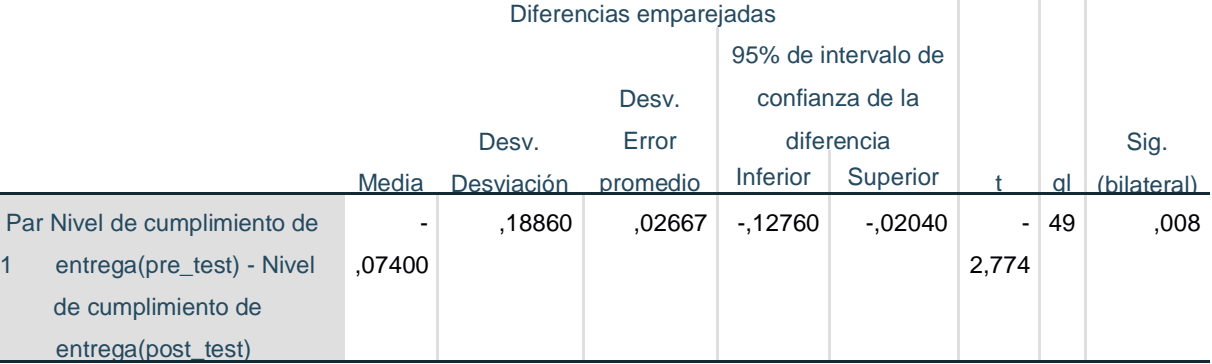

De la tabla se aprecia que el valor de T de -2,774 y este es menor a -1,748, el cual se ubica en la zona de rechazo, por lo que se rechaza la Hipótesis nula y se acepta la hipótesis alternativa: El Sistema web aumenta el nivel de cumplimiento de entrega en la gestión de abastecimiento de la empresa Atlanta Technologies Center E.I.R.L Por otra parte, para medir la influencia de las variables Calidad de uso(Efectividad) y el nivel de cumplimiento de entrega de la gestión de abastecimiento, donde se evalúa el Rho correlación de Pearson, por medio de la herramienta SPSS, teniendo como referencia a Hernández y otros (R.Hernandez, 2014). La siguiente tabla muestra las equivalencias de correlación.

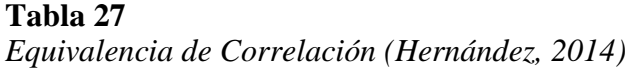

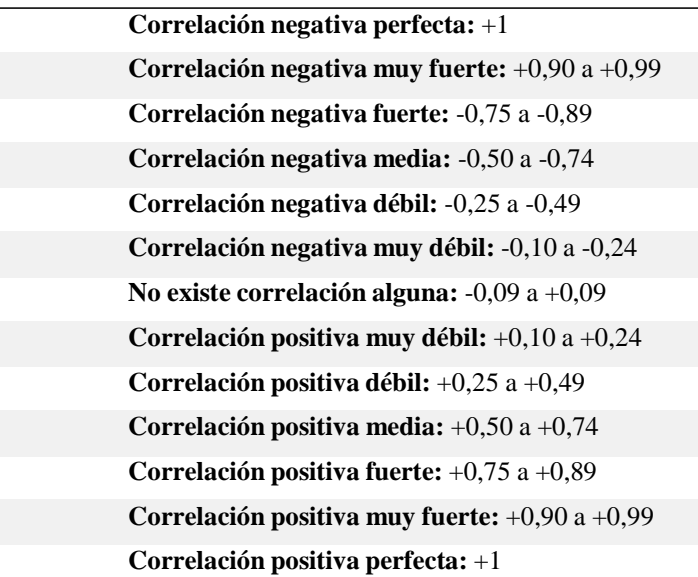

Fuente: (R. Hernández, 2014)

La siguiente tabla muestra, el Nivel de correlación entre el nivel de cumplimiento de entrega(post\_test) y Calidad en uso con el Sistema Web(Efectividad):

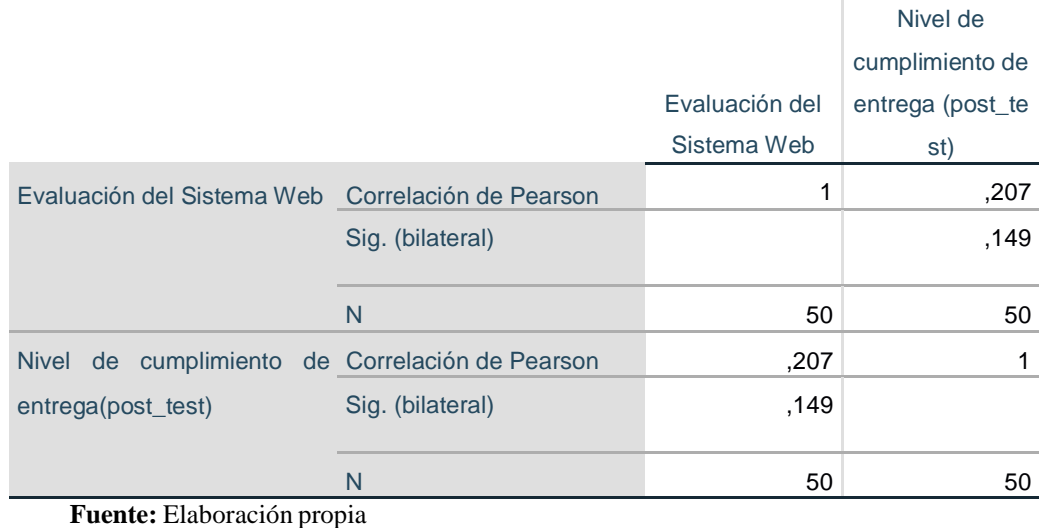

**Tabla 28** *Correlación Rho de Pearson (Nivel de cumplimiento de entrega)*

De la tabla, se aprecia que la correlación del Rho de Pearson es de 0,207, que según la tabla presenta una correlación positiva muy débil entre el Nivel cumplimiento de entrega(post\_test) de la gestión de abastecimiento y la calidad de uso(Efectividad)

Norma ISO/IEC 25022 del sistema Web

**HE3:** El Sistema web aumenta el nivel de productos disponible en la gestión de abastecimiento de la empresa Atlanta Technologies Center E.I.R.L

## **Definición de Variables**

- NPDssw: Nivel de productos disponibles sin sistema Web.
- NPDcsw: Nivel de productos disponible con sistema Web.
- **H0:** El Sistema web no aumenta el nivel de productos disponible en la gestión de abastecimiento de la empresa Atlanta Technologies Center E.I.R.L

## $H0=$  NPDssw  $\geq$  NPDcsw:

El Nivel de productos disponible sin sistema Web es mejor que con

Sistema Web

**HA:** El Sistema web aumenta el nivel de productos disponible en la gestión de abastecimiento de la empresa Atlanta Technologies Center E.I.R.L

H0= NPDssw < NPDcsw:

El Nivel de productos disponibles con sistema Web es mejor que sin

Sistema Web

La siguiente tabla la correlación del indicador Nivel de productos disponibles

de la gestión de abastecimiento, en sus dos evaluaciones pre\_test y post\_test.

#### **Tabla 29**

*Correlación de muestras emparejadas (Nivel de productos disponibles)* **Correlaciones de muestras emparejadas**

|                                |                            |                        |                  | N  | Correlación | Sig. |
|--------------------------------|----------------------------|------------------------|------------------|----|-------------|------|
| Par 1                          | <b>Nivel</b>               | de                     | <b>Productos</b> | 50 | .367        | ,009 |
| disponibles (pre_test) & Nivel |                            |                        |                  |    |             |      |
|                                | de                         |                        | Productos        |    |             |      |
|                                |                            | disponibles(post_test) |                  |    |             |      |
|                                | Fuente: Elaboración propia |                        |                  |    |             |      |

**Fuente:** Elaboración propia

De la tabla el nivel de correlación presente en el nivel de productos disponibles

en sus evaluaciones pre\_test y post\_test es de ,367.

La siguiente tabla, muestra la prueba T-Student de muestras emparejadas (pre\_test y

post\_test) de la gestión de abastecimiento.

#### **Tabla 30**

*Pruebas de muestras emparejadas (Nivel de disponibilidad de productos)*

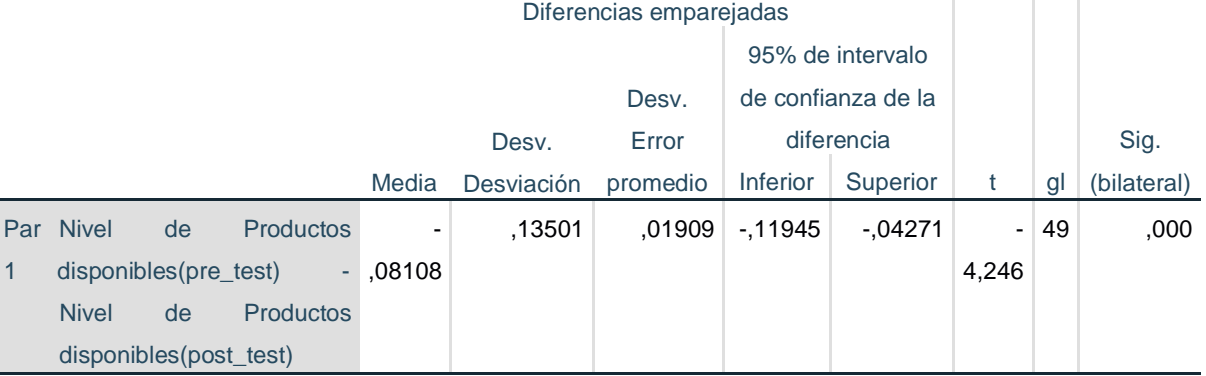

De la tabla se aprecia que el valor de T de -4,246 y este es menor a -1,748, el cual se ubica en la zona de rechazo, por lo que se rechaza la Hipótesis nula y se acepta la hipótesis alternativa: El Sistema web aumenta nivel de productos disponibles en la gestión de abastecimiento de la empresa Atlanta Technologies Center E.I.R.L

Por otra parte, para medir la influencia de las variables Calidad de uso(Efectividad) y el nivel de productos disponibles de la gestión de abastecimiento, se evalúa la correlación de Pearson, por medio de la herramienta estadística del Software SPSS, teniendo como referencia a Hernández y otros (R. Hernández, 2014). La siguiente tabla muestra las equivalencias de correlación.

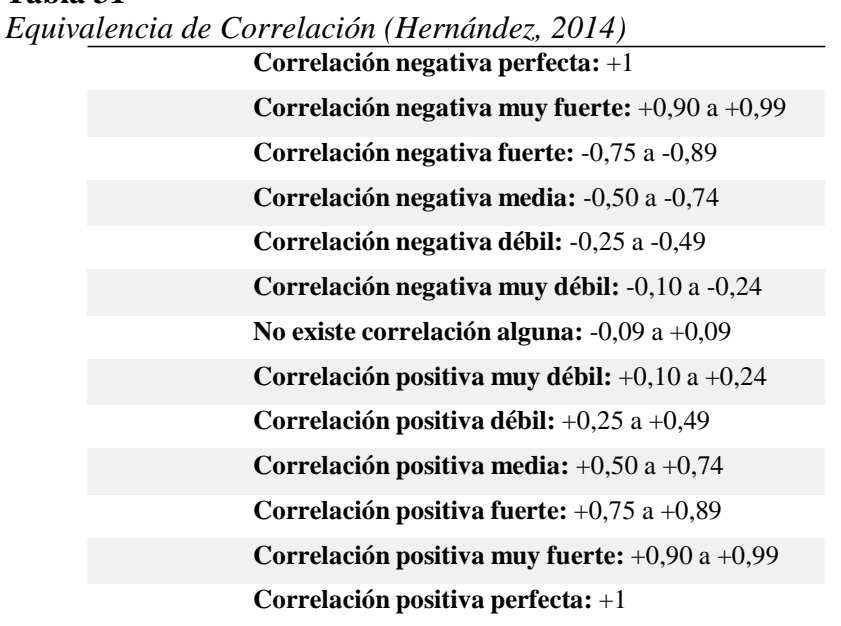

**Tabla 31**

Fuente: (R.Hernandez, 2014)

La siguiente tabla muestra, el Nivel de correlación entre Nivel de productos disponibles (post\_test) y Calidad en uso con el Sistema Web(Efectividad):

## **Tabla 32**

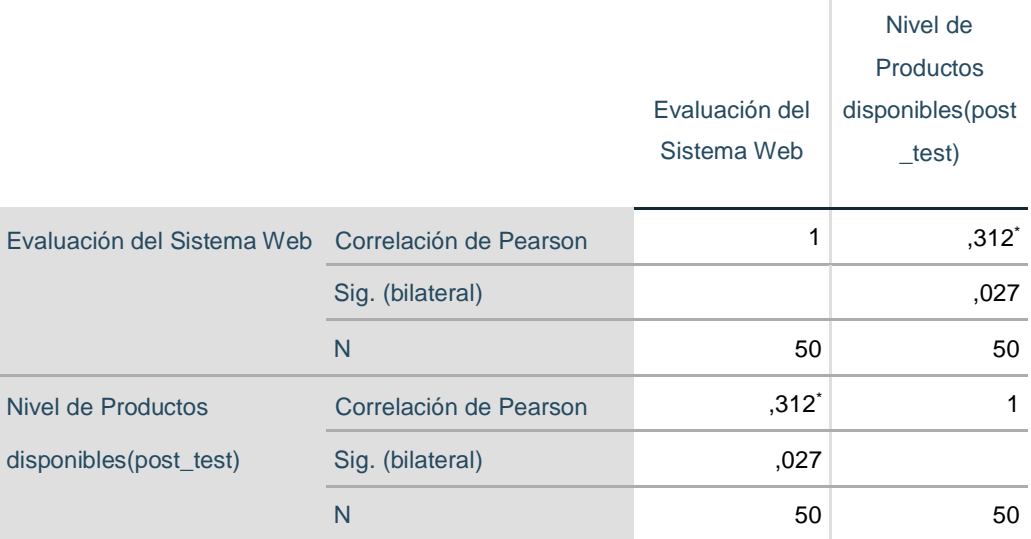

*Correlación Rho de Pearson (Nivel de productos disponibles)*

\*. La correlación es significativa en el nivel 0,05 (bilateral). **Fuente:** Elaboración propia

De la tabla, se aprecia que la correlación del Rho de Pearson es de 0,312\*, que según la tabla presenta una correlación positiva débil entre el porcentaje de cotizaciones aprobadas(post\_test) de la gestión de abastecimiento y la calidad de uso(Efectividad) Norma ISO/IEC 25022 del sistema Web

## **CAPITULO V**

# **DISCUSIÓN DE RESULTADOS**

- 1. Los resultados obtenidos, fruto de la intervención metodológica a la situación problemática que presentaba la empresa Atlanta Technologies Center E.I.R.L en la gestión de abastecimiento. La implementación del sistema web provoco un aumento el nivel de los indicadores en la gestión de abastecimiento.
- 2. El Nivel de servicio aumento en un 5% del 70,26% que tuvo en la evaluación pre\_test sin sistema Web al 75,37% que se tiene de la evaluación del proceso con el sistema web
- 3. El Nivel de cumplimiento de entrega aumento en un 8% del 70,33% al 77,86% en la evaluación del proceso previa implementación del Sistema Web.
- 4. El Nivel de productos disponibles también tuvo un aumento un 8% del 74,94% que tenía inicialmente al 83,05% que se registró posterior a la implementación del sistema web.

Asimismo, Carrillos Agurto, en su investigación "Implementación de un sistema de información para mejorar la gestión de los procesos de compra, venta y almacén de productos deportivos en la tienda casa de deportes Rojitas E.I.R.LTDA. – Chimbote; 2014", se obtuvo una respuesta del 75% del personal. Además, el 100% del personal indicó que el sistema de información ayudaría en la realización de reportes.

Asimismo, Morán en su investigación "Sistema Web - Móvil de información comercial para mejorar la eficacia en el proceso de pedidos y cotización de la empresa Droguería Sol Farma S.A.C", se obtuvo una reducción a un 51.58% en el tiempo para elaborar los nuevos registros y atender a los pedidos luego de implementar el sistema web - móvil. Además, se logró reducir en un 62.78% el tiempo de elaboración de registro y atención de cotizaciones.

Kaukonen, en su tesis "Balancing the Quotation Process by LEAN methods (Equilibrar el proceso de cotización por métodos LEAN)", fueron que durante el período de prueba mostraron que las herramientas y métodos LEAN fueron aplicables en el proceso de la oficina y que las herramientas y métodos seleccionados ayudaron a mejorar el proceso de cotización.

Barrientos del año 2014 en su tesis "Sistema web de inventario y cotizaciones caso: Técnicas CB", Los resultados obtenidos fueron que cuando se tuvo el sistema web desarrollado al 100% se ejecutaron pruebas de funcionamiento que permitieron mostrar la rapidez con la que se puede acceder a la información.

Con respecto a la variable de la calidad en uso(efectividad) según la norma ISO 25000, el porcentaje completitud de la tarea en la evaluación del sistema Web tuvo un valor de 81,58% de cumplimiento de los criterios del número de tareas completadas y tareas intentadas. El porcentaje de Efectividad de la tarea 56,33% de cumplimiento, siendo este el que menor índice debido a que muchas de las cotizaciones realizadas se concluyen parcialmente, es decir las Cantidad de objetivos completados por la tarea son menores a la Cantidad de objetivos planeados que realice la tarea y la frecuencia de error es un 18,71%. Debido a que muchas de las actividades y objetivos no se cumplían en el tiempo establecido. La investigación aporta con una técnica que permita la evaluación según la norma ISO 25000 en la calidad en uso(efectividad) de un Sistema Web, el cual ayuda en sus procesos de cotizaciones y el nivel de cumplimiento de las entregas. Esta investigación puede ser referente para futuras investigaciones de naturaleza y dimensión similar.

## **CONCLUSIONES**

- 1. La implementación de un Sistema Web influye en la gestión de abastecimiento de la empresa, ello es demostrado en base a los resultados obtenidos. Se concluye entonces que la implementación de un Sistema Web mejora el nivel de servicio de la empresa Atlanta Technologies Center E.I.R.L.
- 2. Asimismo, el sistema web afecta en la verificación de documentos de gestión de abastecimiento en la empresa, esto se concluye en base al porcentaje de documentos de gestión de abastecimiento mejoro el nivel de servicio en un 5%, referente al nivel de cumplimiento de entrega mejoro en un 8% y el Nivel de disponibilidad de productos aumento en un 8% lo que generó una mejor rentabilidad en la gestión de abastecimiento.
- 3. Se determinó que el sistema web si interviene en el tiempo de verificación del desempeño en la empresa Atlanta Technologies Center E.I.R.L, esta conclusión se basa al tiempo promedio del nivel de cumplimiento de entrega, ya que se evidencio una reducción del 43% en la demora de las cotizaciones.
- 4. Por ultimo también se analizó la incidencia del Sistema Web en el procesamiento de la información para la toma de decisiones en la empresa Atlanta Technologies Center E.I.R.L, concluyendo que si existe una influencia del Sistema Web sobre el procesamiento de información ello se evidencio el incremento en un 56.33% en el Porcentaje de la Efectividad de la Tarea, resultados obtenidos con el pre\_test y post\_test, a partir de ello demuestra que la investigación realizada tiene resultados muy significativos.

## **RECOMENDACIONES**

- 1. Se recomienda que en base a la investigación realizada se evalúe el sistema de gestión de abastecimientos de la empresa Atlanta Technologies Center E.I.R.L, asimismo se elabore otras investigaciones similares en empresas del mismo rubro, esto con la finalidad de mejorar la gestión de abastecimiento en cada una de ellas.
- 2. Se recomienda a la empresa Atlanta Technologies Center E.I.R.L que utilice la presente investigación en la verificación de documentos en otras oficinas de la empresa, esto con la finalidad de tener un mayor control de diferentes procesos.
- 3. Se recomienda a las futuras investigaciones en las organizaciones, establecer métricas los cuales permitan evaluar el desempeño de una solución móvil o informática, como las ISOs que brindan una serie de indicadores. Asimismo, en base a esta investigación la gestión de abastecimiento se puede evaluar mediante el nivel de servicio, disponibilidad de productos y cumplimiento en la entrega.

## **REFERENCIAS BIBLIOGRÁFICA**

- 1. Arango Cardona, L. J. (2009). Importancia de los costos de la calidad y no calidad en las empresas de salud como herramienta de gestión para la competitividad. Revista EAN,75- 94.
- 2. Carrillo Agurto Jhonatan Jesús, en el año 2017, en la tesis "Implementación de un sistema de información para mejorar la gestión de los procesos de compra, venta y almacén de productos deportivos en la tienda casa de deportes Rojitas E.I.R.LTDA. – Chimbote; 2014",
- 3. Atlanta. (2016). Plan Operativo.
- 4. Balseca Chisaguano, E. A. (2014). Evaluación de la calidad de productos Software en Empresas de desarrollo de Software aplicado la Norma ISO/IEC 25000. Proyecto previo a la obtención del Titulo de Ingeniero en Sistemas informáticos y de Computación, Quito. Obtenido de https:[//www.coursehero.com/file/35429193/01-](http://www.coursehero.com/file/35429193/01-) Evaluaci%C3%B3n-de-lacalidad-de-productos-software-en-empresas-de-dearrollo- de-software-aplicando-la/
- 5. ISO 25000. (s.f.). Obtenido de La familia de normas ISO/IEC 25000: https://iso25000.com/index.php/normas-iso-25000
- 6. ISOTools. (s.f.). Plataforma Tecnológica para la gestión de la excelencia. Recuperado el 2019 de 10 de 07, de Plataforma Tecnológica para la gestión de la excelencia: https:[//www.isotools.org/2015/03/30/que-son-los-indicadores-de-calidad/](http://www.isotools.org/2015/03/30/que-son-los-indicadores-de-calidad/)
- 7. Open Source Pyme. (15 de Febrero de 2017). Obtenido de https:[//www.slideshare.net/jraristizabald/scrum-fundamentos-sfc-scrumstudy-taller-e](http://www.slideshare.net/jraristizabald/scrum-fundamentos-sfc-scrumstudy-taller-)n-fi
- 8. R.Hernandez, S. (2014). Metodologia de la Investigacion 6TA edicion. Mexico-Santa Fe: Mc Graw Hill Education.
- 9. Scrumstudy. (2016). Obtenido de Proceso Unificado Racional: [http://ingssoft.blogspot.com/p/blog-page\\_3.html](http://ingssoft.blogspot.com/p/blog-page_3.html)
- 10. Tyler, A. (2016). SlidePlayer. Obtenido de Introduction to Web Application Introduction to Web Services: https://slideplayer.com/slide/8321502/
- *11.* Morán Chapilliquen Marcelo Edder, en el año 2016, en la tesis "Sistema Web Móvil de información comercial para mejorar la eficacia en el proceso de pedidos y cotización de la empresa Droguería Sol Farma S.A.C"

# **ANEXOS**

# **Anexo 1: Matriz de consistencia**

## **Tabla 33**

*Anexo 1: Matriz de consistencia*

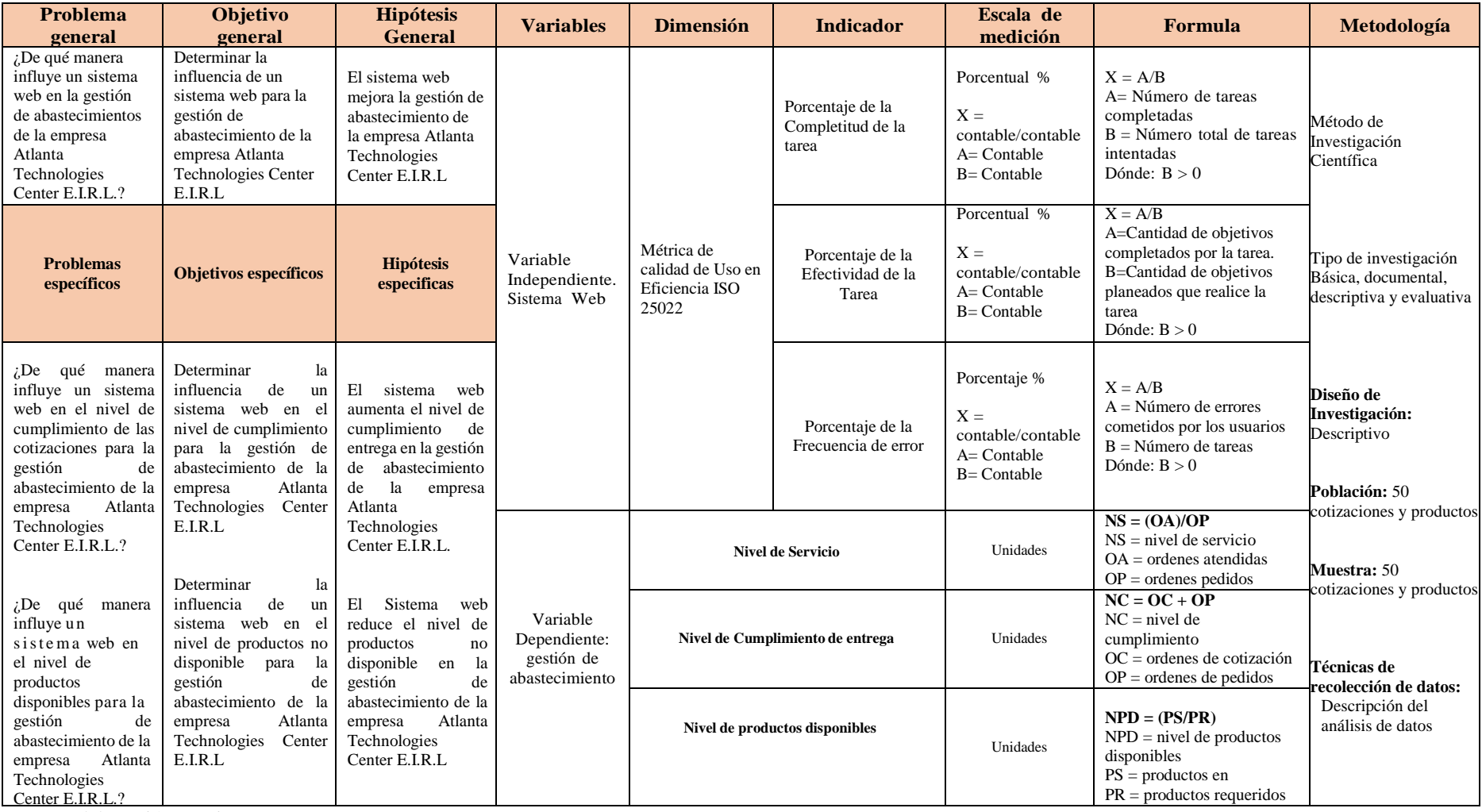

## **Anexo 2: Fichaje de la gestión de abastecimiento(pre\_test) Tabla 34**

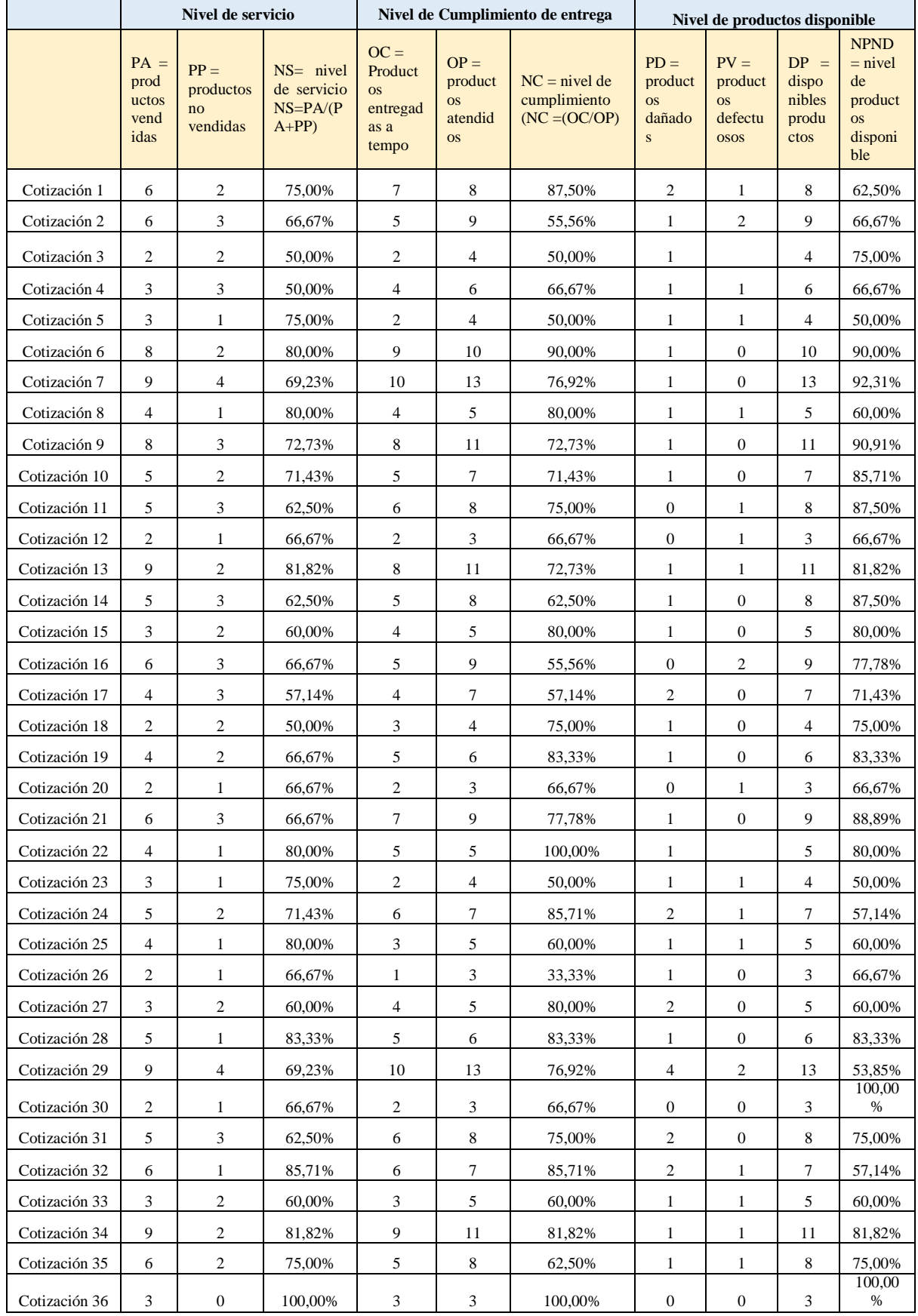

*Anexo 2: Fichaje de la gestión de abastecimiento(pre\_test)*

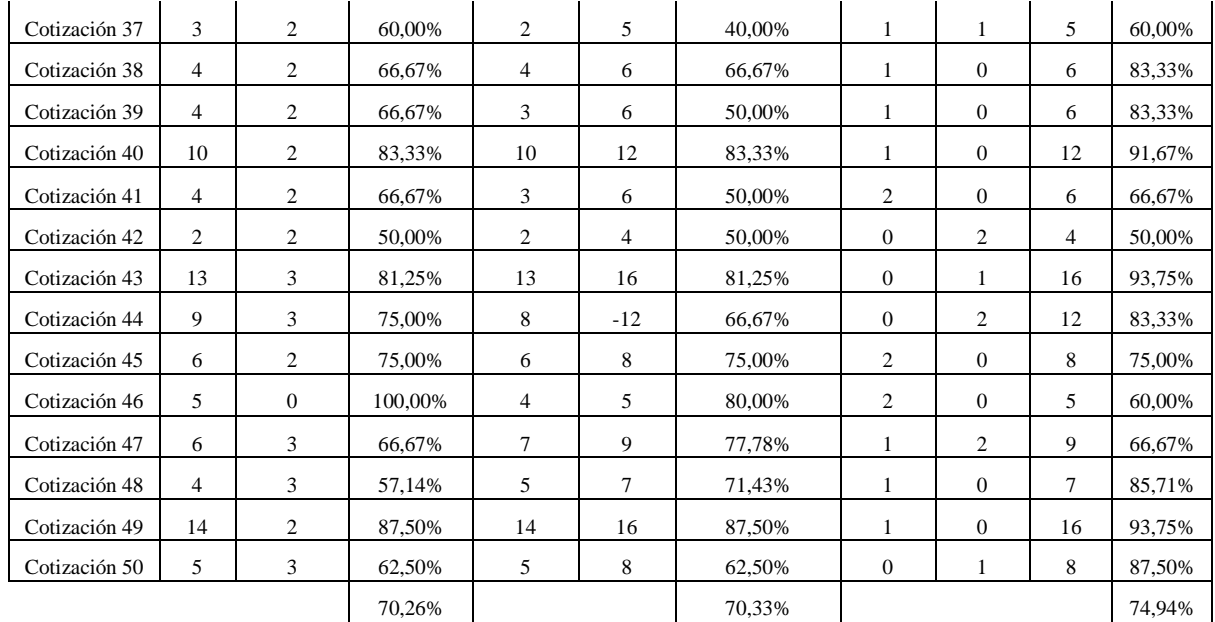

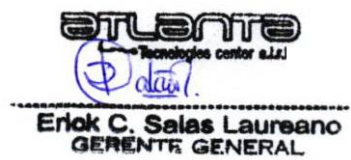

## **Anexo 3: Fichaje de la gestión de abastecimiento(post\_test) Tabla 35**

|               |                                                | <b>Nivel de servicio</b>                   |                                                    |                                                             |                                                        | Nivel de Cumplimiento de entrega                             |                                                       | Nivel de productos no disponible           |                                                   |                                                            |
|---------------|------------------------------------------------|--------------------------------------------|----------------------------------------------------|-------------------------------------------------------------|--------------------------------------------------------|--------------------------------------------------------------|-------------------------------------------------------|--------------------------------------------|---------------------------------------------------|------------------------------------------------------------|
|               | PA<br>$=$<br>prod<br>ucto<br>S<br>vend<br>idas | $PP =$<br>product<br>os no<br>vendid<br>as | $NS = nivel de$<br>servicio<br>$NS=PA/(PA+$<br>PP) | $OC =$<br>Product<br><b>OS</b><br>entrega<br>das a<br>tempo | $OP =$<br>product<br><b>OS</b><br>atendid<br><b>OS</b> | $NC = nivel$<br>de<br>cumplimie<br>nto<br>(NC)<br>$=(OC/OP)$ | $PD =$<br>product<br><b>OS</b><br>dañado<br>${\bf S}$ | $PV =$<br>producto<br>S<br>defectuo<br>sos | $DP =$<br>disponi<br>bles<br>product<br><b>OS</b> | $NPND =$<br>nivel de<br>producto<br>s no<br>disponib<br>le |
| Cotización 1  | 8                                              | 3                                          | 72,73%                                             | $\overline{9}$                                              | 11                                                     | 81,82%                                                       | $\mathbf{1}$                                          | $\mathbf{1}$                               | 11                                                | 81,82%                                                     |
| Cotización 2  | 6                                              | $\overline{c}$                             | 75,00%                                             | $\overline{7}$                                              | 8                                                      | 87,50%                                                       | $\boldsymbol{0}$                                      | $\mathbf{1}$                               | $\,8\,$                                           | 87,50%                                                     |
| Cotización 3  | $\overline{4}$                                 | $\overline{c}$                             | 66,67%                                             | 5                                                           | 6                                                      | 83,33%                                                       | $\boldsymbol{0}$                                      | $\mathbf{1}$                               | 6                                                 | 83,33%                                                     |
| Cotización 4  | 6                                              | $\sqrt{3}$                                 | 66,67%                                             | $\boldsymbol{7}$                                            | 9                                                      | 77,78%                                                       | $\mathbf{1}$                                          | $\mathbf{1}$                               | 9                                                 | 77,78%                                                     |
| Cotización 5  | 3                                              | $\sqrt{2}$                                 | 60,00%                                             | $\overline{4}$                                              | 5                                                      | 80,00%                                                       | $\mathbf{1}$                                          |                                            | $\sqrt{5}$                                        | 80,00%                                                     |
| Cotización 6  | 9                                              | $\sqrt{2}$                                 | 81,82%                                             | $\overline{7}$                                              | 11                                                     | 63,64%                                                       | $\mathbf{1}$                                          | $\mathbf{0}$                               | 11                                                | 90,91%                                                     |
| Cotización 7  | 9                                              | $\overline{4}$                             | 69,23%                                             | $\overline{9}$                                              | 13                                                     | 69,23%                                                       | $\mathfrak{2}$                                        | $\mathbf{1}$                               | 13                                                | 76,92%                                                     |
| Cotización 8  | 5                                              | 1                                          | 83,33%                                             | 5                                                           | 6                                                      | 83,33%                                                       | $\mathbf{1}$                                          | $\mathbf{0}$                               | 6                                                 | 83,33%                                                     |
| Cotización 9  | 8                                              | 2                                          | 80,00%                                             | $\,8\,$                                                     | 10                                                     | 80,00%                                                       | $\mathbf{1}$                                          |                                            | 10                                                | 90,00%                                                     |
| Cotización 10 | 5                                              | $\mathbf{1}$                               | 83,33%                                             | $\sqrt{5}$                                                  | 6                                                      | 83,33%                                                       | $\boldsymbol{0}$                                      |                                            | 6                                                 | 100,00%                                                    |
| Cotización 11 | 6                                              | $\mathbf{1}$                               | 85,71%                                             | 6                                                           | 7                                                      | 85,71%                                                       |                                                       | $\mathbf{0}$                               | $\tau$                                            | 100.00%                                                    |
| Cotización 12 | $\overline{4}$                                 | $\mathbf{2}$                               | 66,67%                                             | $\overline{4}$                                              | 6                                                      | 66,67%                                                       | $\mathbf{1}$                                          | $\mathbf{1}$                               | 6                                                 | 66,67%                                                     |
| Cotización 13 | 8                                              | $\mathbf{1}$                               | 88,89%                                             | $\tau$                                                      | 9                                                      | 77,78%                                                       | $\mathbf{1}$                                          |                                            | 9                                                 | 88,89%                                                     |
| Cotización 14 | 6                                              | 3                                          | 66,67%                                             | 6                                                           | 9                                                      | 66,67%                                                       | $\mathbf{1}$                                          | $\mathbf{1}$                               | 9                                                 | 77,78%                                                     |
| Cotización 15 | $\overline{4}$                                 | $\overline{c}$                             | 66,67%                                             | $\overline{4}$                                              | 6                                                      | 66,67%                                                       | $\boldsymbol{0}$                                      | $\mathbf{1}$                               | 6                                                 | 83,33%                                                     |
| Cotización 16 | 3                                              | $\overline{4}$                             | 42,86%                                             | 3                                                           | 7                                                      | 42,86%                                                       | $\mathbf{1}$                                          | 1                                          | $\tau$                                            | 71,43%                                                     |
| Cotización 17 | 5                                              | 3                                          | 62,50%                                             | $\overline{4}$                                              | 8                                                      | 50,00%                                                       | $\mathbf{1}$                                          | $\mathbf{1}$                               | $\,8\,$                                           | 75,00%                                                     |
| Cotización 18 | 5                                              | 3                                          | 62,50%                                             | $\overline{4}$                                              | 8                                                      | 50,00%                                                       |                                                       | $\mathbf{1}$                               | $\,8\,$                                           | 87,50%                                                     |
| Cotización 19 | $\overline{4}$                                 | $\mathbf{1}$                               | 80,00%                                             | 5                                                           | 5                                                      | 100,00%                                                      | $\mathbf{1}$                                          | $\mathbf{1}$                               | $\sqrt{5}$                                        | 60,00%                                                     |
| Cotización 20 | 3                                              | 1                                          | 75,00%                                             | $\overline{4}$                                              | $\overline{4}$                                         | 100,00%                                                      | $\mathbf{1}$                                          | $\mathbf{0}$                               | $\overline{4}$                                    | 75,00%                                                     |
| Cotización 21 | 6                                              | 3                                          | 66,67%                                             | $\overline{7}$                                              | 9                                                      | 77,78%                                                       | $\mathbf{1}$                                          | $\mathbf{0}$                               | 9                                                 | 88,89%                                                     |
| Cotización 22 | $\overline{4}$                                 | $\mathbf{1}$                               | 80,00%                                             | $\overline{4}$                                              | 5                                                      | 80,00%                                                       | $\mathbf{1}$                                          | $\mathbf{0}$                               | 5                                                 | 80,00%                                                     |
| Cotización 23 | 3                                              | $\mathbf{1}$                               | 75,00%                                             | 3                                                           | $\overline{4}$                                         | 75,00%                                                       | $\mathbf{1}$                                          | $\mathbf{0}$                               | $\overline{4}$                                    | 75,00%                                                     |
| Cotización 24 | 6                                              | $\mathbf{1}$                               | 85,71%                                             | 5                                                           | $\boldsymbol{7}$                                       | 71,43%                                                       | $\mathbf{1}$                                          | $\bf{0}$                                   | $\boldsymbol{7}$                                  | 85,71%                                                     |
| Cotización 25 | $\overline{4}$                                 | $\mathbf{1}$                               | 80,00%                                             | $\overline{4}$                                              | 5                                                      | 80.00%                                                       | $\mathbf{0}$                                          | $\mathbf{1}$                               | 5                                                 | 80,00%                                                     |
| Cotización 26 | 2                                              | $\mathbf{0}$                               | 100.00%                                            | $\sqrt{2}$                                                  | 2                                                      | 100,00%                                                      |                                                       | $\boldsymbol{0}$                           | $\overline{c}$                                    | 100,00%                                                    |
| Cotización 27 | $\overline{4}$                                 | $\overline{c}$                             | 66,67%                                             | 5                                                           | 6                                                      | 83,33%                                                       | $\mathbf{2}$                                          |                                            | 6                                                 | 66,67%                                                     |
| Cotización 28 | 6                                              | $\mathbf{1}$                               | 85,71%                                             | $\sqrt{5}$                                                  | 7                                                      | 71,43%                                                       | 1                                                     | $\boldsymbol{0}$                           | $\tau$                                            | 85,71%                                                     |
| Cotización 29 | 10                                             | 5                                          | 66,67%                                             | 13                                                          | 15                                                     | 86,67%                                                       | 3                                                     | $\mathbf{1}$                               | 15                                                | 73,33%                                                     |
| Cotización 30 | 3                                              | $\mathbf{0}$                               | 100,00%                                            | 3                                                           | 3                                                      | 100,00%                                                      | $\mathbf{0}$                                          |                                            | 3                                                 | 100,00%                                                    |
| Cotización 31 | 6                                              | 3                                          | 66,67%                                             | 8                                                           | 9                                                      | 88,89%                                                       | 0                                                     | 1                                          | 9                                                 | 88,89%                                                     |
| Cotización 32 | $\tau$                                         | $\mathbf{2}$                               | 77,78%                                             | 8                                                           | 9                                                      | 88,89%                                                       | $\mathbf{1}$                                          | $\boldsymbol{0}$                           | 9                                                 | 88,89%                                                     |
| Cotización 33 | 4                                              | $\mathbf{1}$                               | 80,00%                                             | 5                                                           | 5                                                      | 100,00%                                                      | $\mathbf{1}$                                          |                                            | 5                                                 | 80,00%                                                     |
| Cotización 34 | 9                                              | 1                                          | 90,00%                                             | $\overline{9}$                                              | 10                                                     | 90,00%                                                       | 1                                                     |                                            | 10                                                | 90,00%                                                     |
| Cotización 35 | 7                                              | $\overline{c}$                             | 77,78%                                             | 7                                                           | 9                                                      | 77,78%                                                       | $\mathbf{1}$                                          |                                            | 9                                                 | 88,89%                                                     |
| Cotización 36 | $\overline{4}$                                 | $\overline{c}$                             | 66,67%                                             | 5                                                           | 6                                                      | 83,33%                                                       | 1                                                     | $\boldsymbol{0}$                           | 6                                                 | 83,33%                                                     |

*Anexo 3: Fichaje de la gestión de abastecimiento(post\_test)*

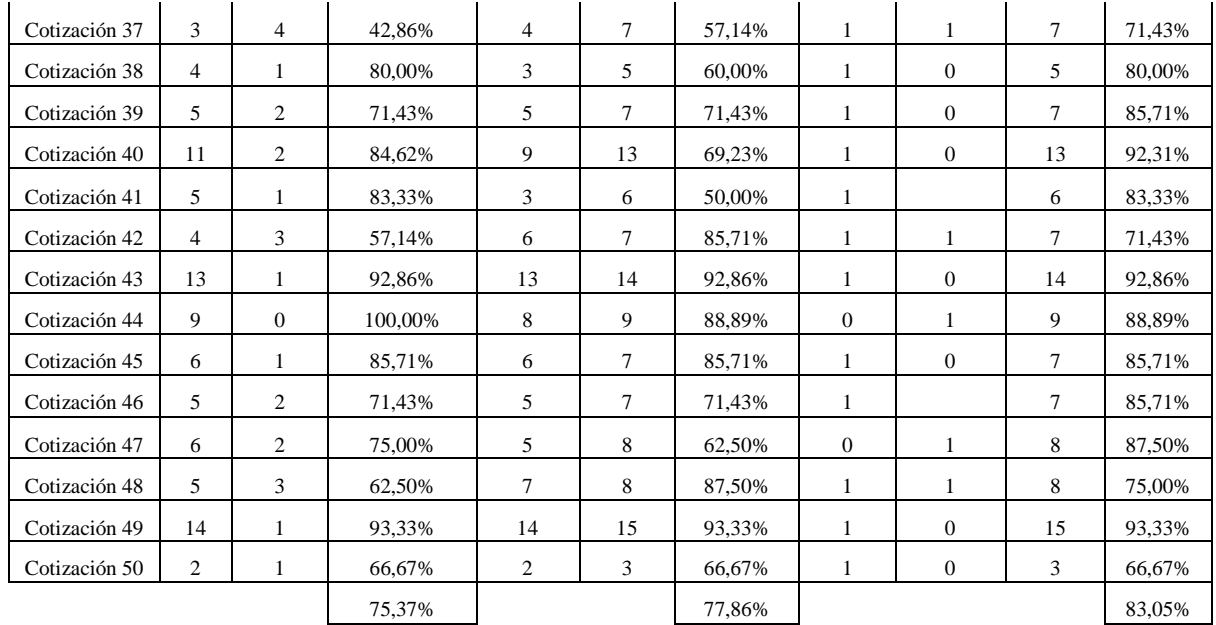

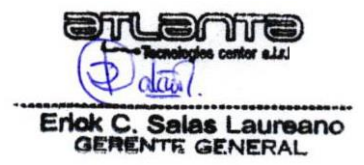

## **Anexo 4: Calidad en Uso – Efectividad ISO/IEC 25022 Tabla 36**

*Anexo 4: Calidad en Uso- Efectividad ISO/IEC 25022*

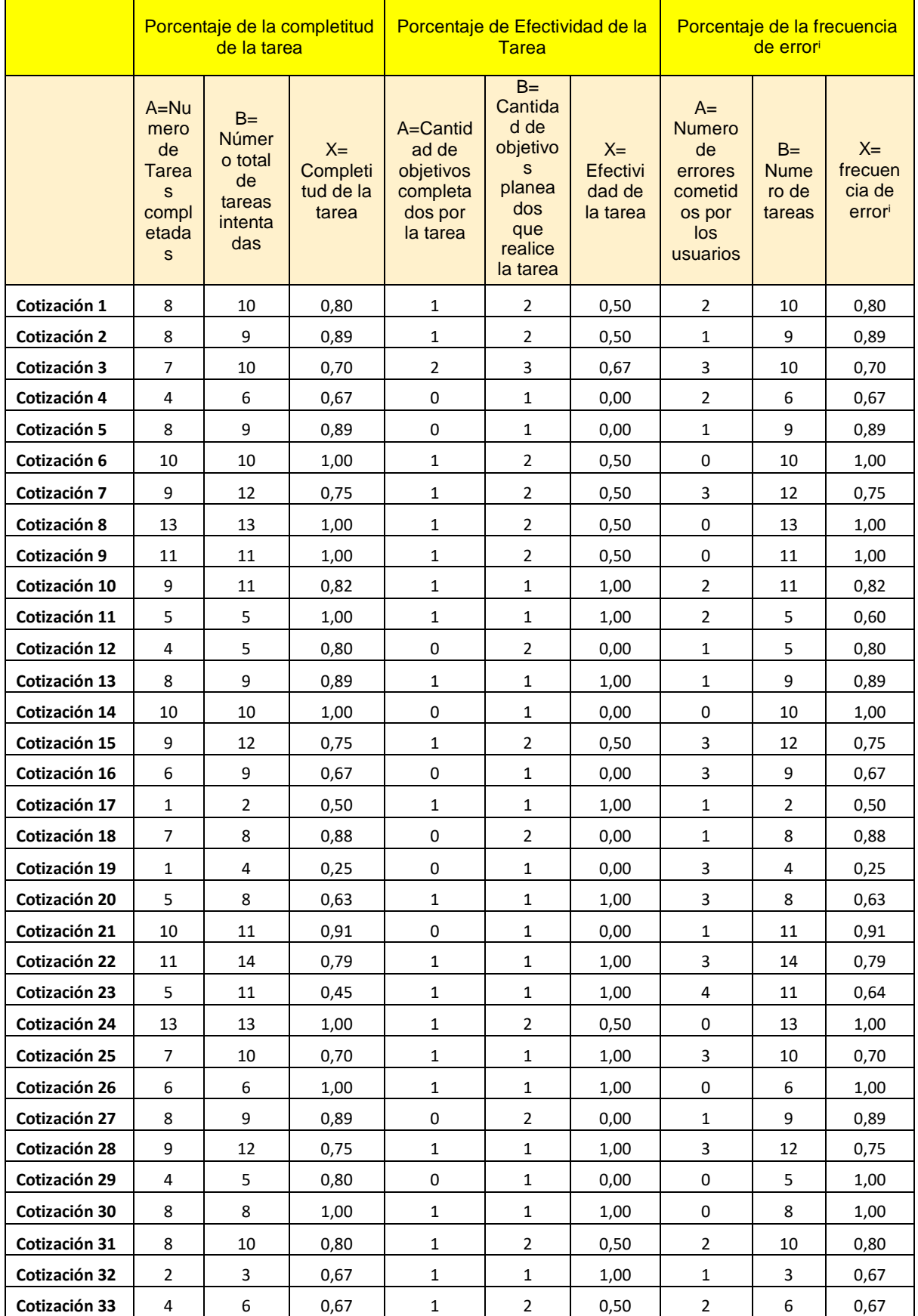

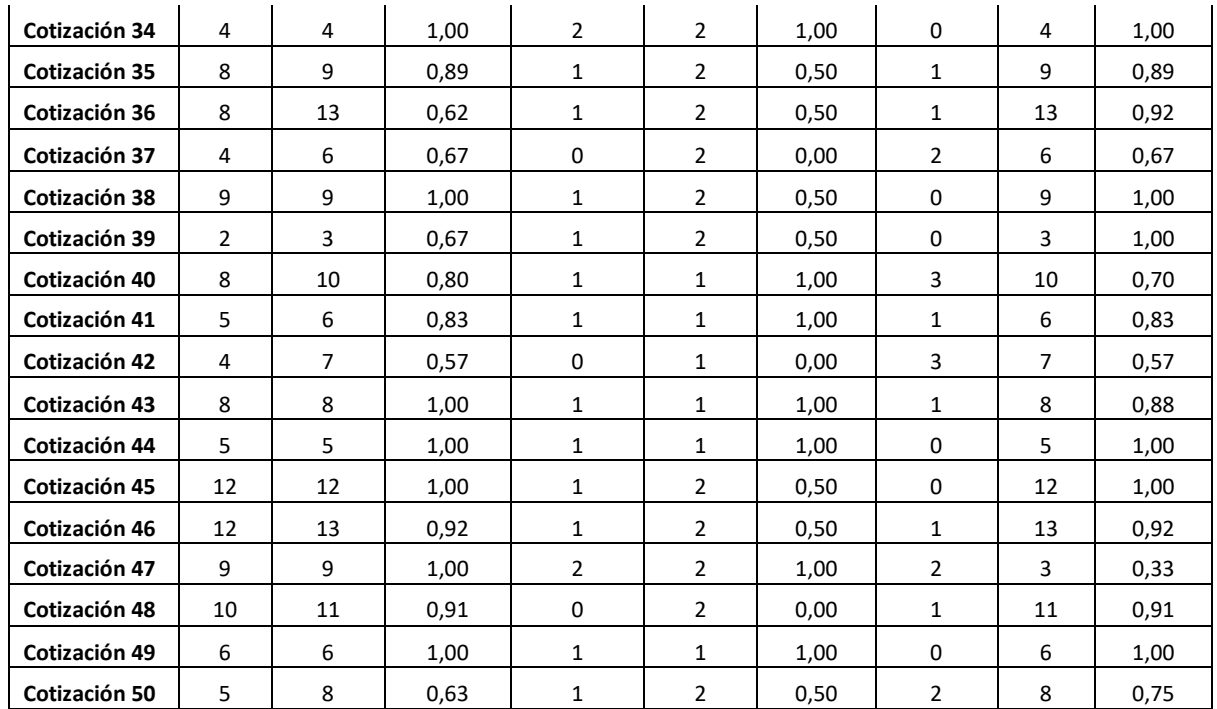

i : Indicador invertido se trabaja con el complemento

**Fuente**: Elaboración propia

81,58% 56,33% 81,29%

TITE  $\overline{\mathbf{H}}$ 

Erick C. Salas Laureano

#### **Anexo 05: Fichas de Validación por Criterio de Experto**

#### Ficha de Validación por Criterio de Experto

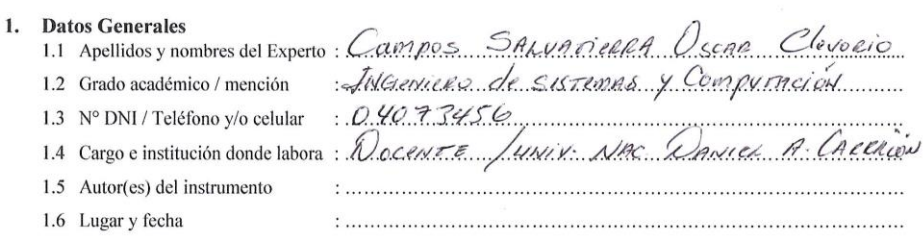

#### 2. Aspectos de la Evaluación

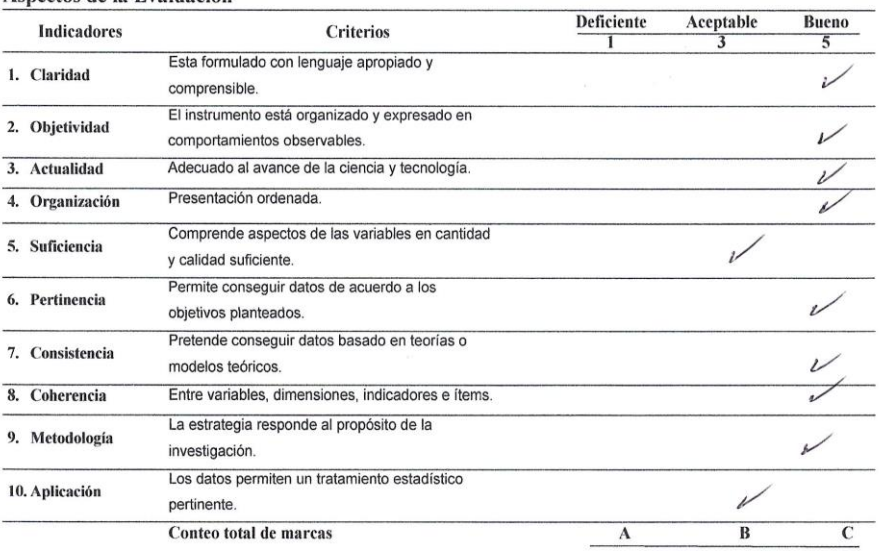

Coeficiente de validez =  $\frac{1 \times A + 3 \times B + 5 \times C}{50}$  = 0.92

#### 3. Opinión de aplicabilidad

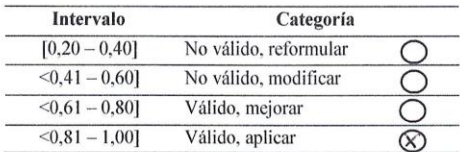

4. Recomendaciones<br>Mastril a hos convenions del assemeix tenienno El.

*Chaumen* S.<br>Firma del Experto<br>DNI. N° .040.73456...

## CIP. 97842

OSCAR CLEVORIO CAMPOS SALVATIERRS

#### Ficha de Validación por Criterio de Experto

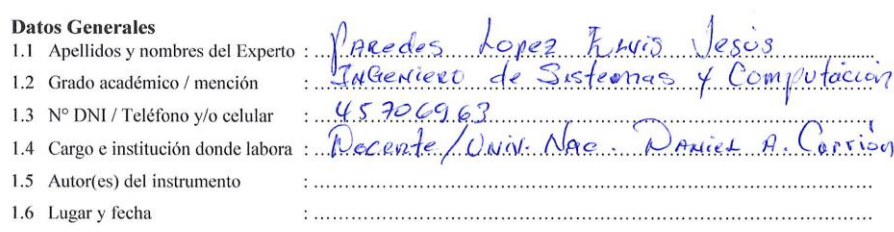

#### 2. Aspectos de la Evaluación

 $\mathbf{1}$ .

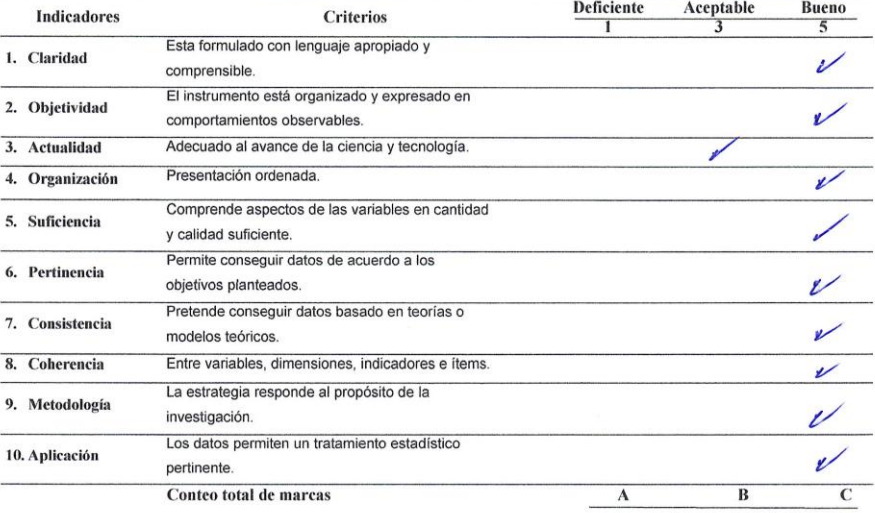

Coeficiente de validez =  $\frac{1 \times A + 3 \times B + 5 \times C}{50} = \frac{37 + 45}{50}$  0.96

#### 3. Opinión de aplicabilidad

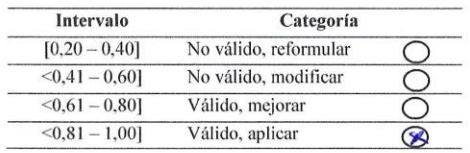

4. Recomendaciones<br>Internation el desarrollo de las técnicas adecesados.

Ing. ELVIS IFSI  $163264$  $\alpha_{P}$ 

Firma del Experto<br>DNI. Nº  $\frac{\sqrt{57}}{26666}$ 

#### Ficha de Validación por Criterio de Experto

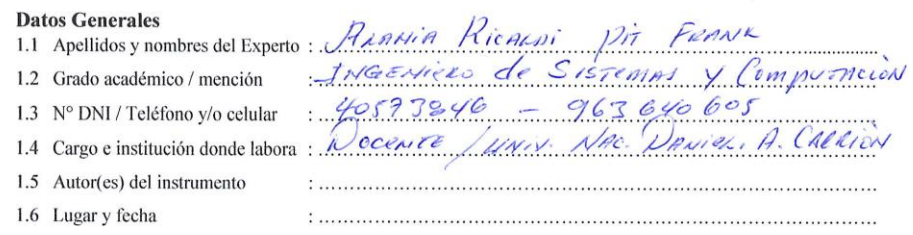

#### 2. Aspectos de la Evaluación

 $\mathbf{1}$ 

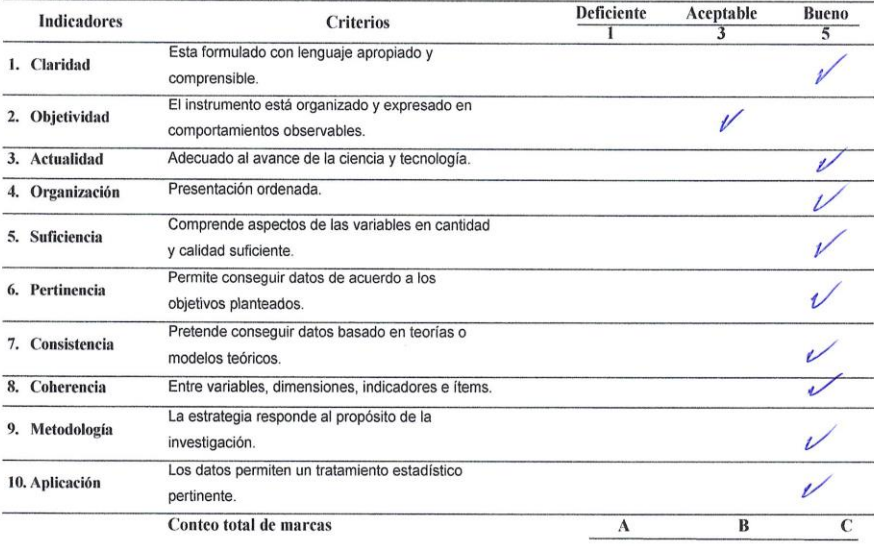

Coeficiente de validez =  $1 \times A + 3 \times B + 5 \times C = .777777...$  0.96

#### 3. Opinión de aplicabilidad

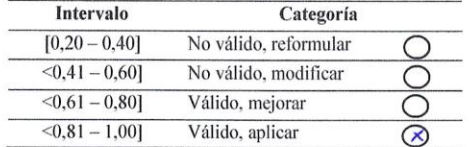

4. Recomendaciones<br>Jewen en Cuento Ans apertmentes Paul Realisma Los

 $\mathcal{Q}_{\varphi}$  $\mathcal{A}$  $\overline{\mathcal{L}}$ Pit Frank ALANIA RICALDI<br>Ingeniero de Sistemas y Computación<br>CIP 174912

Firma del Experto<br>DNI. Nº  $\frac{\sqrt{257389}}{\sqrt{257389}}$ 

## **Anexo 06: Sistema Web**

## **Base de Datos**

La base de datos se trabajó con mongoDB, este es el sitio oficial del gestor de base de datos no

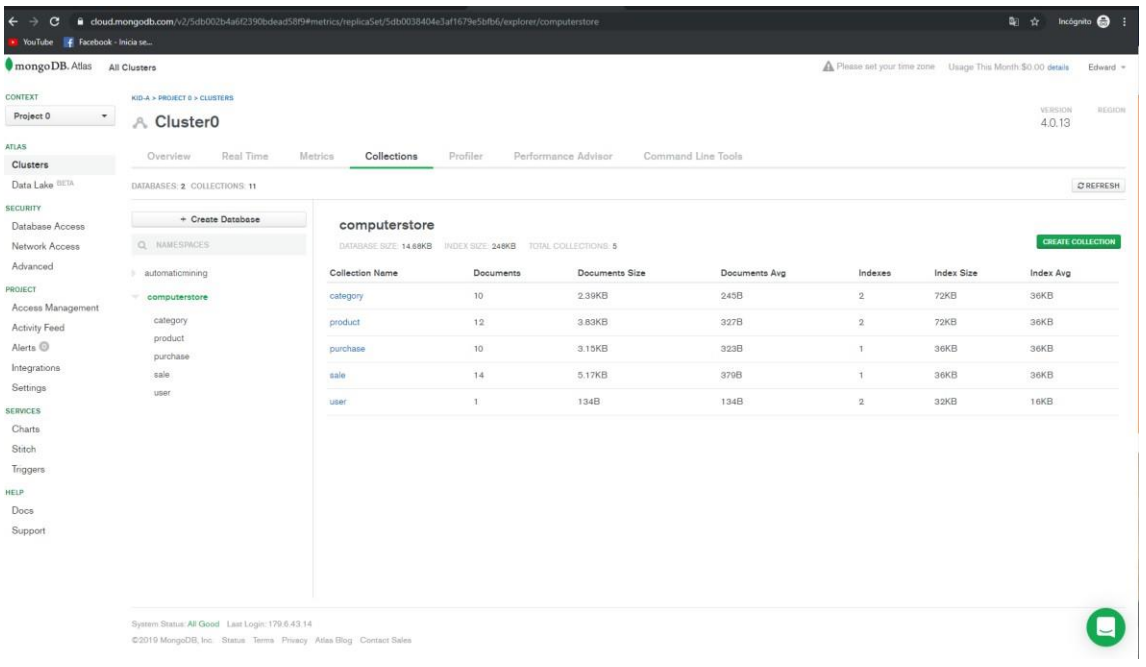

relacional [\(https://www.mongodb.com/\)](https://www.mongodb.com/)

*Figura 1:* Gestor de base de datos- mongoDB Fuente: Elaboración propia

# **API Server**

Cuando Inicia la aplicación en el lado del servidor, se inicia en la dirección de ejecución local

(entorno de desarrollo). El cual tiene la siguiente ruta **<http://localhost:3000/>**

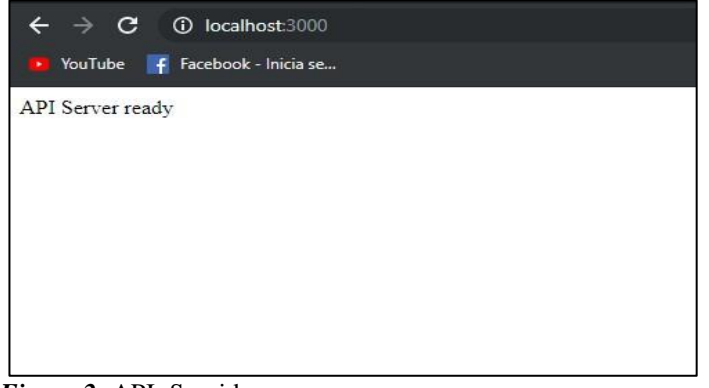

*Figura 2:* API- Servidor Fuente: Elaboración propia
Ruta Productos: Información Pura entregada por el API desde la base de Datos, la información otorgada por el servidor será tratada por la parte local para una vista más amigable. **[http://localhost:3000](http://localhost:3000/) /api/product**

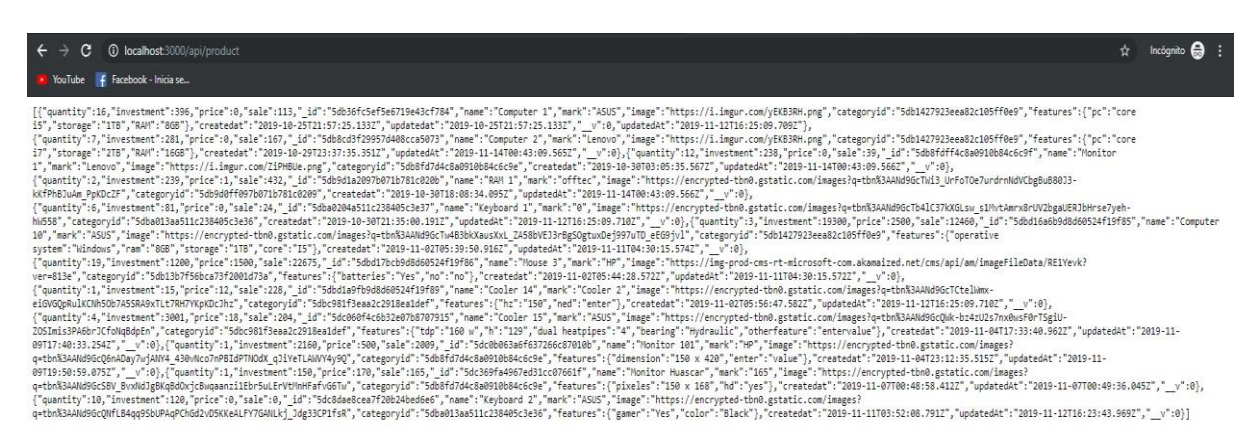

*Figura 3:* Ruta productos- mongoDB Fuente: Elaboración propia

En esta parte se muestra la información de forma ordenada y con información relevante (estado de la petición http resolución, tiempo en milisegundos y peso de la información otorgada). La fuente es la aplicación de testeo de peticiones http "Insomnia Client REST" [\(https://insomnia.rest/\)](https://insomnia.rest/)**.** El cual se visualiza en la figura 4.

| <b>200 OK</b><br><b>TIME 234 ms</b><br><b>SIZE 4.6 KB</b>                                                                                                    | Just Now $\blacktriangledown$ |
|----------------------------------------------------------------------------------------------------|-------------------------------|
| Header <sup>9</sup><br>Timeline<br>Cookie<br>Preview •                                                                                                    |                               |
| $1 - 1$<br>$2 -$<br>-6<br>"quantity": 16,<br>3.<br>4<br>"investment": 396,<br>" $price$ ": $\theta$ ,<br>5<br>"sale": 113,<br>$\epsilon$<br>"_id": "5db36fc5ef5e6719e43cf784",<br>7<br>$\mathbb{S}$<br>"name": "Computer 1",<br>"mark": "ASUS",<br>9<br>"image": "https://i.imgur.com/yEKB3RH.png",<br>18<br>"categoryid": "5db1427923eea82c105ff0e9",<br>11 |                               |
| $12 -$<br>"features": {<br>13<br>"pc": "core is",<br>"storage": "1TB",<br>14 <sub>1</sub><br>"RAM": "8GB"<br>15<br>16<br>},<br>"createdat": "2019-10-25T21:57:25.133Z",<br>17                                                                                                    |                               |
| "updatedat": "2019-10-25T21:57:25.133Z",<br>18<br>$"V"$ : $\theta$ ,<br>19<br>"updatedAt": "2019-11-12T16:25:09.709Z"<br>20 <sub>2</sub><br>21<br>Ъ.<br>$22 =$<br>€<br>23 <sup>°</sup><br>"quantity": 7,                                                                                                    |                               |
| 24<br>"investment": 281,<br>25<br>"price": 0,<br>"sale": 167,<br>26 <sub>1</sub><br>27<br>"_id": "5db8cd3f29957d408cca5073",<br>"name": "Computer 2",<br>28<br>"mark": "Lenovo",<br>29                                                                                                    |                               |
| 38<br>"image": "https://i.imgur.com/yEKB3RH.png",<br>"categoryid": "5db1427923eea82c105ff0e9",<br>31.<br>$32 -$<br>"features": {<br>"pc": "core i7",<br>33<br>"storage": "2TB",<br>34<br>"RAM": "16GB"<br>35                                                                                                    |                               |
| 36<br>$\mathbf{b}$<br>"createdat": "2019-10-29T23:37:35.3512",<br>37<br>"updatedAt": "2019-11-14T00:43:09.565Z",<br>38<br>39<br>$"v"$ : 8<br>48<br>Ъ.<br>41 -<br>€                                                                                                    |                               |
| 42<br>"quantity": 12,<br>"investment": 238,<br>43<br>44<br>"price": 0,<br>"sale": 39,<br>45<br>" id": "5db8fdff4c8a0910b84c6c9f",<br>46<br>"name": "Monitor 1",<br>47                                                                                                    |                               |
| "mark": "Lenovo",<br>48-<br>"image": "https://i.imgur.com/ZiPHBUe.png",<br>49<br>"categoryid": "5db8fd7d4c8a0910b84c6c9e",<br>58<br>"createdat": "2019-10-30T03:05:35.567Z",<br>51<br>52<br>"updatedAt": "2019-11-14T00:43:09.566Z",<br>53<br>$"v"$ : 0                                                                                                    |                               |
| 54<br>$\mathbf{h}$<br>$55 -$<br>€<br>56<br>"quantity": 2,<br>"investment": 239,<br>57<br>58<br>"price": 1,                                                                                                    |                               |

*Figura 4:* Gestor de base de datos- mongoDB Fuente: Elaboración propia

# **Aplicación Local**

### **Ingreso al Sistema**

En esta parte se muestra la parte visible por el usuario, estas interfaces serán parte de

las peticiones hacia el servidor.

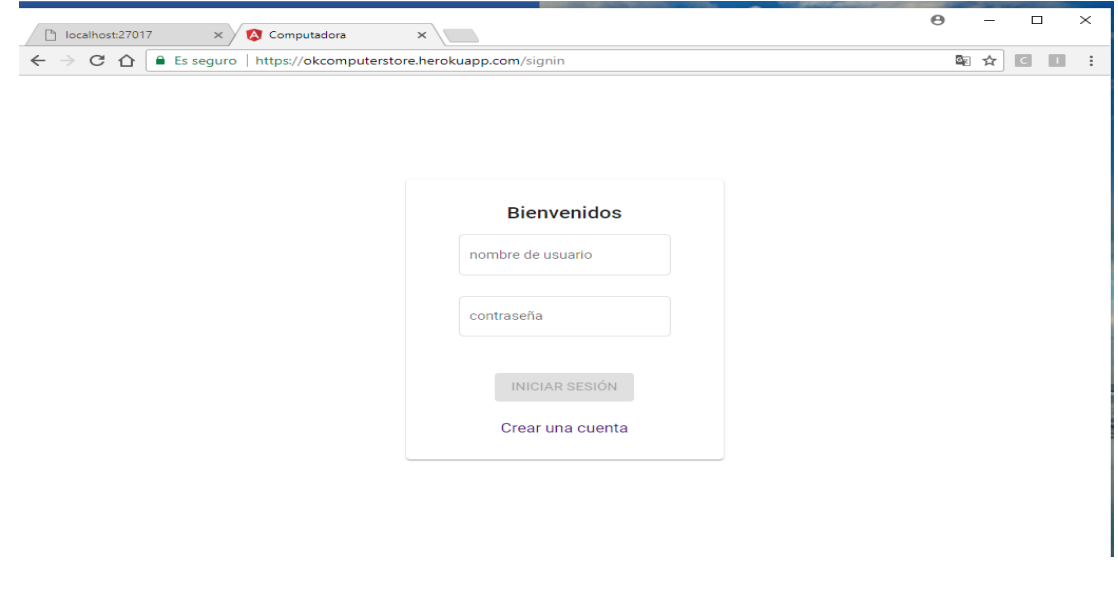

*Figura 5:* Ingreso al Sistema Fuente: Elaboración propia

**Registro de usuarios**

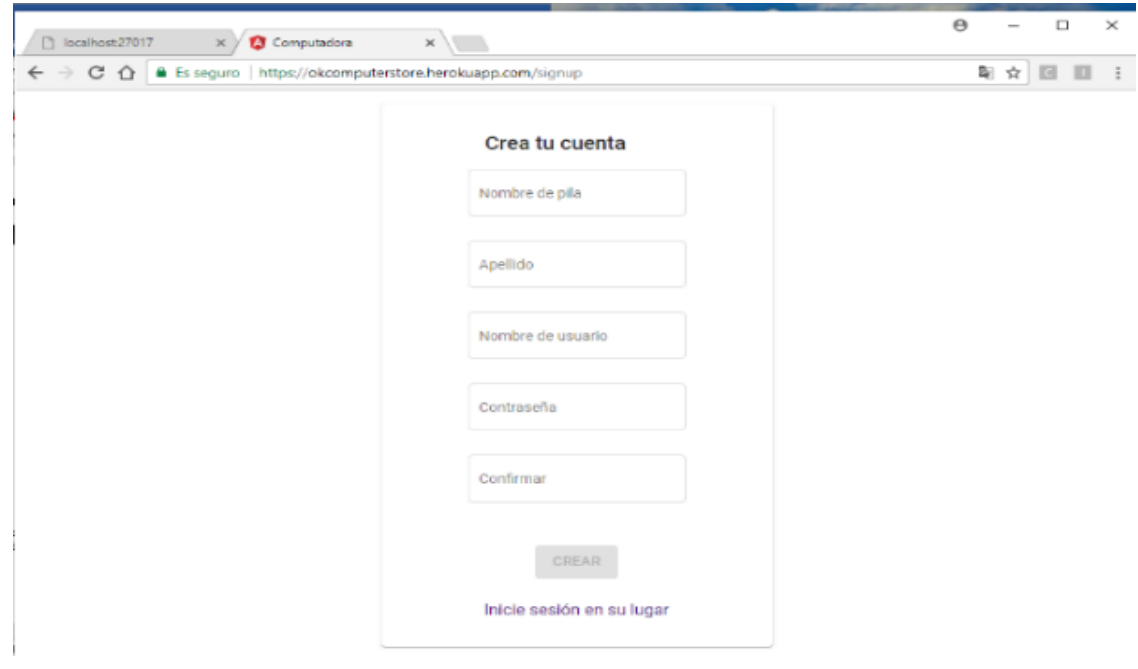

*Figura 6:* Registro de usuarios Fuente: Elaboración propia

## **Módulos**

Los módulos son divisiones de secciones de interacción con el servidor y ejecuciones del lado cliente, además que cada uno de estos separa la lógica de negocio (por ello cada uno de ellos tiene una subruta exclusiva). Son los siguientes:

- **Categoría**: Esto es la parte donde se adjunta las clases de productos.
- **Productos**: Son los que serán vendidos o comprados por el encargado.
- **Ventas**: Documentos de entrega de productos por el pago de un precio.
- **Compras**: Documentos de provisión para tener disponible para la venta.
- **Resultados**: Vista concreta de los datos relevantes de la aplicación.

**Server Request:** Las peticiones más comunes son INGRESAR, ENVIAR, COLOCAR, BORRAR, la aplicación gestiona cada una de ellas con la muestra final del estado de la petición. Cuando se dirige a las rutas de los módulos automáticamente se hace petición GET al servidor, este envía la información en formato JSON (JavaScript Object Notation), para que sea tratado por el lado cliente (muestra la resolución en un "Snack Bar" o pequeña sección de diálogo que desaparece dentro de 3 segundos). Son los siguientes:

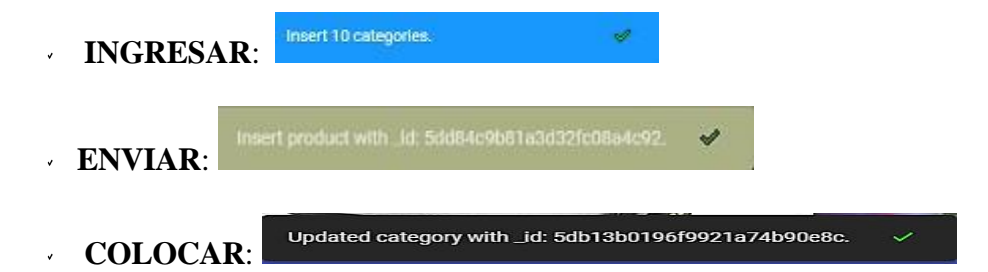

**BORRAR**: Esta petición no se trabajó.

Como es normal todas las peticiones no garantizan éxito en todos los casos por ello también se maneja las peticiones que no son correctas o que en el transcurso ocurrió algún error tanto por el lado cliente, por el servidor o por la base de datos se muestra de la siguiente forma:

Create Product failed: Http failure response for http://localhost:3000/api/product: 400 Bad Request

**ERROR:** 

 $\sim$ 

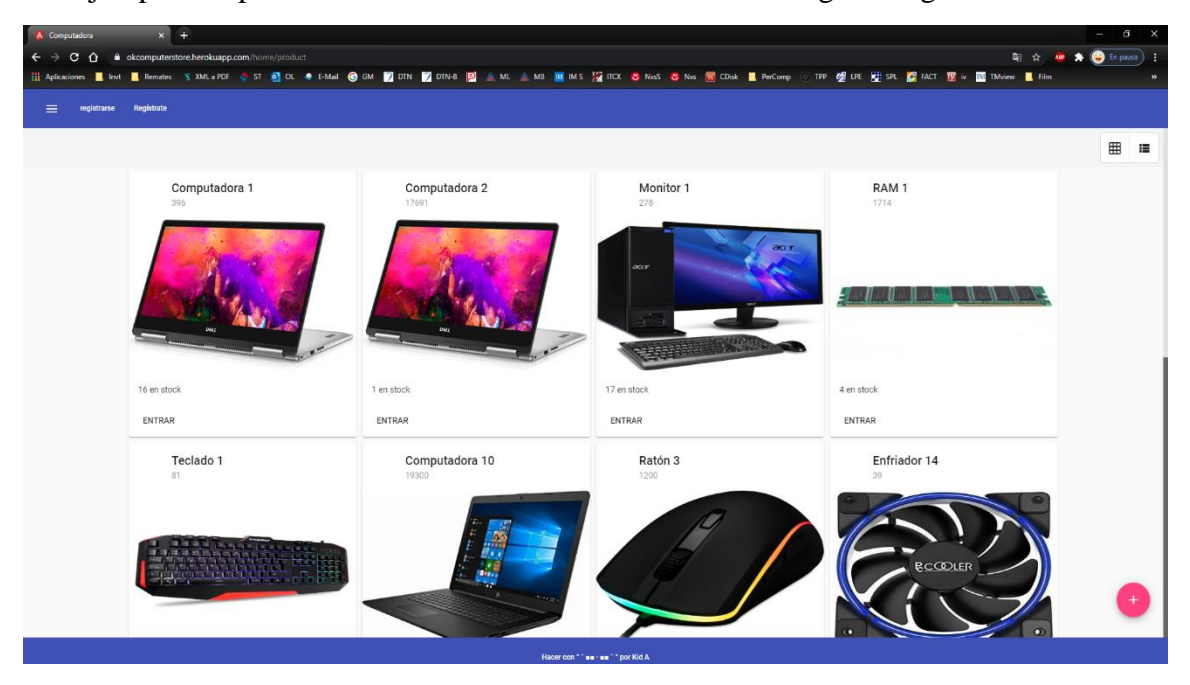

Los ejemplos de peticiones INGRESAR se muestra en las imágenes siguientes:

*Figura 7:* Petición INGRESAR Fuente: Elaboración propia

| A Computadors              | $x +$                                                                                                    |                         |                  | a<br>$\times$              |
|----------------------------|----------------------------------------------------------------------------------------------------|-------------------------|------------------|----------------------------|
| $\leftarrow$ $\rightarrow$ | C Q & okcomputerstore.herokuapp.com/home/product                                                                                                    |                         |                  | 新 女<br><b>S</b> (in passa) |
|                            | iii Aplicaciones ■Ind ■Remates Y XMLaPDF ☆ ST @ OL ● EMail ● OM ■ DTN ■ DTN ■ 図 点 ML 点 MB 画 MS III TOX & Nos & Nos 画 Obde ■PerComp ① TPP ge DR 程 ST 图 DC 图 TM Wenn ■ Film |                         |                  |                            |
| ⋑<br>registrarse           | Registrate                                                                                                    |                         |                  |                            |
| Categoria                  |                                                                                                    |                         |                  | $\boxplus$<br>用            |
|                            | Computadora 1<br>396                                                                                                    | Computadora 2<br>17691  | Monitor 1<br>278 | RAM <sub>1</sub><br>1714   |
| <b>Rebaja</b>              |                                                                                                    |                         |                  |                            |
| Compra                     |                                                                                                    |                         | accr             |                            |
| <b>Resultado</b>           |                                                                                                    |                         |                  |                            |
|                            | 16 en stock                                                                                                    | 1 en stock              | 17 en stock      | 4 en stock                 |
|                            | ENTRAR                                                                                                    | ENTRAR                  | ENTRAR           | ENTRAR                     |
|                            | Teclado 1<br>81                                                                                                    | Computadora 10<br>19300 | Ratón 3<br>1200  | Enfriador 14<br>39         |
|                            |                                                                                                    | Insertado 17 productos  |                  | <b>BCCOLER</b><br>o        |

*Figura 8:* Petición INGRESAR (Snack Bars) Fuente: Elaboración propia

Los Snack Bars se muestra en la parte inferior media de la pantalla.

## **Vista de Módulos en Tabla:**

La vista predeterminada de los documentos que cada módulo es en formato "GRID", se puede cambiar en formato tabla para la búsqueda más optimizada de un documento en particular.

| $x +$<br>A Computadora<br>$\leftarrow$ $\rightarrow$ C' $\hat{\Omega}$ & okcomputerstore.herokuapp.com/home/product |            |         |       |                |        |               |  |                                                                                                    | $\sim$    |       | $\Box$ |       |        |      |                                        |                         |                         |                             |
|----------------------------------------------------------------------------------------------------|------------|---------|-------|----------------|--------|---------------|--|----------------------------------------------------------------------------------------------------|-----------|-------|--------|-------|--------|------|----------------------------------------|-------------------------|-------------------------|-----------------------------|
|                                                                                                    |            |         |       |                |        |               |  | Ⅲ Aplicaciones ■ Innt ■ Remates ヾ XMLaPDF ⇔ ST @ 10L ♣ FMail ⊜ GM ■ 70TN ■ 70TN-8 図 AML ALM8 ■ MLS ME ON S & Nod & Not ■ CDisk ■ PerComp ⊙ TPP 確 DKE HE SPL @ FACT 亚 in 画 TM-iew ■ Film |           |       |        |       |        |      |                                        | 图 ☆ All ★ ◎ En pausa) : |                         | $\boldsymbol{\mathfrak{B}}$ |
| $\equiv$<br>registrarse                                                                                             | Registrate |         |       |                |        |               |  |                                                                                                    |           |       |        |       |        |      |                                        |                         |                         |                             |
| Categoría                                                                                                    |            |         |       |                |        |               |  |                                                                                                    |           |       |        |       |        |      |                                        |                         | $\boxplus$              | $\equiv$                    |
| <b>LD</b> Producto                                                                                                  |            | Filtrar |       |                |        |               |  |                                                                                                    |           |       |        |       |        |      |                                        |                         |                         |                             |
| <b>Rebaja</b>                                                                                                    |            |         |       |                |        |               |  |                                                                                                    |           |       |        |       |        |      |                                        |                         |                         |                             |
| Compra                                                                                                    |            |         | Orden |                | Nombre |               |  | Cantidad                                                                                                    | Inversión |       | Rebaja |       | Precio |      | Descripción                            |                         |                         |                             |
| <b>II</b> Resultado                                                                                                 |            |         |       | $\mathbf{1}$   |        | Computadora 1 |  | dieciséis                                                                                                    |           | 396   |        | 113   |        | 1900 |                                        |                         |                         |                             |
|                                                                                                    |            |         |       | $\overline{2}$ |        | Computadora 2 |  | $\mathbf{1}$                                                                                                    |           | 17691 |        | 25511 |        | 2500 |                                        |                         |                         |                             |
|                                                                                                    |            |         |       | $\mathbf{3}$   |        | Monitor 1     |  | 17                                                                                                    |           | 278   |        | 39    |        | 900  |                                        |                         |                         |                             |
|                                                                                                    |            |         |       | $4\,4$         |        | RAM 1         |  | 44                                                                                                    |           | 1714  |        | 2020  |        | 150  |                                        |                         |                         |                             |
|                                                                                                    |            |         |       | 55             |        | Teclado 1     |  | 44                                                                                                    |           | 81    |        | 42    |        | 300  |                                        |                         |                         |                             |
|                                                                                                    |            |         |       |                |        |               |  |                                                                                                    |           |       |        |       |        |      | Elementos por página: 55 = 1 - 5 de 17 |                         | $\langle \quad \rangle$ |                             |
|                                                                                                    |            |         |       |                |        |               |  |                                                                                                    |           |       |        |       |        |      |                                        |                         |                         |                             |
|                                                                                                    |            |         |       |                |        |               |  |                                                                                                    |           |       |        |       |        |      |                                        |                         |                         |                             |
|                                                                                                    |            |         |       |                |        |               |  |                                                                                                    |           |       |        |       |        |      |                                        |                         |                         |                             |
|                                                                                                    |            |         |       |                |        |               |  |                                                                                                    |           |       |        |       |        |      |                                        |                         |                         |                             |
|                                                                                                    |            |         |       |                |        |               |  | Hacer con * " = = - = = " " por Kid A                                                                                                    |           |       |        |       |        |      |                                        |                         |                         |                             |
|                                                                                                    |            |         |       |                |        |               |  |                                                                                                    |           |       |        |       |        |      |                                        |                         |                         |                             |

*Figura 9:* Petición INGRESAR (Vista en Tabla) Fuente: Elaboración propia

## **Creación de Artículo**

Está la petición ENVIAR, que se muestra en éxito de la siguiente forma:

| <b>X</b> Computadora               | $x +$                                                                                                    |                             |                                    |                            |          |                | $\sigma$ $\times$<br>ı    |
|------------------------------------|----------------------------------------------------------------------------------------------------|-----------------------------|------------------------------------|----------------------------|----------|----------------|---------------------------|
| $\leftarrow$ $\rightarrow$         | $C$ $\Delta$ $\bullet$ okcomputerstore.herokuapp.com/home/product-                                                                                                    |                             |                                    |                            |          |                | 距 ☆ mg ★ ● Enpassa) :     |
|                                    | Hi Aplicaciones III Inst III Remarkes ヾ XMLaPDF ぐ ST @ OL ● E-Mail @ GM 図 DFN 図 DFN 型 点 ML 点 MB IIIM INS [@ INC な NoS な Nos 同 CDiok III PerComp ⊙ TPP g@ LPE EE SPL 図 FACT 亚 W 画 Thinew IIII Film |                             |                                    |                            |          |                | Extensiones               |
| $\equiv$<br>registrarse Registrate |                                                                                                    |                             |                                    |                            |          |                |                           |
|                                    |                                                                                                    |                             |                                    |                            |          |                |                           |
| <b>Le</b> Categoria                | <b>ALSEYE</b>                                                                                                    |                             |                                    |                            |          |                | ⊞<br>僵                    |
|                                    |                                                                                                    | detalles del artículo       |                                    |                            |          |                | 1000 年1000 年10月 年10       |
| $\Box$ Producto                    |                                                                                                    | nombre del producto =       |                                    | Sección de características |          |                |                           |
| <b>Rebaja</b>                      |                                                                                                    | Laptop 99                   | Laptop 99                          | Q <sub>0</sub>             |          |                | $2.5 - 1.$<br>$\sim$      |
|                                    |                                                                                                    | Centided                    | Imagen del artículo                | Windows                    | $\times$ |                |                           |
| Compra                             |                                                                                                    | $^{\circ}$                  | en stock                           | RAM                        |          |                |                           |
| <b>Resultado</b>                   | EDDY-BOB-RLUS                                                                                                    | $\bullet$<br>Inversión      |                                    | 178                        | $\times$ |                |                           |
|                                    | 3 en stock                                                                                                    | $\circ$                     |                                    |                            |          | 3 en stock     |                           |
|                                    | ENTRAR                                                                                                    | Precio                      |                                    | Nuevas características     | $^{+}$   | ENTRAR         |                           |
|                                    |                                                                                                    | 1850                        |                                    |                            |          |                |                           |
|                                    | Laptop Enter 1                                                                                                    | Rebate                      |                                    |                            |          | Computadora 12 | Laptop                    |
|                                    | 725                                                                                                    | $\Omega$                    |                                    |                            |          | 11870          | 00                        |
|                                    |                                                                                                    | imarca                      |                                    |                            |          |                | <b>Jimagen</b> del artici |
|                                    |                                                                                                    | DELL                        |                                    |                            |          |                | 0 en stock                |
|                                    |                                                                                                    | imagen                      |                                    |                            |          |                | ENTRAR                    |
|                                    |                                                                                                    | assets/uploads/descarga.jpg |                                    |                            |          |                |                           |
|                                    |                                                                                                    | Cetegoria                   |                                    |                            |          |                |                           |
|                                    |                                                                                                    | ٠<br>Ordenador portátil     |                                    |                            |          |                |                           |
|                                    |                                                                                                    |                             |                                    |                            |          |                |                           |
|                                    | 5 en stock                                                                                                    |                             |                                    | Salvar.                    | Cancelar | 4 en stock     |                           |
|                                    | ENTRAR                                                                                                    | ENTRAR                      |                                    | ENTRAR                     |          | ENTRAR         |                           |
|                                    |                                                                                                    |                             |                                    |                            |          |                |                           |
|                                    |                                                                                                    |                             | Hacer con *** an - an ** por Kid A |                            |          |                |                           |

*Figura 10:* Petición ENVIAR Fuente: Elaboración propia

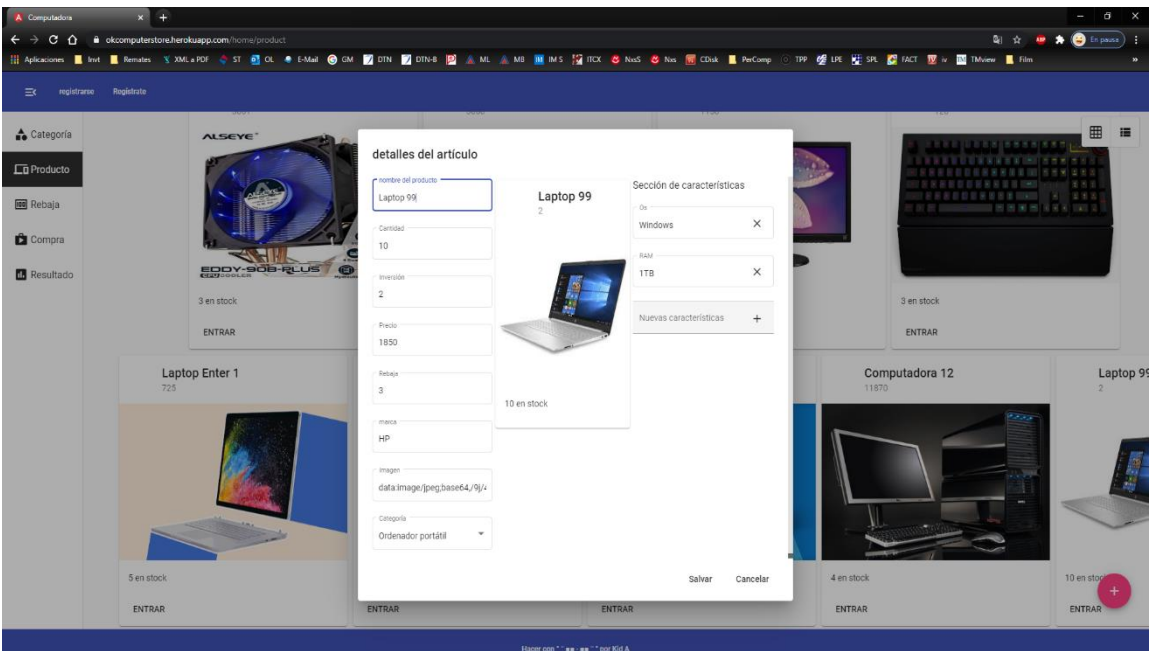

El ingreso de datos del producto en creación se mostraría en la siguiente imagen:

*Figura 11:* Petición ENVIAR y Guardado de productos Fuente: Elaboración propia

Cuando se hacen cambios en el servidor esto se muestra en correlación con el lado cliente.

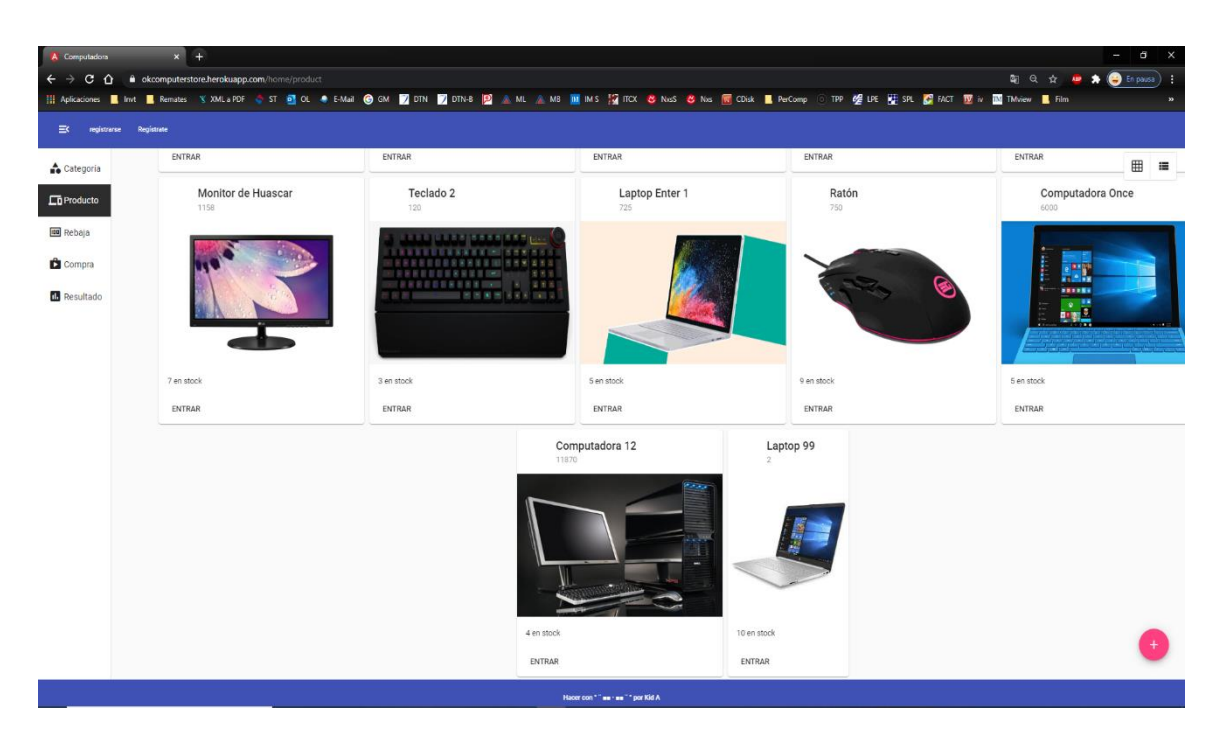

*Figura 12:* Vista de productos guardados Fuente: Elaboración propia

## **Modificación de Artículos**

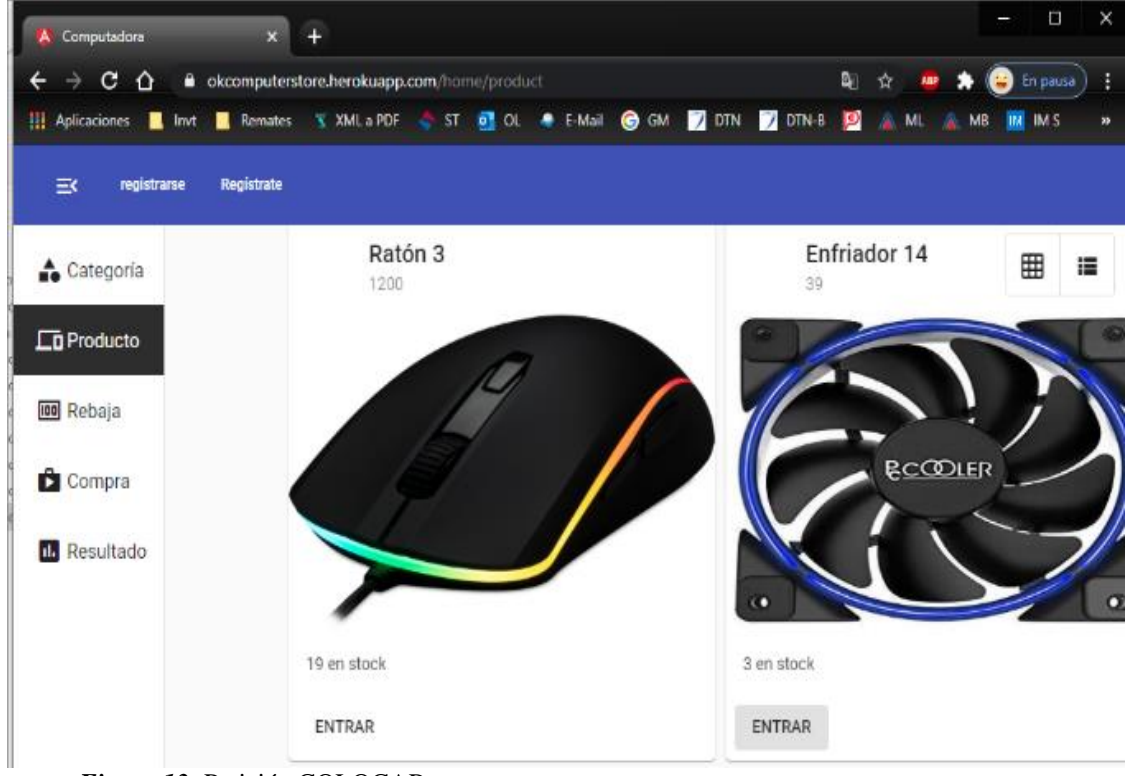

La petición COLOCAR, que se muestra en éxito de la siguiente forma:

*Figura 13:* Petición COLOCAR Fuente: Elaboración propia

Cuando se hace clic en el botón "Entrar" del articulo a modificar aparece lo siguiente:

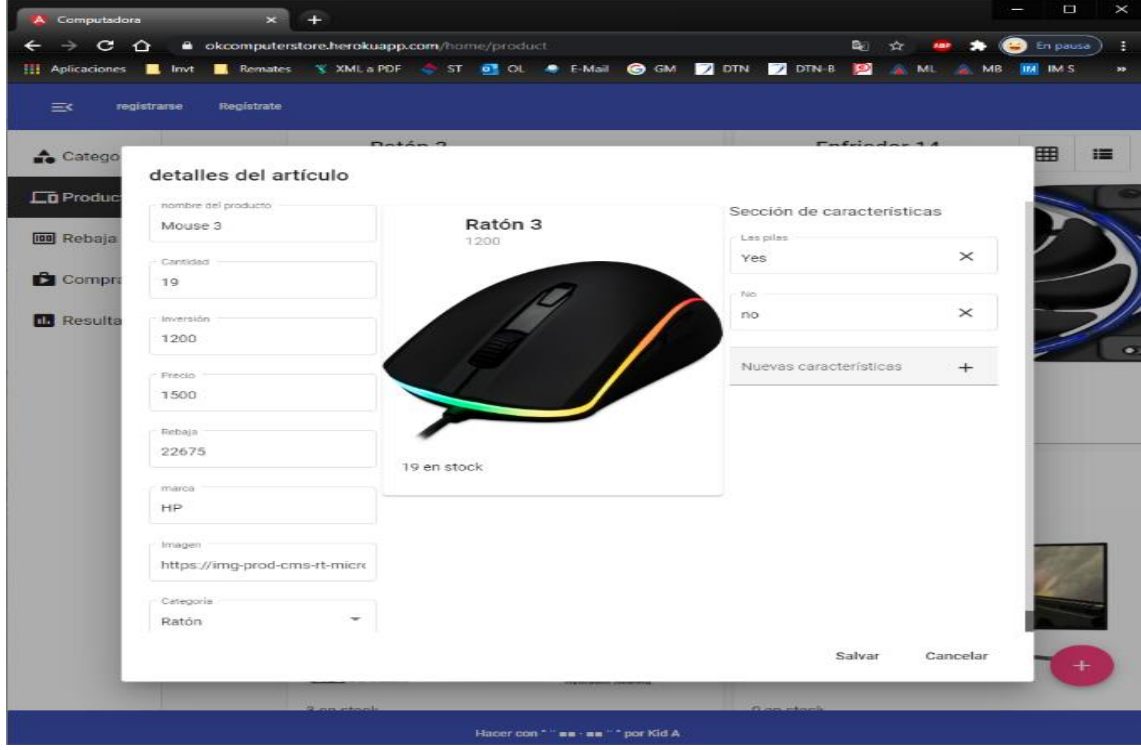

*Figura 14:* Petición COLOCAR (Productos) Fuente: Elaboración propia

Se rellena los cambios a realizar en cada sección, en el caso de productos se puede aumentar o restar características para ello se hace clic en la selección de ingreso de "Nuevas Características" y añadir en los controladores con "+" o borrar la característica seleccionada en el botón "X", como se muestra en la figura 15.

 $Fn$ frieder 14

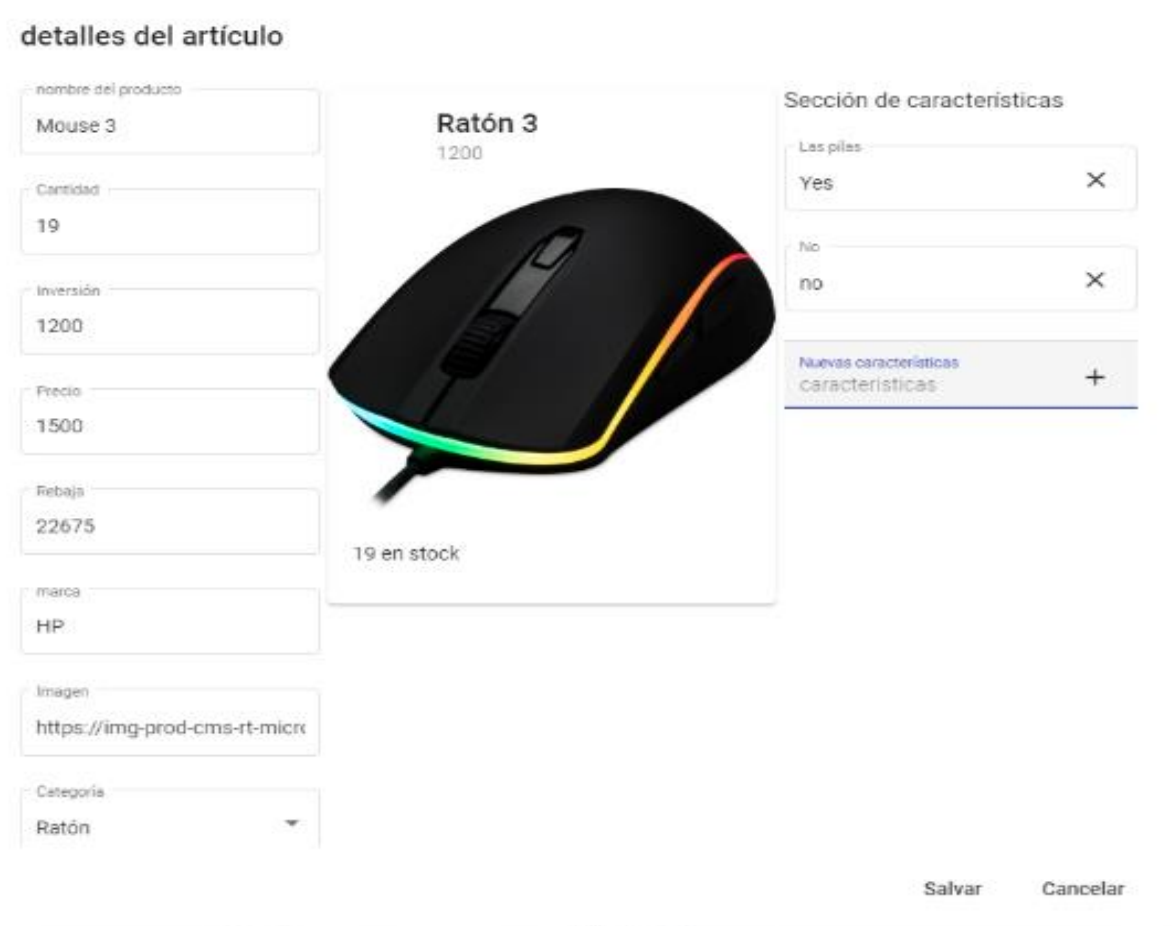

*Figura 15:* Inserción de nuevas características a productos Fuente: Elaboración propia

| signup<br>$\equiv$<br>signin |                       |                                                             |                            |                         |
|------------------------------|-----------------------|-------------------------------------------------------------|----------------------------|-------------------------|
| Category                     |                       |                                                             |                            | $\boxplus$<br>$\equiv$  |
| $\Box$ Product               | Laptop Enter<br>25000 | Mouse<br>10                                                 | Computer                   | Monitor<br>13.          |
| <b>IDD</b> Sale              |                       |                                                             |                            |                         |
| Purchase                     |                       |                                                             | acc r<br>accr              |                         |
| <b>Result</b>                |                       |                                                             |                            |                         |
|                              |                       |                                                             | 1.77777888                 | $\cdots$                |
|                              | 29 in stock           | 1 in stock                                                  | 1 in stock                 | 1 in stock              |
|                              | Laptop's O            | mouse                                                       | This a Computer's Category | This Monitor's Category |
|                              | ENTER                 | ENTER                                                       | ENTER                      | ENTER                   |
|                              | RAM<br>n.             | CPU<br>0                                                    | Keyboard                   | Motherboard             |
|                              |                       |                                                             |                            |                         |
|                              | <b>CONTRACTOR</b>     | (intel)<br>Core <sup><math>m</math></sup> i3                |                            |                         |
|                              |                       | 345<br>Updated category with _id: 5db13b0196f9921a74b90e8c. | ୰                          |                         |
|                              |                       | Make with "as as" by Kid A                                  |                            |                         |

*Figura 16:* Inserción de nuevos Productos Fuente: Elaboración propia

# **Mensaje de Error ante acciones invalidadas**

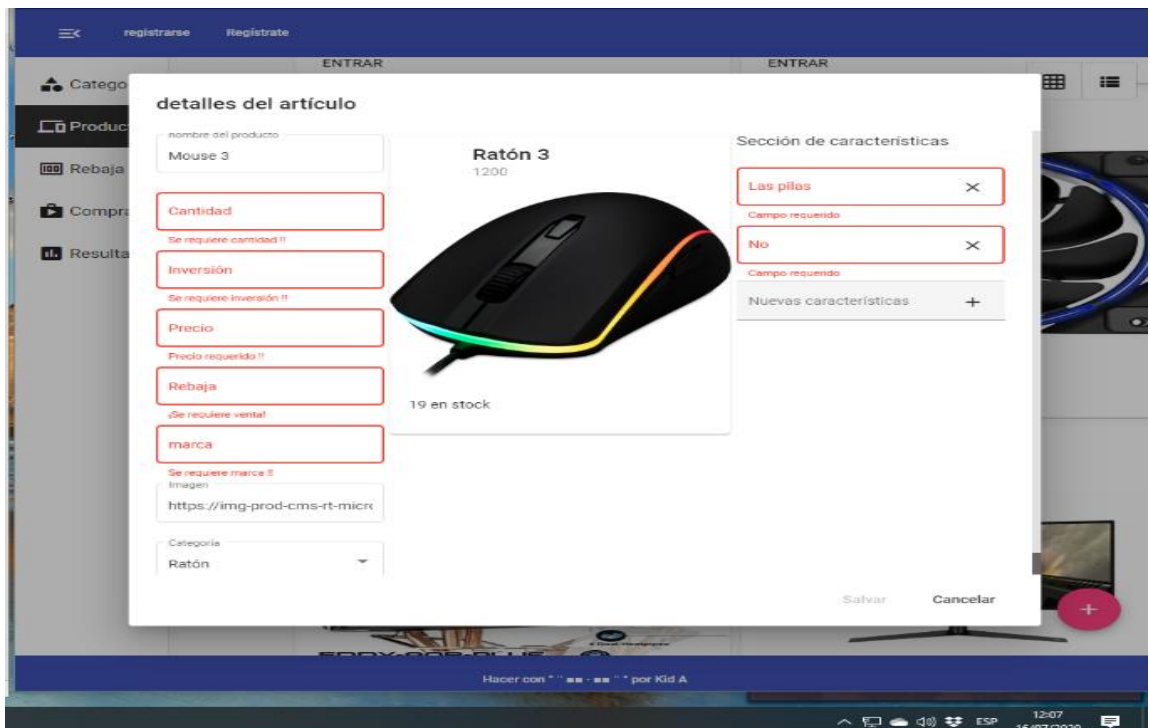

*Figura 17:* Error en el registro de productos Fuente: Elaboración propia

## **Lista de Productos**

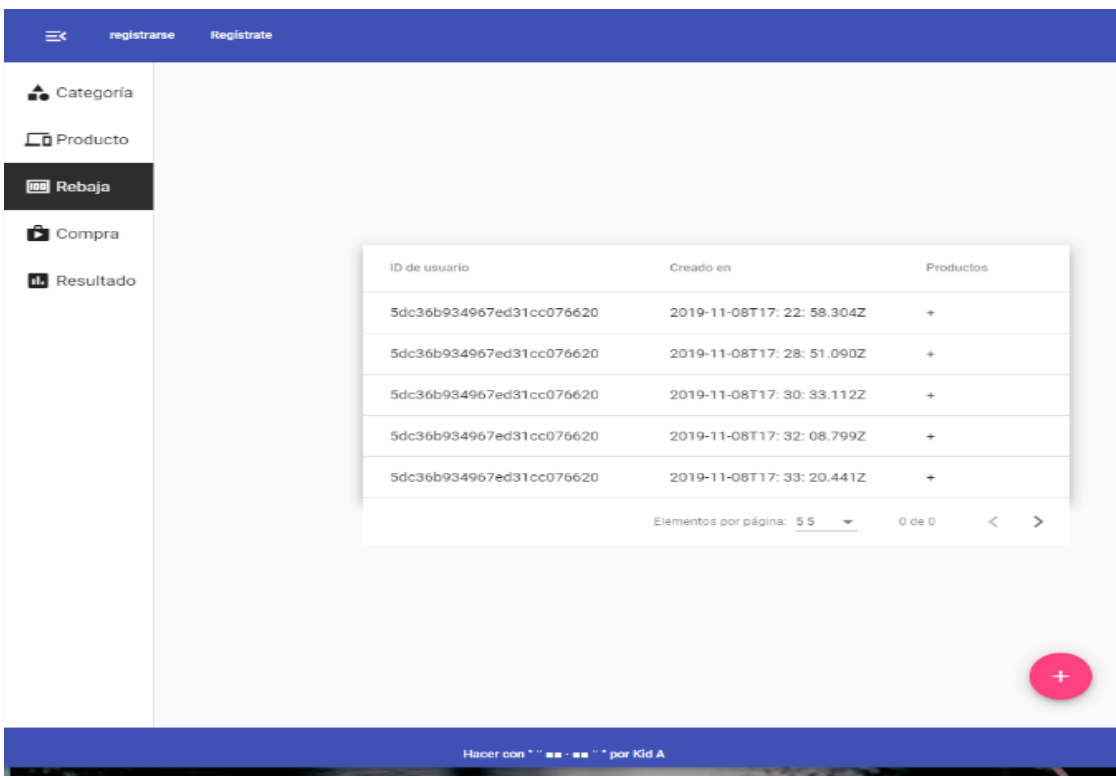

*Figura 18:* Lista de productos Fuente: Elaboración propia

## **Registro de ventas**

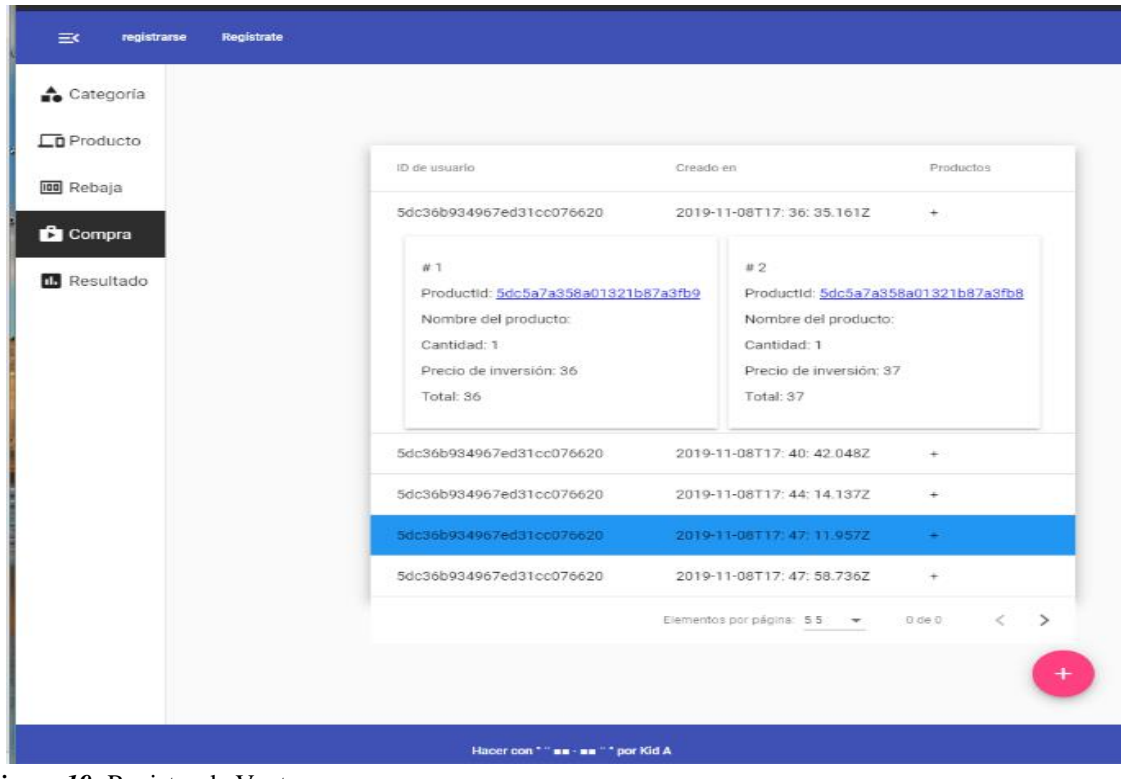

*Figura 19:* Registro de Ventas Fuente: Elaboración propia

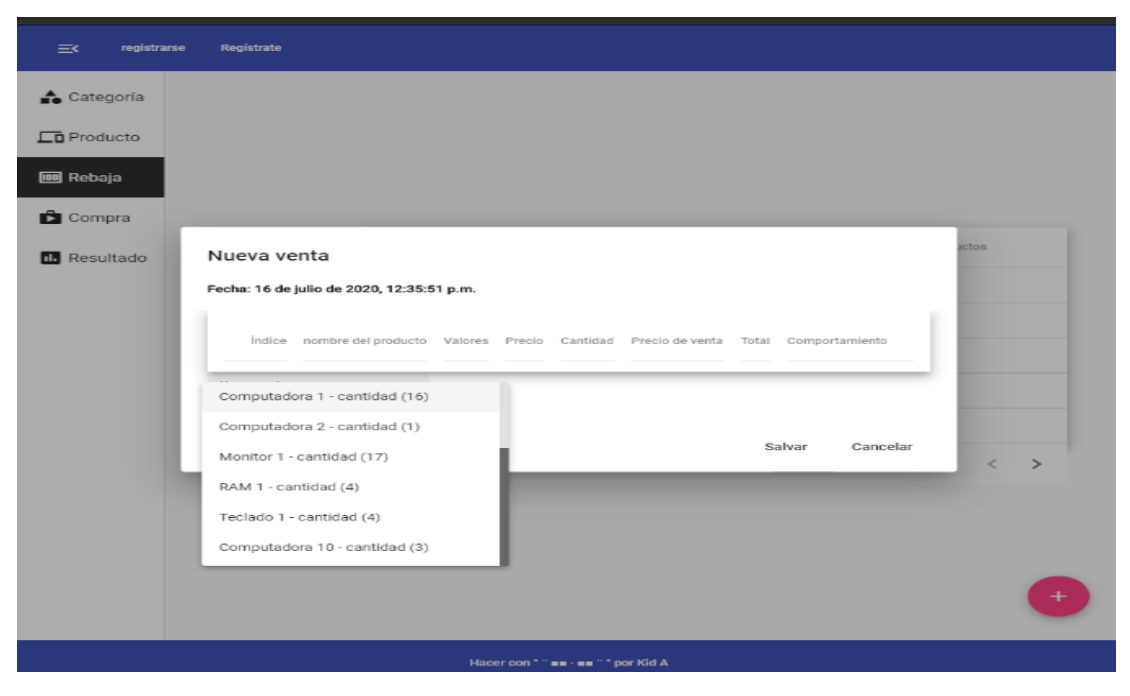

*Figura 20:* Vista de Registro de Ventas Fuente: Elaboración propia

## **Nueva Venta**

La figura 21, se muestra el proceso para la cotización y venta de un producto.

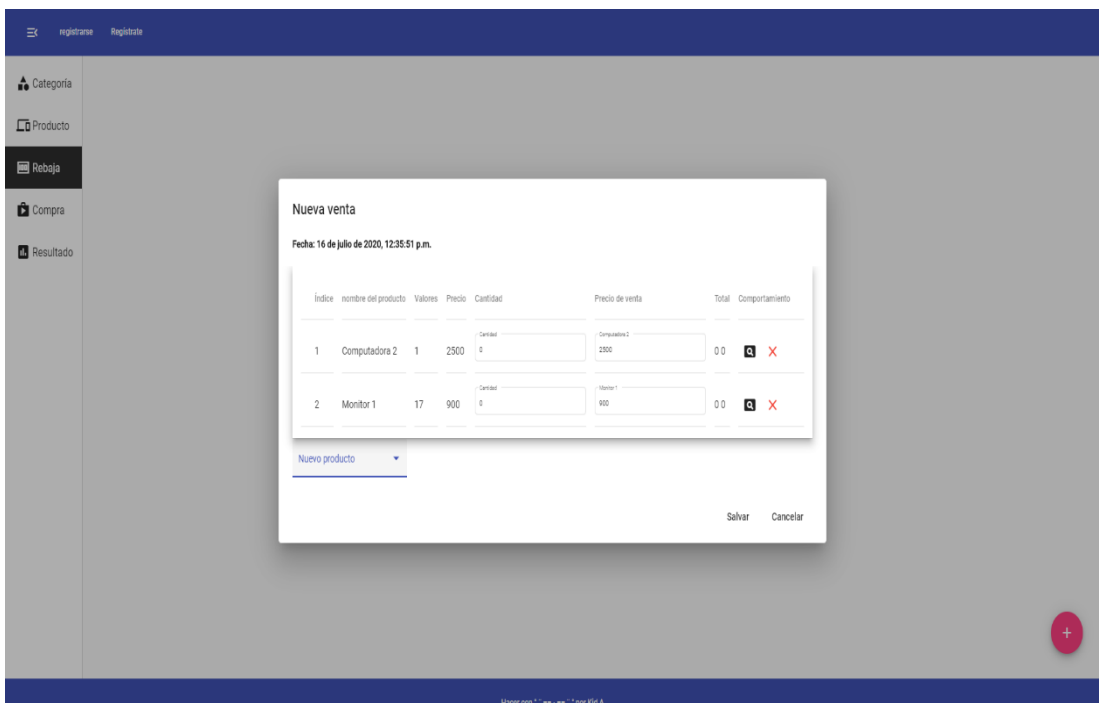

*Figura 21:* Registro de Ventas Fuente: Elaboración propia

La figura 22, se muestra el detalle de los productos en el proceso de venta.

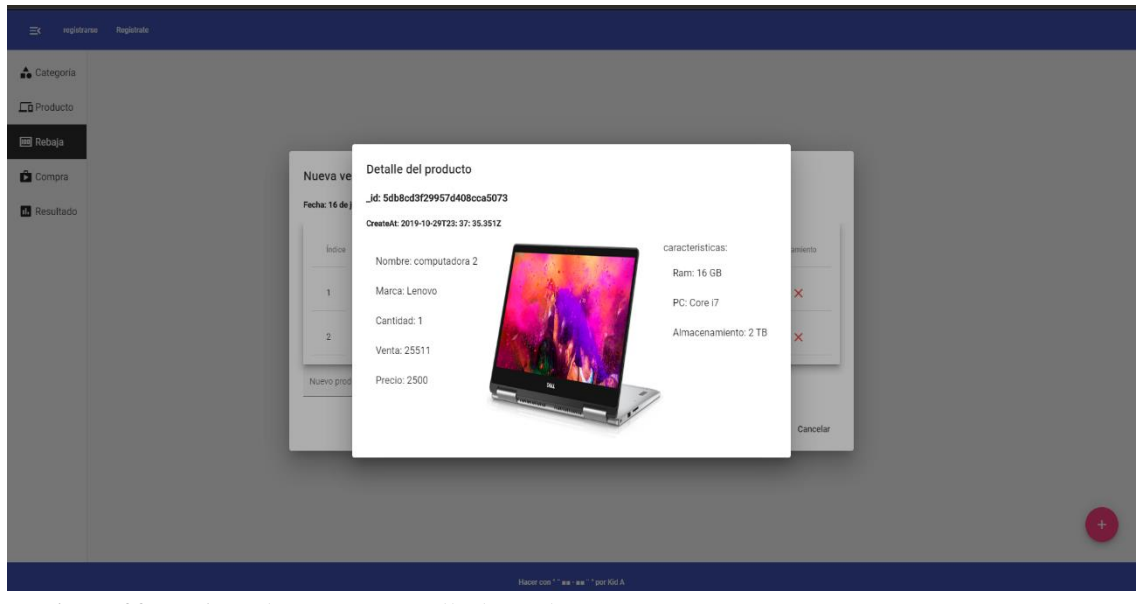

*Figura 22:* Registro de Ventas – Detalle de producto Fuente: Elaboración propia

La figura 23, se evidencia el ingreso y eliminación de productos a canasta de compra en el

proceso de cotización.

#### Nueva venta

Fecha: 16 de julio de 2020, 12:35:51 p.m.

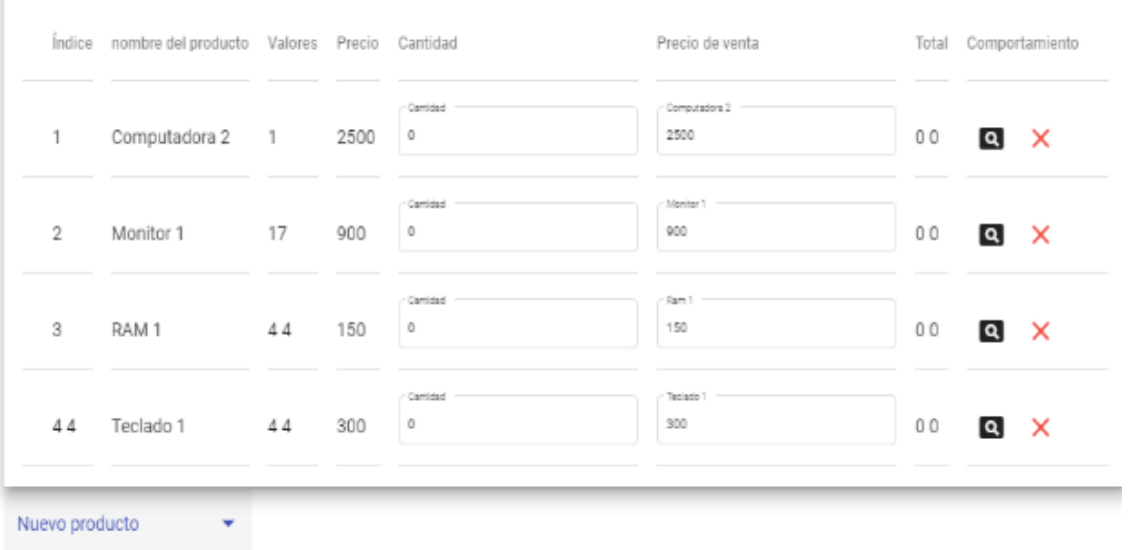

Salvar Cancelar

*Figura 23:* Registro de venta – Inserción de Productos Fuente: Elaboración propia

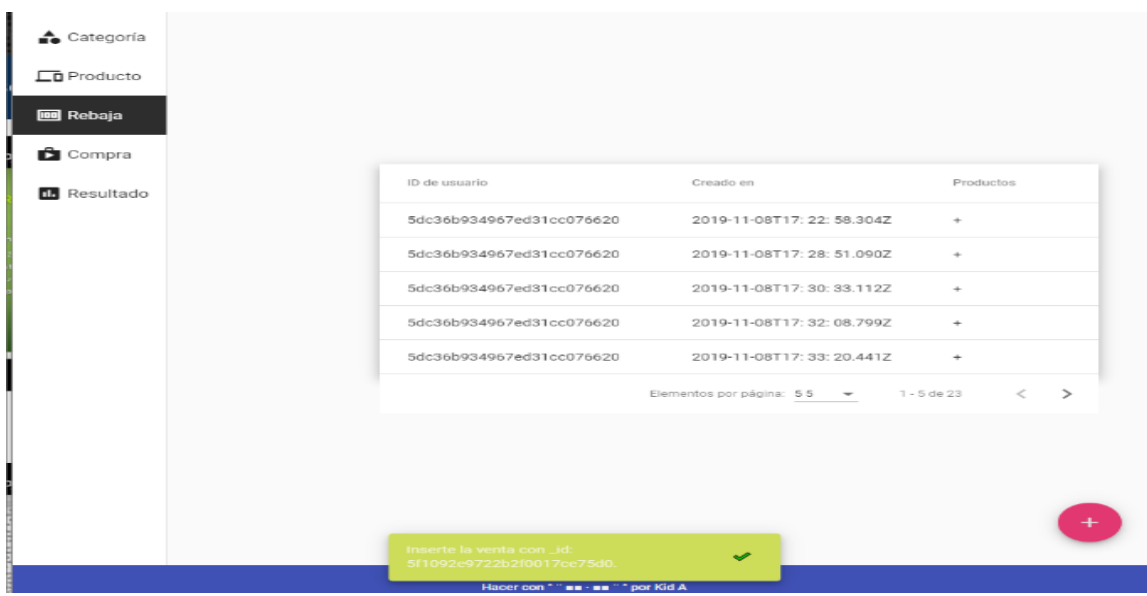

La figura 24, se muestra la inserción exitosa de productos a la nueva venta.

*Figura 24:* Inserción exitosa de productos Fuente: Elaboración propia

## **Detalle de Ventas**

La siguiente sección se muestra detalles de las cotizaciones realizadas, en donde se visualiza

los productos añadidos, cuando se presiona sobre el icono "+".

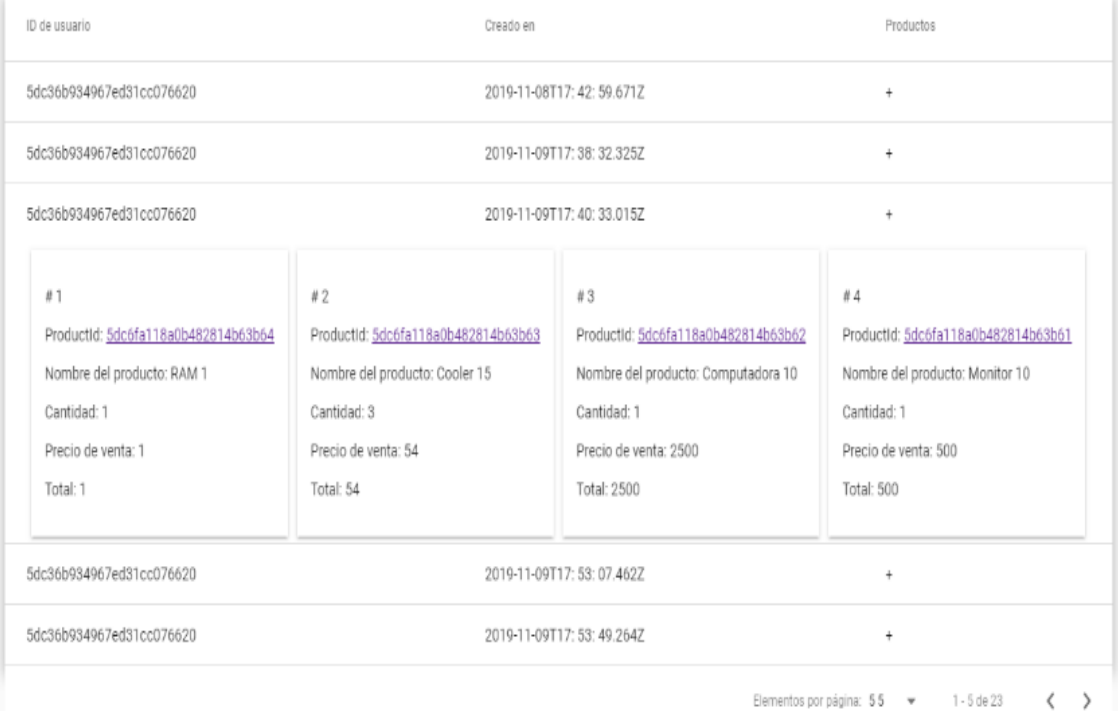

*Figura 25:* Detalle de venta Fuente: Elaboración propia

## **Vista de Resultados en Reporte Gráfico**

La figura a continuación se visualiza la pantalla de Resultados.

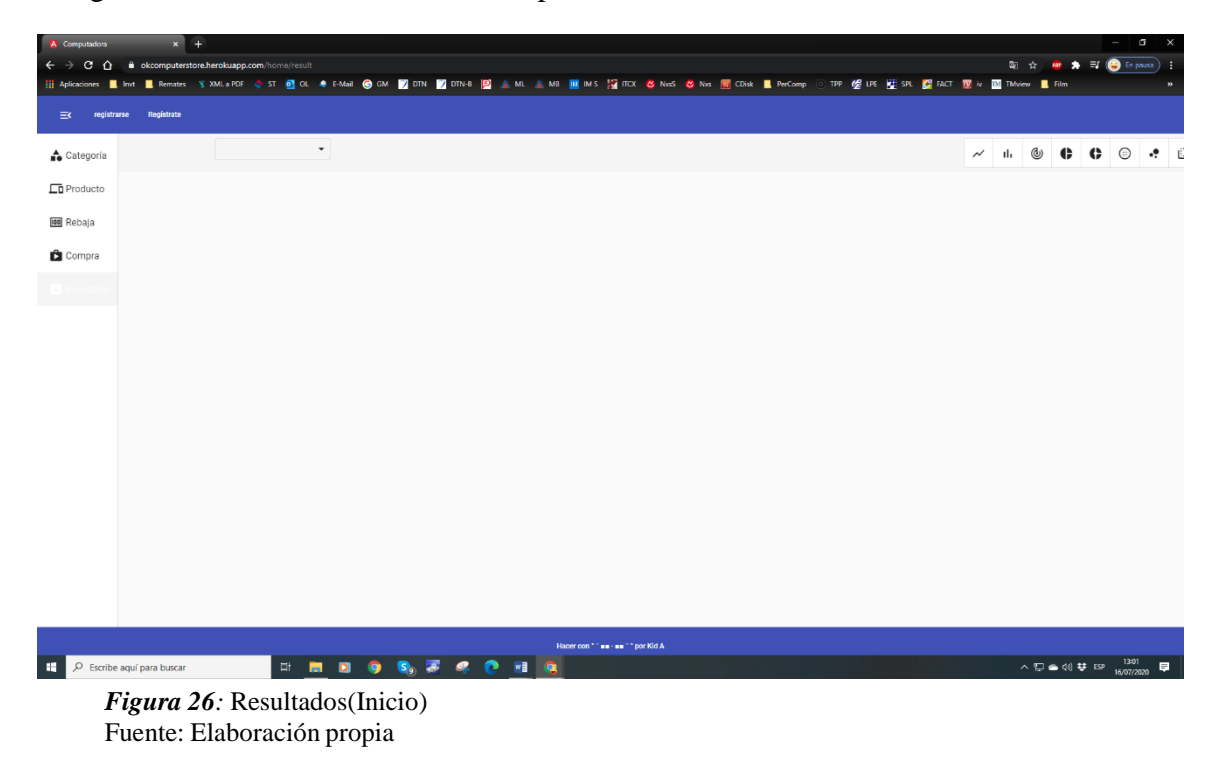

La Figura 27 se ingresa los parámetros, sea productos o categorías, para los reportes.

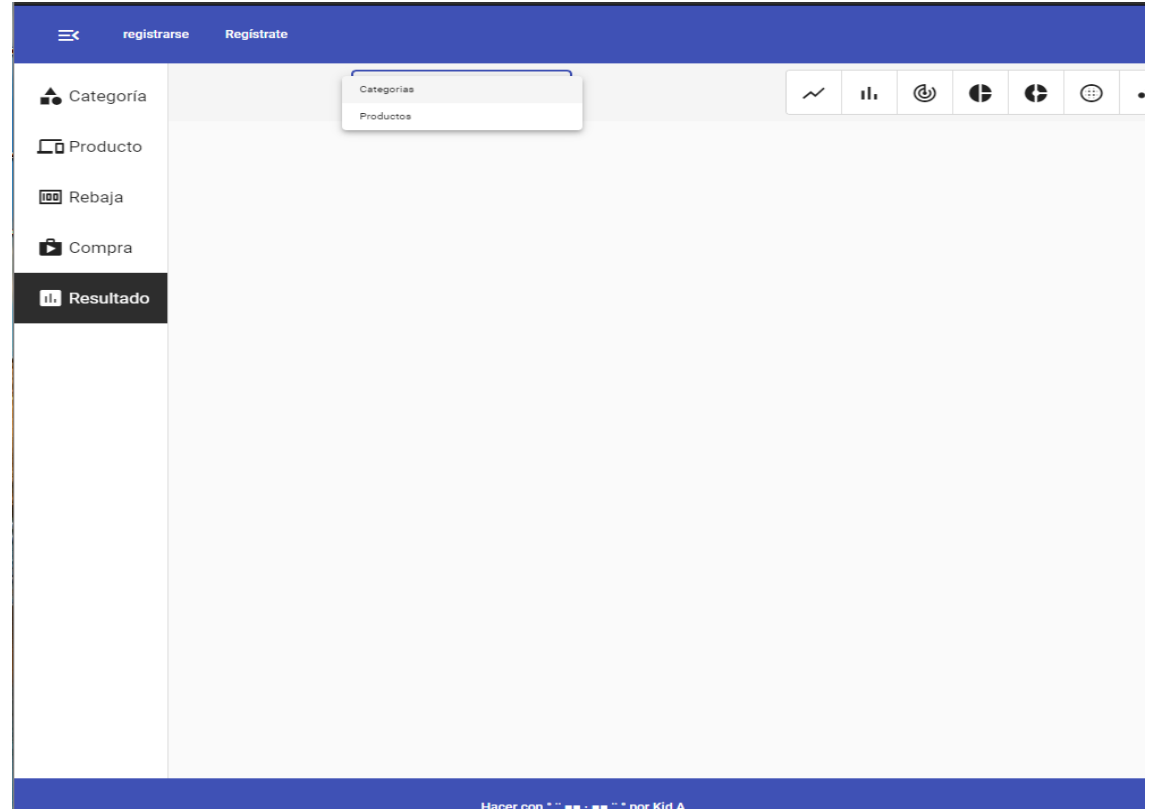

*Figura 27:* Parámetros de resultados(Reportes) Fuente: Elaboración propia

Las siguientes figuras se muestran las Vistas de resultados por categorías, donde se encuentran ordenados de acuerdo a la rentabilidad. Según la figura la categoría laptops se ubica en primer lugar, indicando el producto de mayor giro.

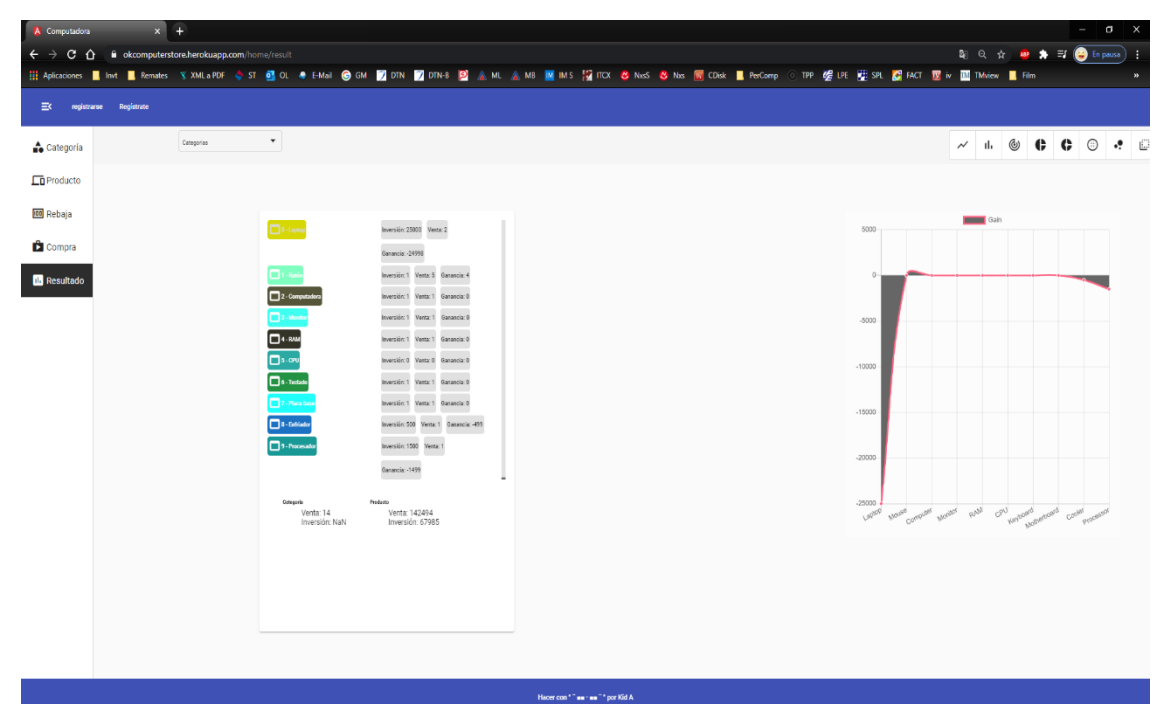

*Figura 28:* Resultados de Reporte por categorías (gráfico tipo 1 y lista) Fuente: Elaboración propia

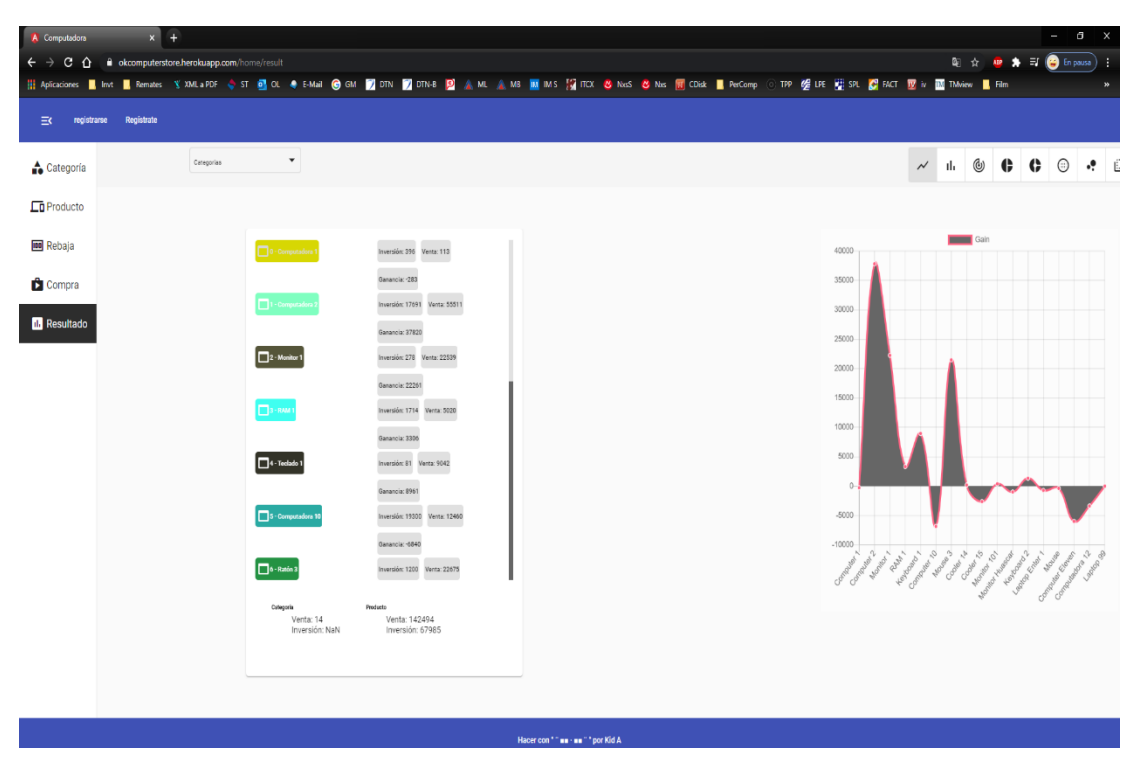

*Figura 29:* Resultados de Reporte por productos(gráfico tipo 1 y lista) Fuente: Elaboración propia

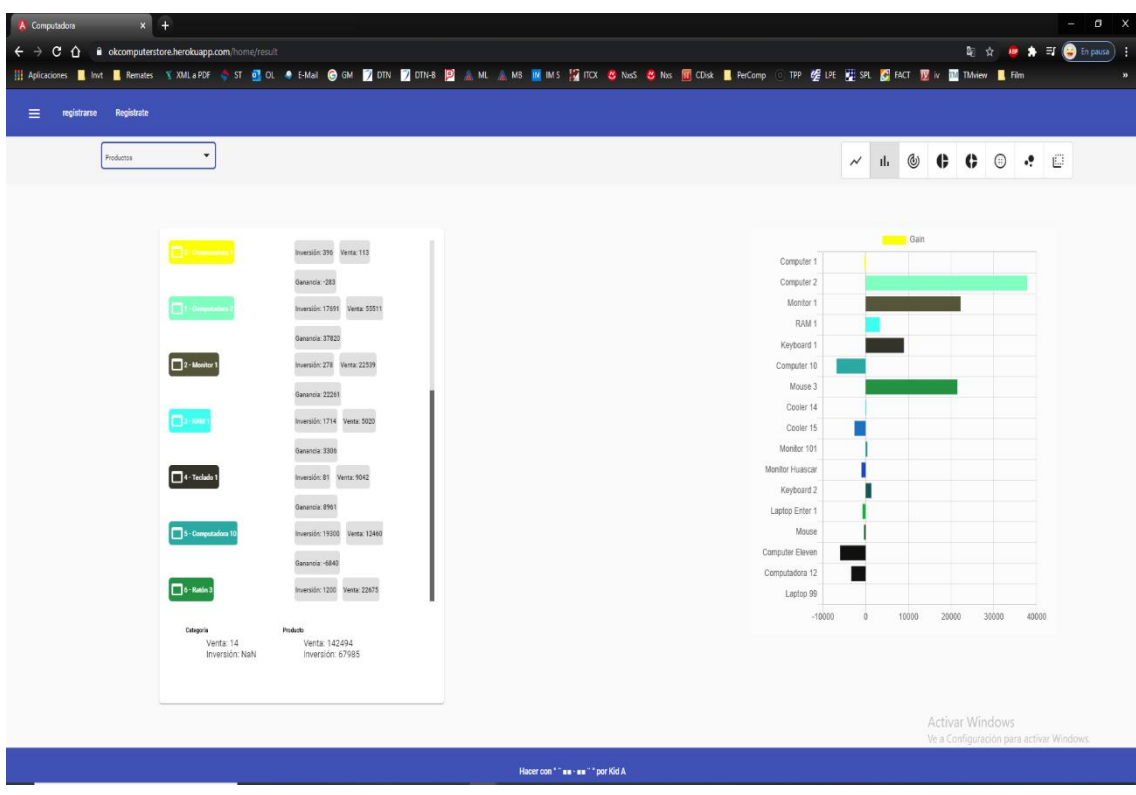

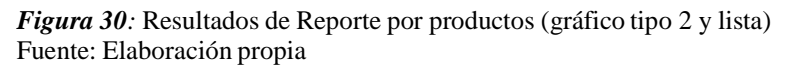

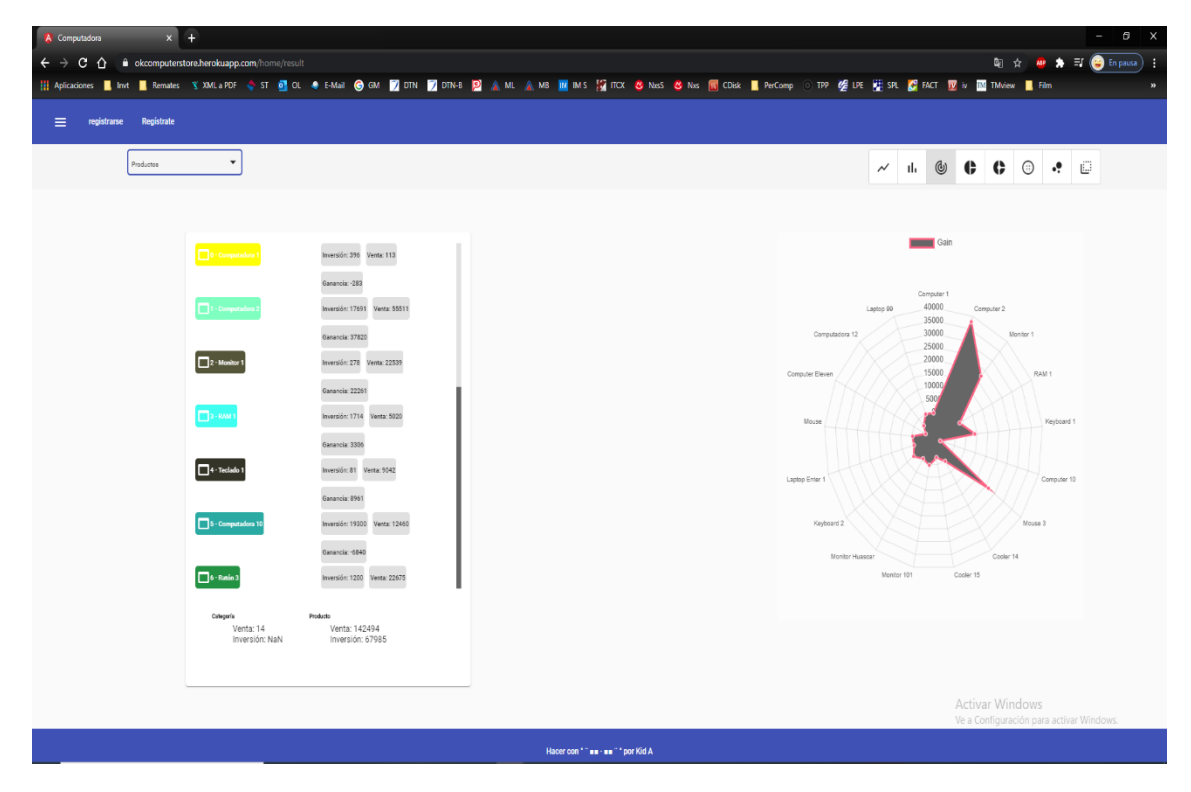

*Figura 31:* Resultados de Reporte por productos(gráfico tipo 3 y lista) Fuente: Elaboración propia

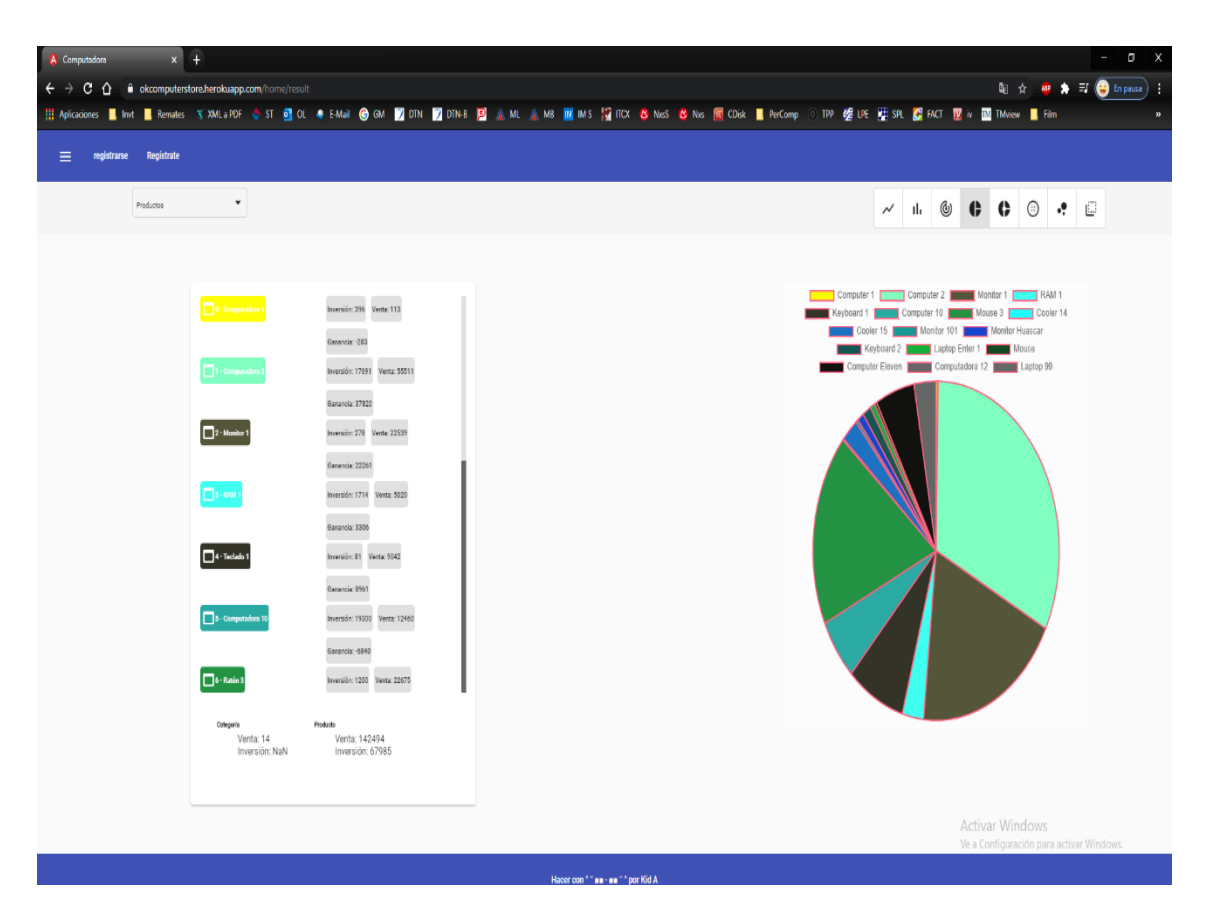

*Figura 32:* Resultados de Reporte por productos (gráfico tipo 4 y lista) Fuente: Elaboración propia

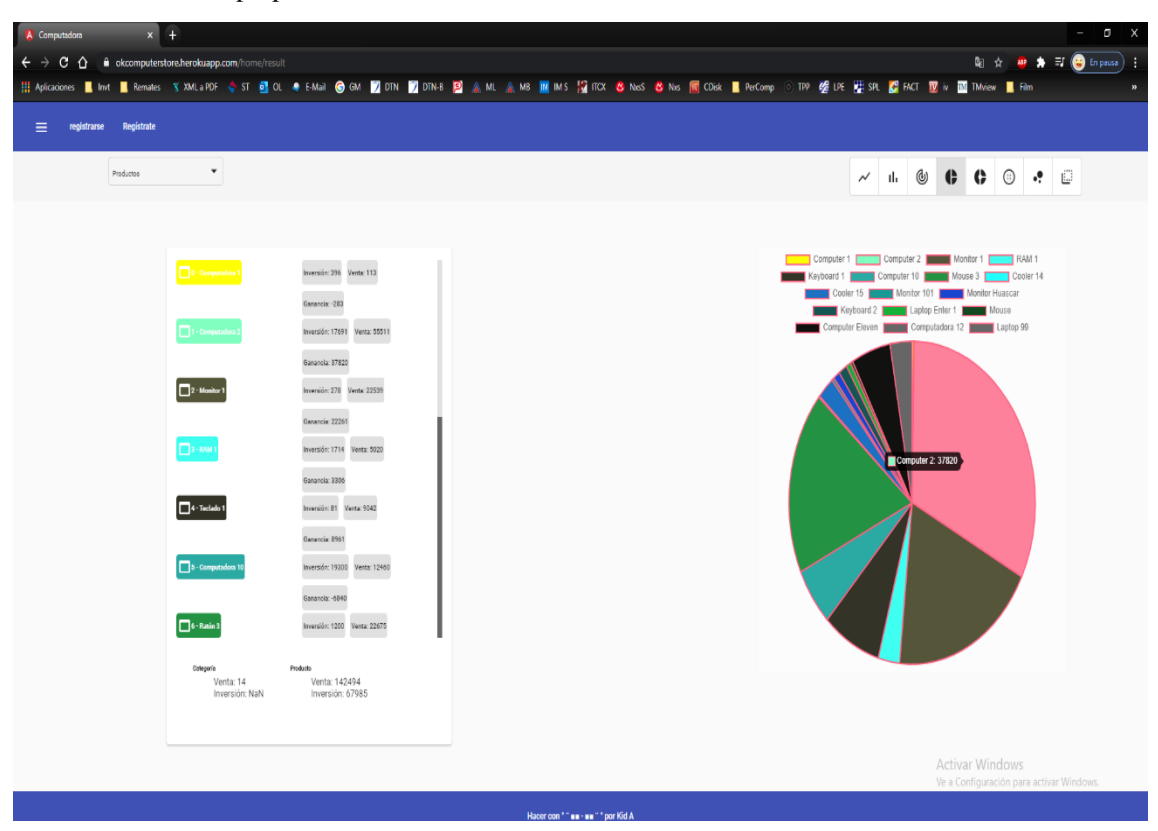

*Figura 33:* Resultados de Reporte por productos Mouse(gráfico tipo 4 y lista) Fuente: Elaboración propia

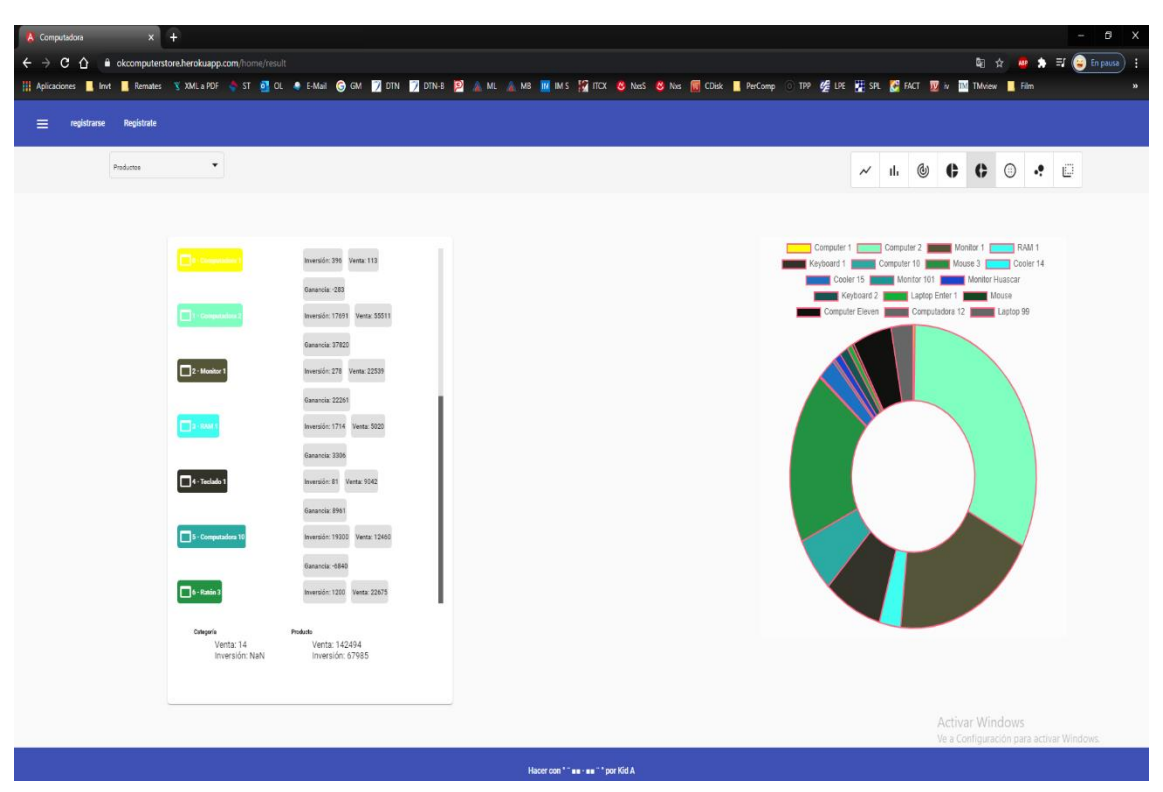

*Figura 34:* Resultados de Reporte por productos (gráfico tipo 5 y lista) Fuente: Elaboración propia

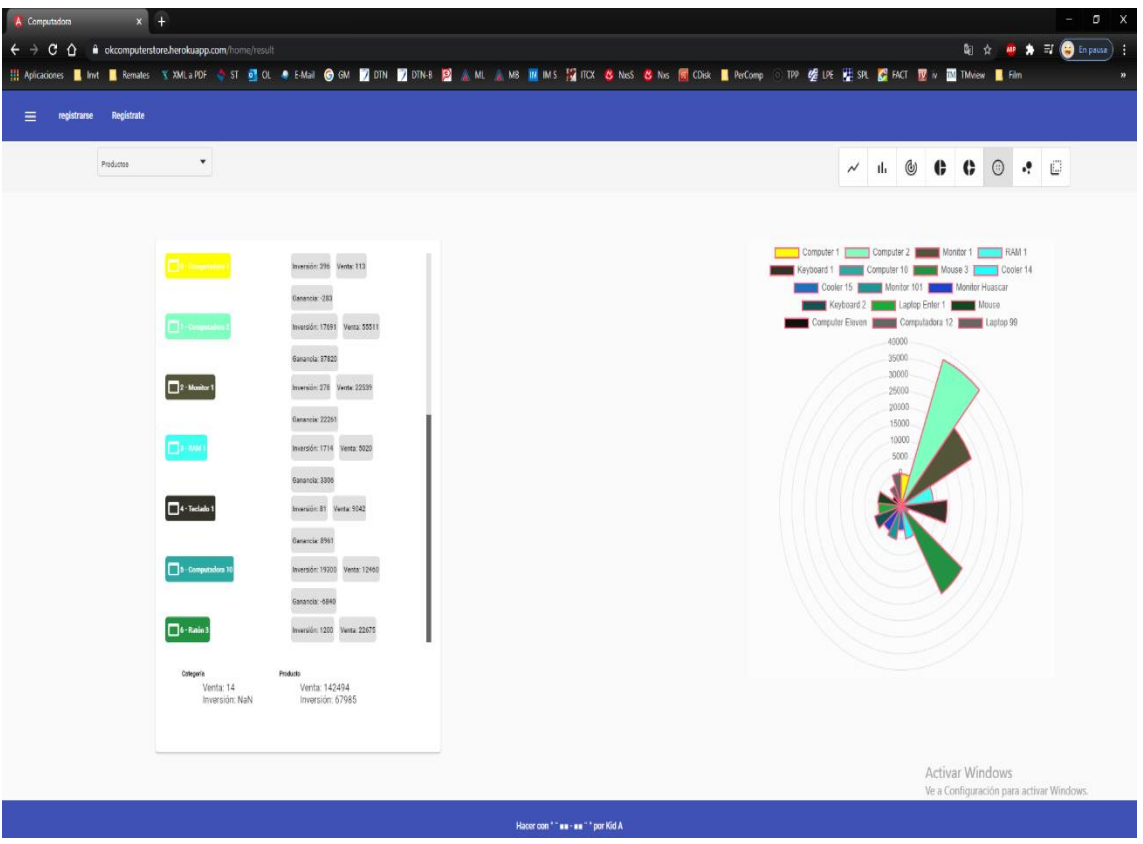

*Figura 35:* Resultados de Reporte por productos (gráfico tipo 6 y lista) Fuente: Elaboración propia